**VDV** Die Verkehrsunternehmen

# VDV-Schrift **Nr. 431-<sup>1</sup>**

01/2014

## Echtzeit Kommunikations- und Auskunftsplattform EKAP

## Teil 1: Systemarchitektur

**Gesamtbearbeitung** Ausschuss für Kundenservice, -information und -dialog (K3), Fachausschuss für Telematik und Informationssysteme (ATI) und Unterausschuss "intermodal transport control system" (UA itcs)

**Sachbearbeitung** Dipl.-Ing. Berthold Radermacher, VDV, Köln Dipl.-Ing. (FH) Andreas Wehrmann, VDV, Köln AK3 des IP-KOM-ÖV Forschungsprojektes

Gefördert durch:

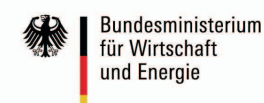

 Das dieser VDV-Schrift zugrundeliegende Vorhaben IP-KOM-ÖV wurde mit Mitteln des Bundesministeriums für Wirtschaft und Energie unter dem Förderkennzeichen 19P10003 gefördert. Die Verantwortung für den des Deutschen Bundestages Inhalt dieser Veröffentlichung liegt bei den Autoren.

#### Bearbeiter im AK 3 des IP-KOM-ÖV Forschungsprojektes:

u. a.:

Dipl.-Inform. Anselmo Stelzer, TU Darmstadt, Darmstadt M. Sc. Frank Englert, TU Darmstadt, Darmstadt Dipl.-Inf. Christine Keller, TU Dresden, Dresden Dipl.-Medieninf. Romina Kühn, TU Dresden, Dresden Dipl.-Inf. Katja Tietze, TU Dresden, Dresden Dipl.-Math. Peter von Grumbkow, HaCon Ing.-Ges. mbH, Hannover Dipl.-Ing. Stephan Hörold, TU Ilmenau, Ilmenau Dipl.-Medienwiss. Cindy Mayas, TU Ilmenau, Ilmenau Dipl.-Inform. Günther Gruber, Mentz Datenverarbeitung GmbH, München Dipl.-Math. Werner Kohl, Mentz Datenverarbeitung GmbH, München Dipl.-Ing. (FH) Eberhardt Kurtz, SSB AG Dipl.-Ing. ETH Walter Meier-Leu, Weisskopf Engineering AG, Schaffhausen

#### <span id="page-2-0"></span>Inhaltsverzeichnis

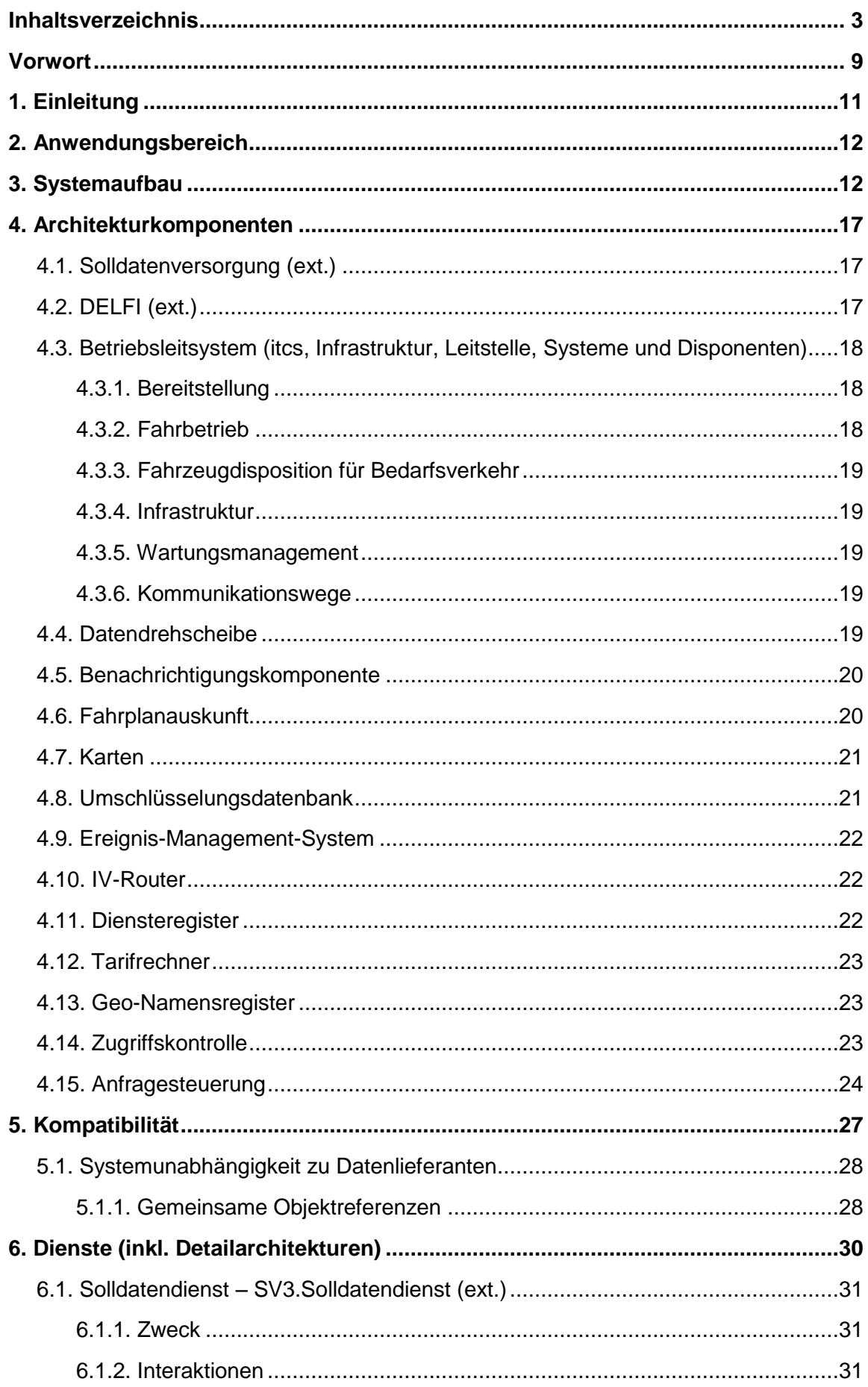

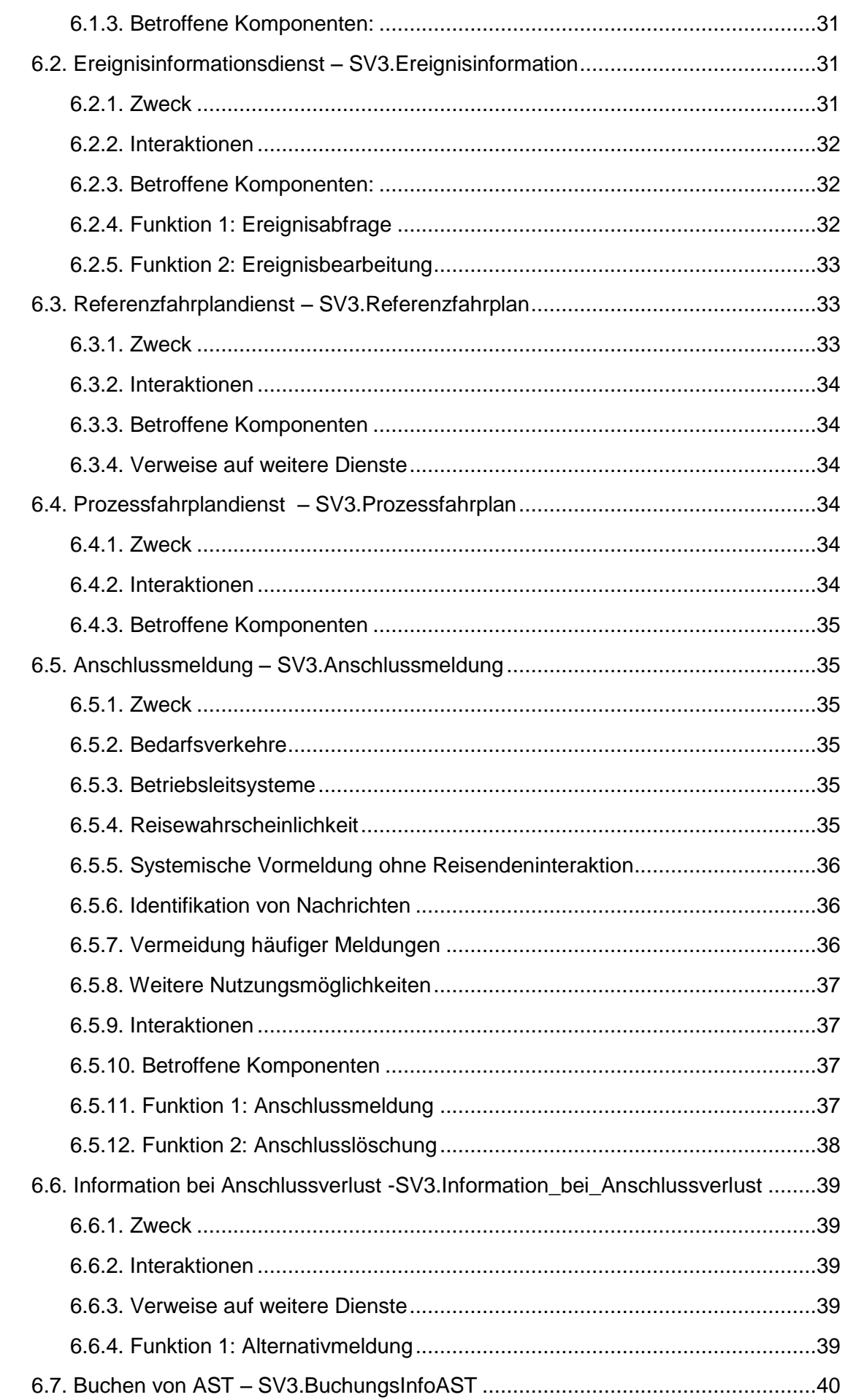

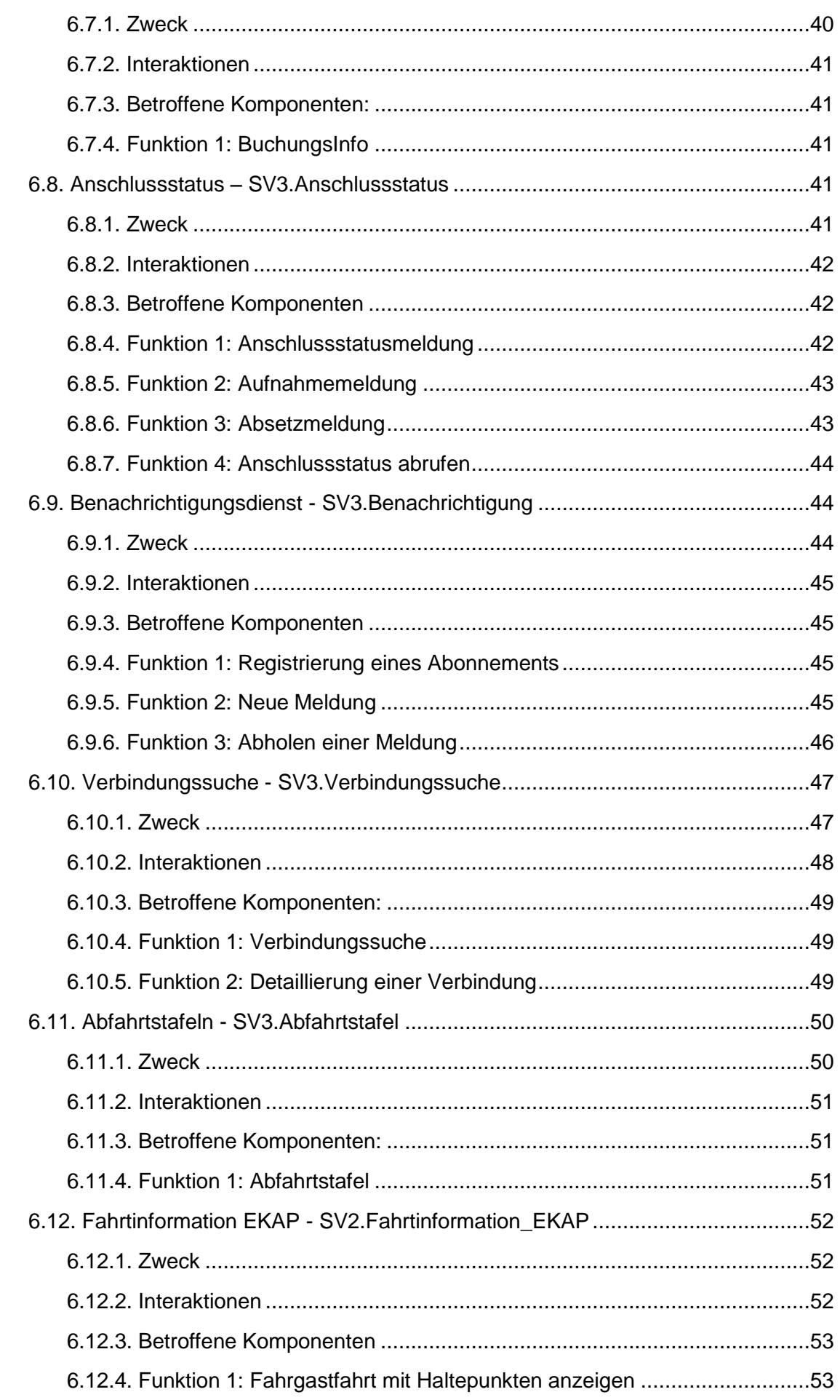

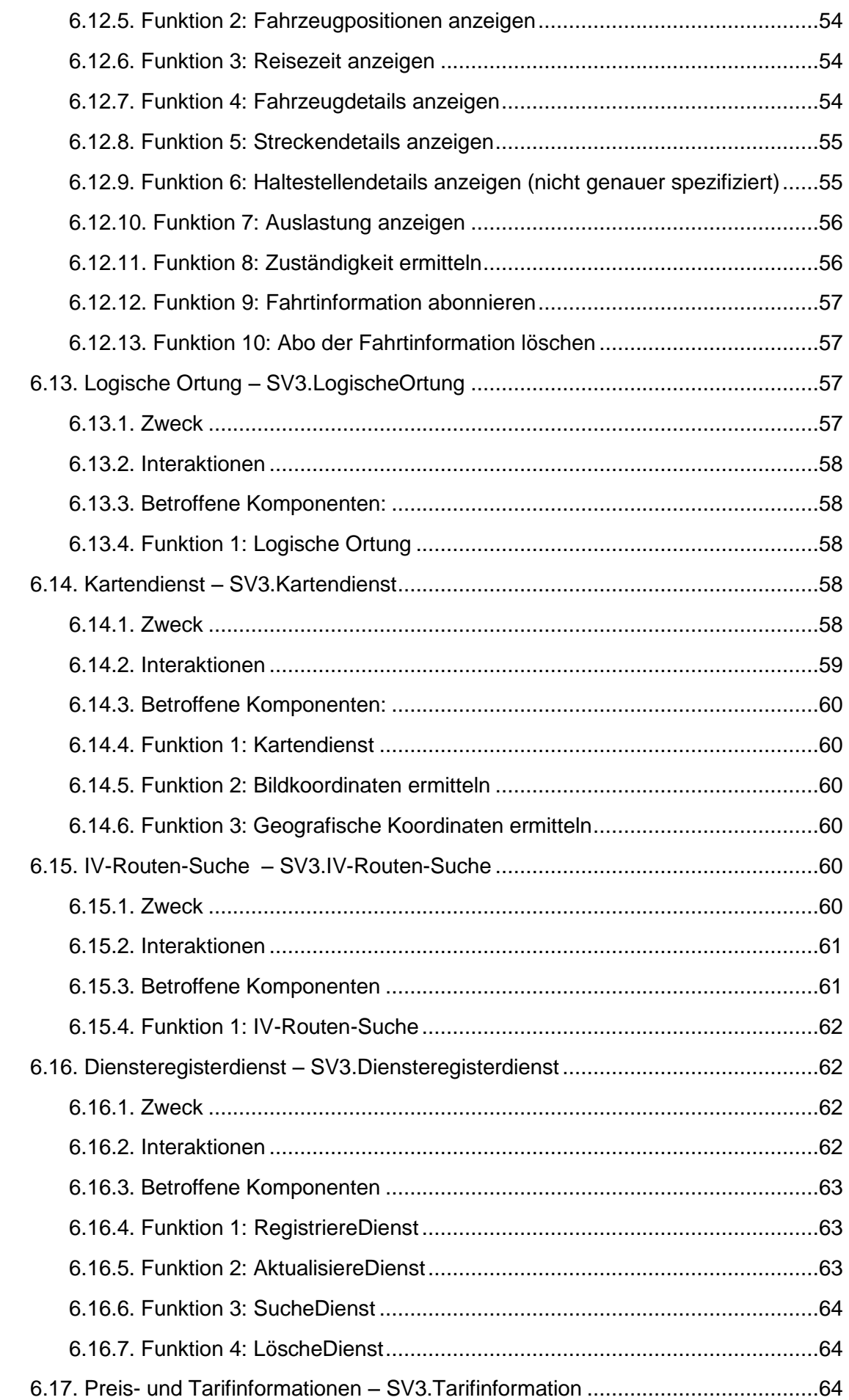

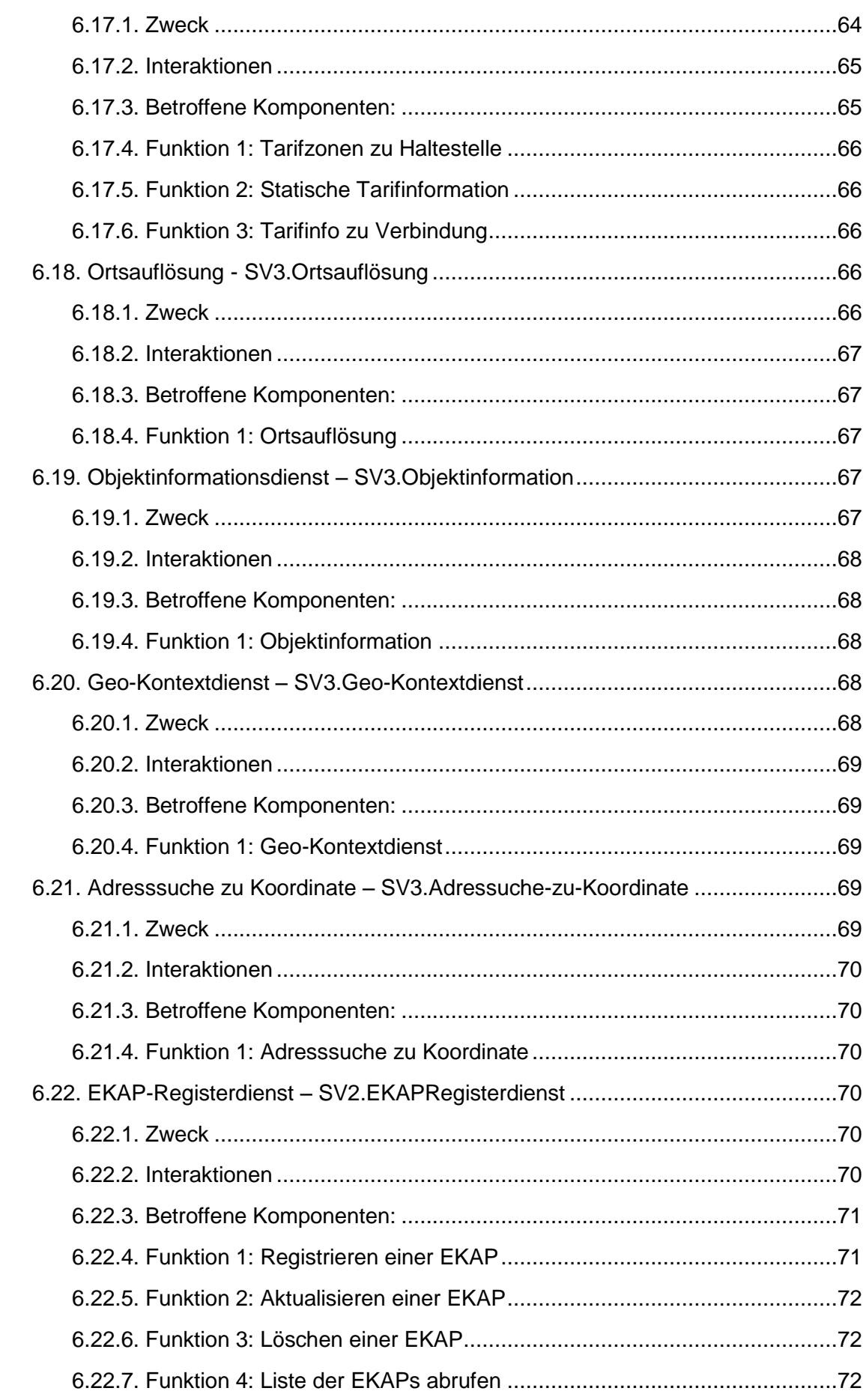

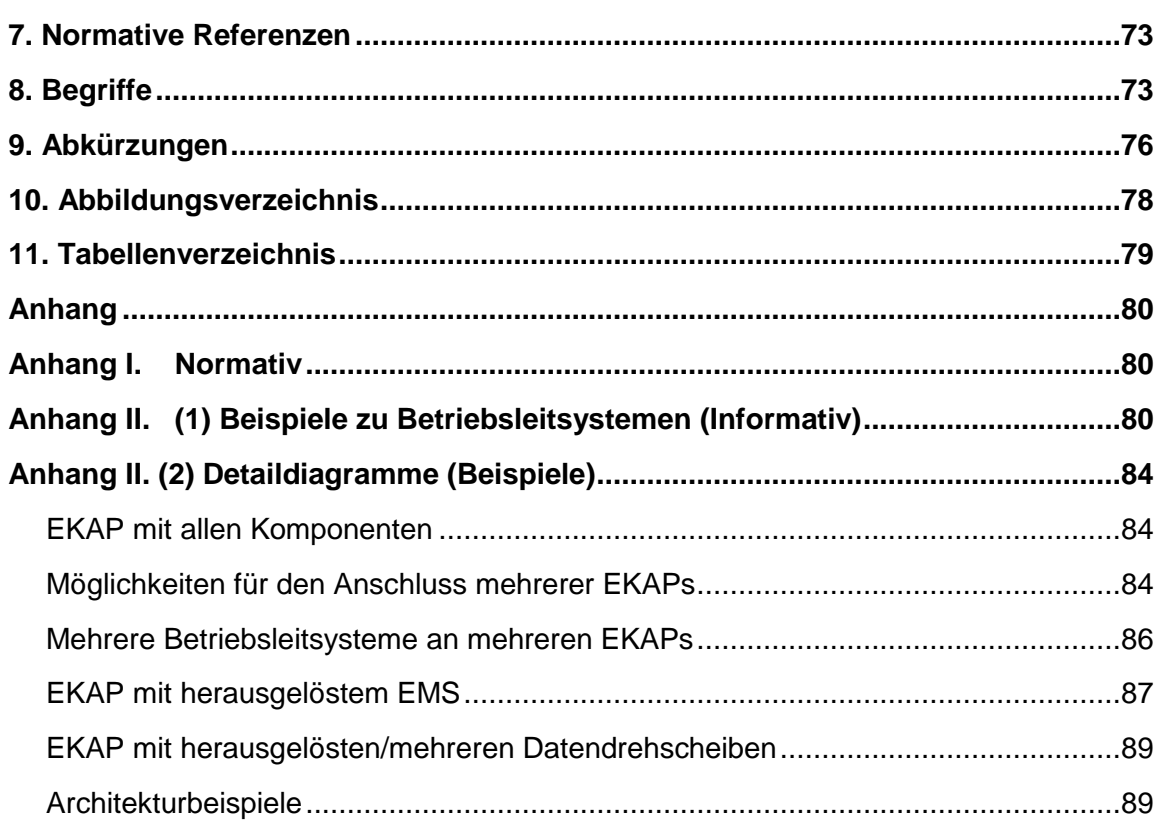

#### <span id="page-8-0"></span>**Vorwort**

Auf Initiative des VDV und gefördert durch das BMWi begann im September 2010 das Forschungs- und Standardisierungsprojekt

*Internet Protokoll basierte Kommunikationsdienste im öffentlichen Verkehr (IP-KOM-ÖV)*.

Das Projekt wird von 14 Partnern aus Industrie, Universitäten und Verkehrsunternehmen getragen. Es dient der Erarbeitung moderner Kommunikationskonzepte für die umfassende und kontinuierliche Fahrgastinformation.

Eine umfassende Fahrgastinformation stellt heutzutage ein entscheidendes Wettbewerbsmerkmal im öffentlichen Personenverkehr dar, nicht nur im Vergleich mit anderen Verkehrsunternehmen sondern auch im Vergleich zum Individualverkehr.

Bereits heute ist es üblich, dass Verkehrsunternehmen ihre Fahrgäste nicht nur über die geplanten Fahrten informieren, sondern auch Echtzeitinformationen z. B. zu Verspätungen, Störungen oder Fahrtzieländerungen, bereitstellen. Diese Informationen werden zum einen über öffentliche Anzeiger bzw. Ansagen in Fahrzeugen oder an Haltestellen allen dort befindlichen Personen zur Verfügung gestellt. Zum anderen lassen sich solche Informationen mit speziellen Applikationen oder über Web-Angebote individuell abfragen.

Bislang ist es aber nicht möglich, Fahrgäste im öffentlichen Verkehr direkt mit Informationen zu ihrer persönlich relevanten Fahrt zu versorgen, den Fahrgast also auch im Störungsfall mit Hilfe des öffentlichen Verkehrs auf dem schnellsten Weg zu seinem Ziel zu führen.

Die weit verbreiteten Smartphones und Tablets bieten hierfür vielfältige Möglichkeiten und ermöglichen eine hohe Akzeptanz der Benutzer. Die Informationsübertragung erfolgt dabei IP-basiert und sollte bevorzugt zwischen einem zentralen Informations-Server und dem Kundenendgerät erfolgen. Für den Fall, dass der zentrale Datenserver nicht erreichbar ist, sollte auch eine Kommunikation zwischen Kundenendgerät und Fahrzeug möglich sein.

Das Forschungs- und Standardisierungsprojekt IP-KOM-ÖV arbeitet deshalb an drei Schwerpunkten (vgl. [Abbildung 1\)](#page-9-0).

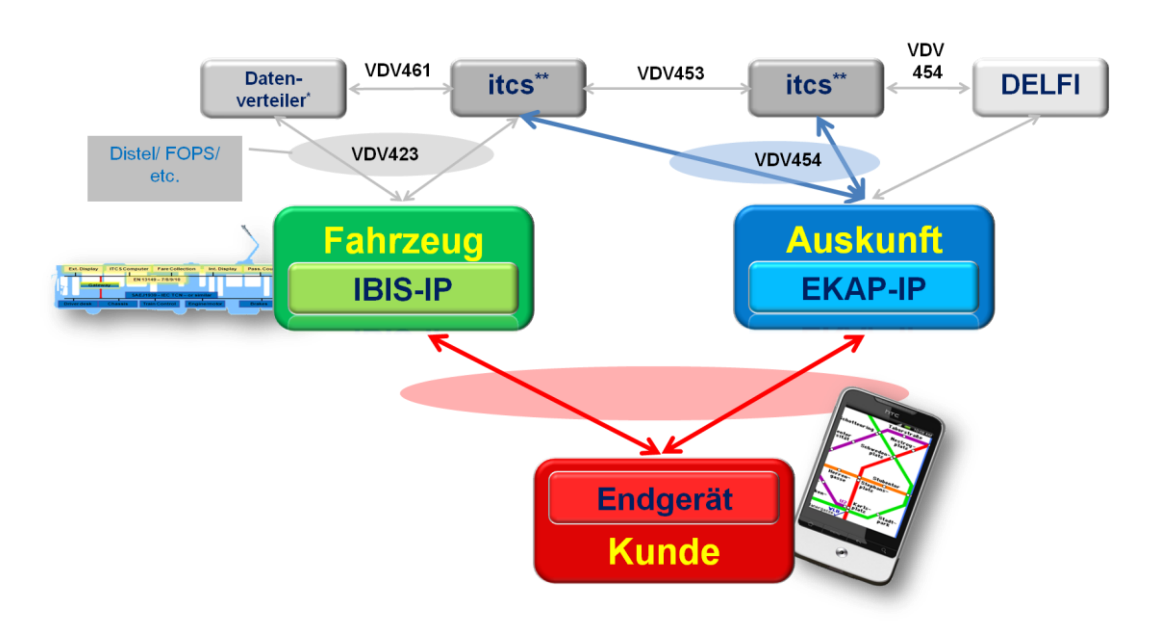

<span id="page-9-0"></span>Abbildung 1: Umfeld und Schwerpunkte im Projekt IP-KOM-ÖV

Erster Schwerpunkt (grün in [Abbildung 1\)](#page-9-0) ist die Spezifikation eines performanten IPbasierten Kommunikationsprotokolls im Fahrzeug (IBIS-IP). Dabei geht es zum einen darum, den gewachsenen Bedürfnissen der Fahrgastinformation gerecht zu werden und zum anderen um die Definition einer IP-basierten Schnittstelle zur Übertragung der Informationen vom Fahrzeug zum mobilen Kundenendgerät. Hierzu wird der in den achtziger Jahren entwickelte IBIS-Wagenbus aus der VDV-Schrift 300 auf eine moderne Ethernet-Informationsarchitektur umgesetzt.

Zweiter Schwerpunkt (rot in [Abbildung 1\)](#page-9-0) ist die individuelle Fahrgastinformation unter Verwendung mobiler Geräte des Fahrgasts (Smartphones, Tablet-PC u. ä.) Hierzu wurden im ersten Schritt die Bedürfnisse von Fahrgästen zu individuellen Informationen ermittelt. Im zweiten Schritt werden einheitliche Schnittstellen zwischen der Echtzeit-Kommunikations- und Auskunftsplattform (EKAP) und den mobilen Kundenendgeräten bzw. zwischen der EKAP und den Hintergrundsystemen entwickelt. Hierbei werden ausschließlich die Datenmodellierungen und Architekturen erforscht und spezifiziert. Aufbauend auf diesen Datenmodellierungen werden semantische Modelle erarbeitet, die helfen, die Fahrgastinformationsdaten für Kommunikationsdienste auf Basis von innovativen Technologien des Semantic Web zur Verfügung zu stellen. Die Entwicklung einer Applikation für mobile Endgeräte ist ausdrücklich nicht vorgesehen.

Dritter Schwerpunkt (blau in [Abbildung 1\)](#page-9-0) ist die Definition und Schaffung einer Echtzeit Kommunikations- und Auskunftsplattform (EKAP). Die EKAP bündelt Informationen von itcs- und anderen Auskunfts- und Informationssystemen und stellt die Vielzahl an Informationen über geeignete Schnittstellen den Applikationen auf den Kundenendgeräten zur Verfügung. Diese Plattform ermöglicht es, Kunden dynamisch mit individuellen Störungsmeldungen versorgen zu können.

Neben den Forschungsarbeiten ist die Standardisierung der Ergebnisse ein wesentliches Ziel des Projektes, um eine nachhaltige Nutzung zu gewährleisten.

Darüber hinaus wird die Praxistauglichkeit dieses neuen Standards in Labor- und Feldtests verifiziert.

### <span id="page-10-0"></span>**1. Einleitung**

Die vorliegende VDV-Schrift definiert die Architektur und die Schnittstellen für eine Echtzeit Kommunikations- und Auskunftsplattform (EKAP) mittels der eine individualisierte, schnelle und konsistente Bereitstellung von ÖV- und Störungsinformationen ermöglicht wird. In der EKAP werden alle Informationen, die für die individuelle Begleitung des Fahrgastes notwendig sind, gebündelt.

Basierend auf den Nutzungsfällen und Anforderungen der VDV-Mitteilung 7025 beschreibt die VDV-Schrift 431-1 eine Dienste orientierte Architektur (engl. service oriented architecture - SOA) und die zugehörigen Zugriffsverfahren um mobile Endgeräte einheitlich, dynamisch mit Informationen des ÖV zu versorgen.

Mit der VDV-Schrift 431-1 und der in der VDV-Schrift 431-2 beschriebenen Dienste wird eine Schnittstelle beschrieben, mit der mobile internetfähige Plattformen einheitlich auf Informationen des ÖV zugreifen können.

#### <span id="page-11-0"></span>**2. Anwendungsbereich**

Die zunehmenden Abfragen von Informationen rund um das ÖV-Geschehen durch internetfähige mobile Endgeräte entwickeln immer weiter gehende Anforderungen an die Schnittstellen eines itcs. Im Besonderen sind dies die VDV-Schriften 453/454, mit deren Hilfe die individuelle Echtzeitinformation bereitgestellt werden soll. Die vorliegende Schrift stellt daher eine Architektur für eine Echtzeit-Kommunikations- und Auskunftsplattform vor, die genau die neuen Bedürfnisse einer bundesweiten Informationsversorgung mit aktuellen Informationen gewährleisten kann.

Es wird eine Dienstorientierte Architektur spezifiziert, die eine Integration verschiedener Kommunikationsdienste zu Fahrgastinformationsdiensten auf mobilen Endgeräten ermöglicht. Ein wichtiges Kriterium für die Praxistauglichkeit ist die Beschreibung der Kommunikationsdienste. Das serviceorientierte Konzept soll insbesondere auch die Kombination von Diensten unterschiedlicher Anbieter ermöglichen. Auch für die Einbindung von Diensten von ÖV-ferner Anbieter (Mehrwertdienste) sollen diese Kommunikationsdienste verwendet werden können, um auf dieser Basis zukunftsweisende Hilfen zu ermöglichen.

#### <span id="page-11-1"></span>**3. Systemaufbau**

Oberstes Ziel des Systemaufbaus ist es, hier eine SOA zu schaffen, sodass sich in dieser Darstellung logische Komponenten wiederfinden, die aufbauend auf den Anforderungen des Systems definiert wurden. Die folgende Abbildung zeigt das System mit seiner Einbettung in die reale Systemlandschaft. Auch wenn sich diese Schrift nur mit der Systemarchitektur befasst, so hilft diese Vogelperspektive dem Verständnis der Zusammenhänge zwischen den Entitäten und stellt die nicht im Projekt-Fokus liegenden Komponenten in grau dar. Zu der Entwicklung einer Dienstbasierten Architektur gehören selbstverständlich auch Schnittstellen zwischen den Systemen. Hierzu werden bereits vorhandene Schnittstellen wie VDV-Schriften 452 bis 454 verwendet, jedoch auch notwendige neue Schnittstellen spezifiziert.

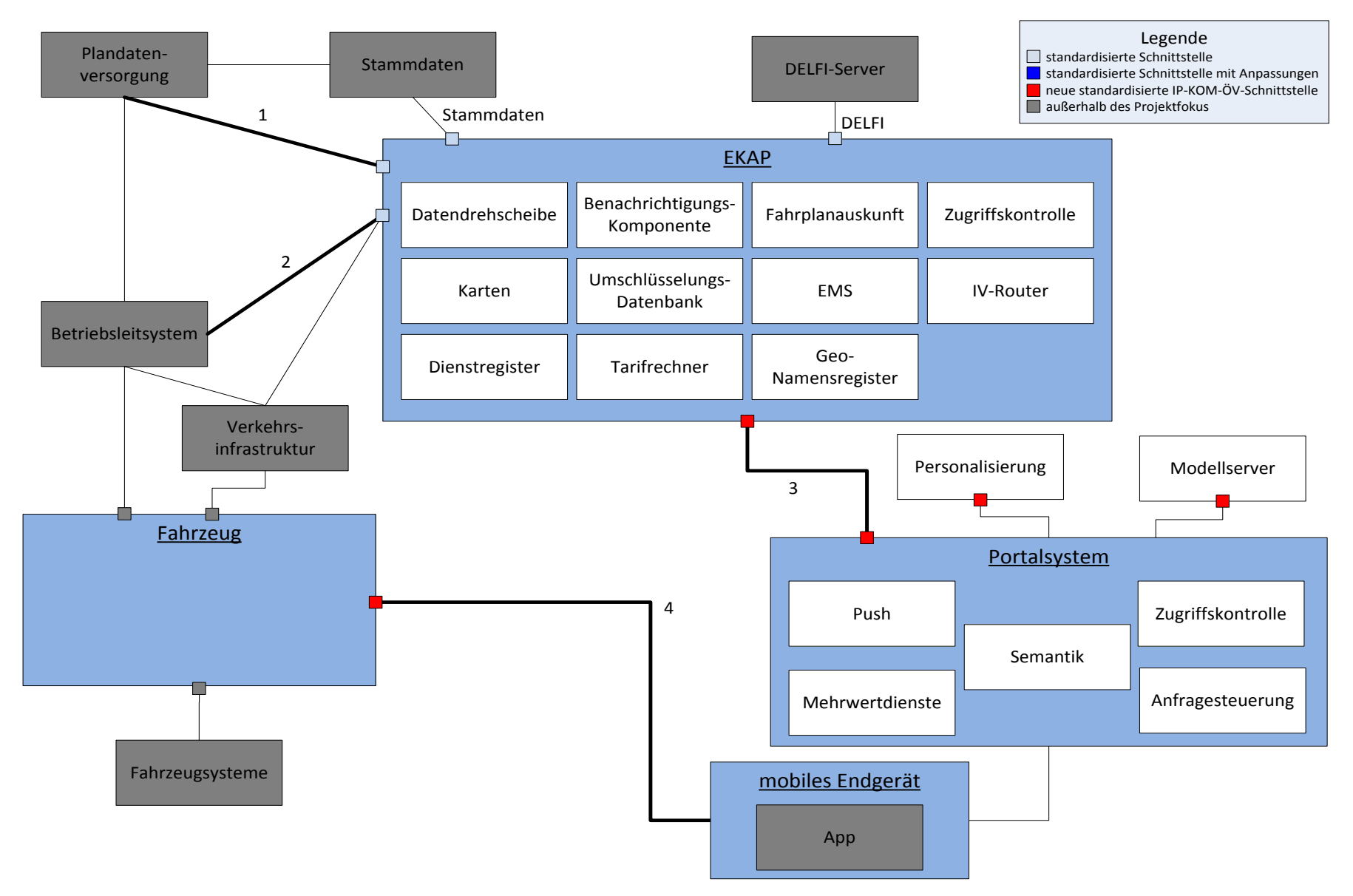

#### Erläuterungen:

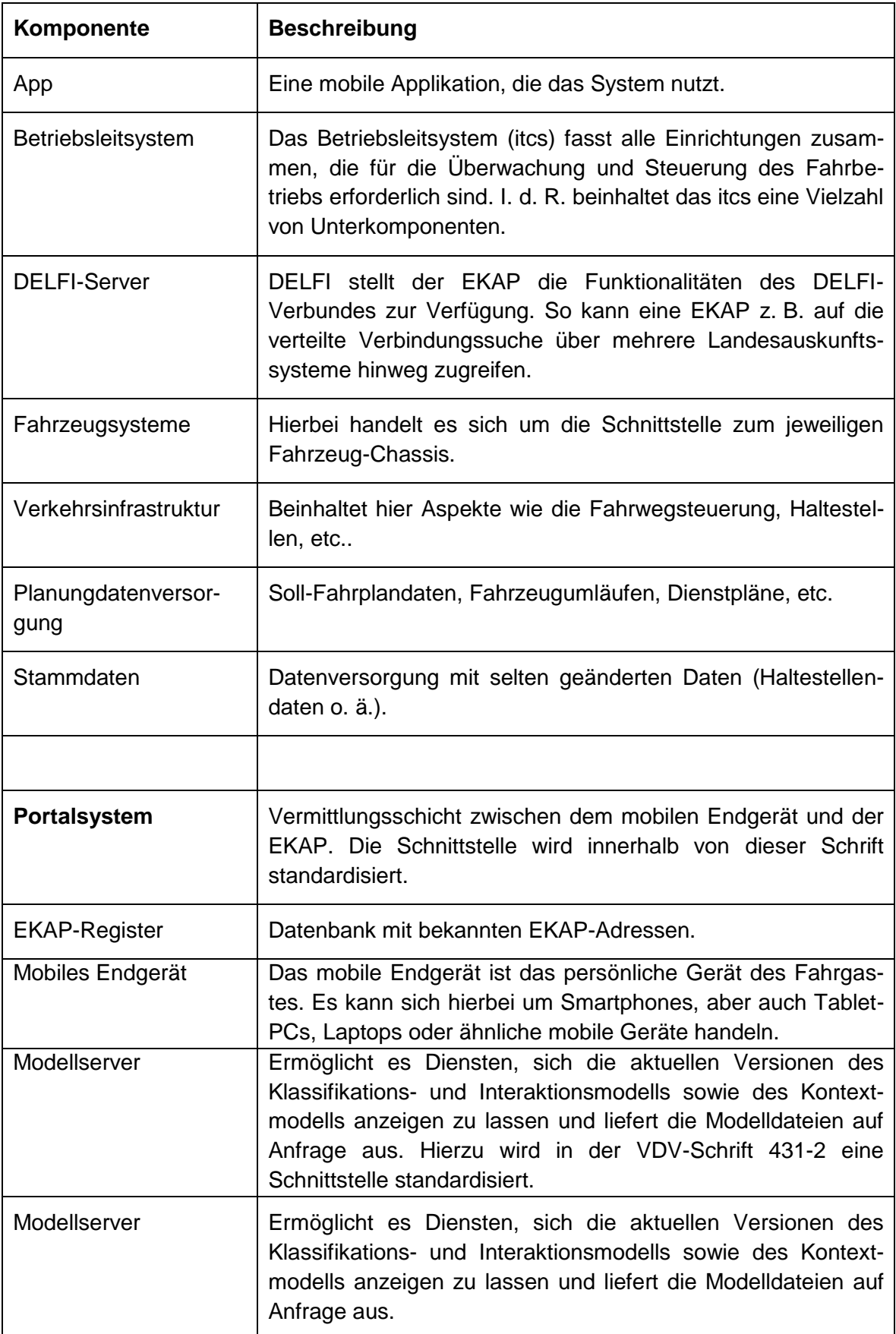

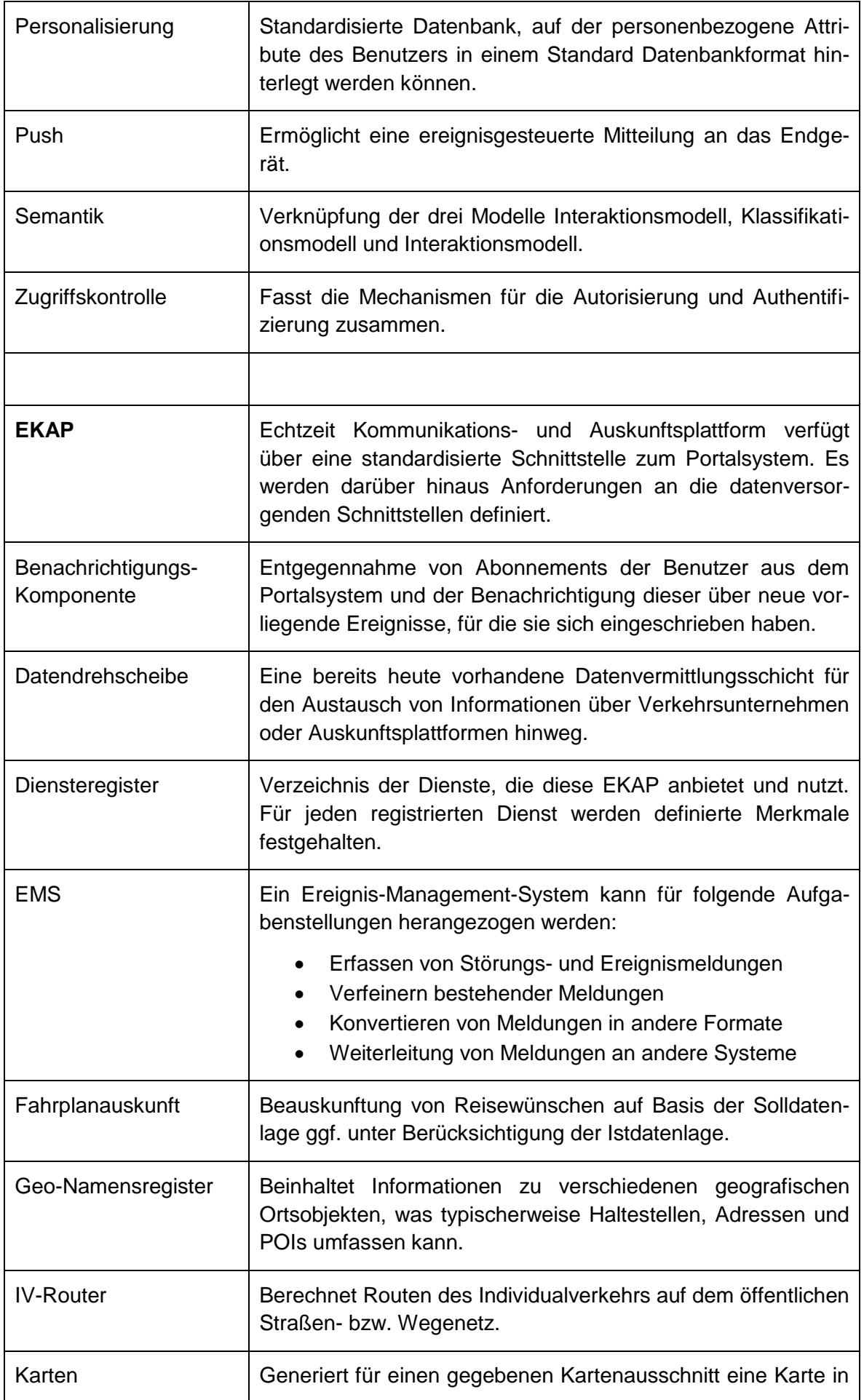

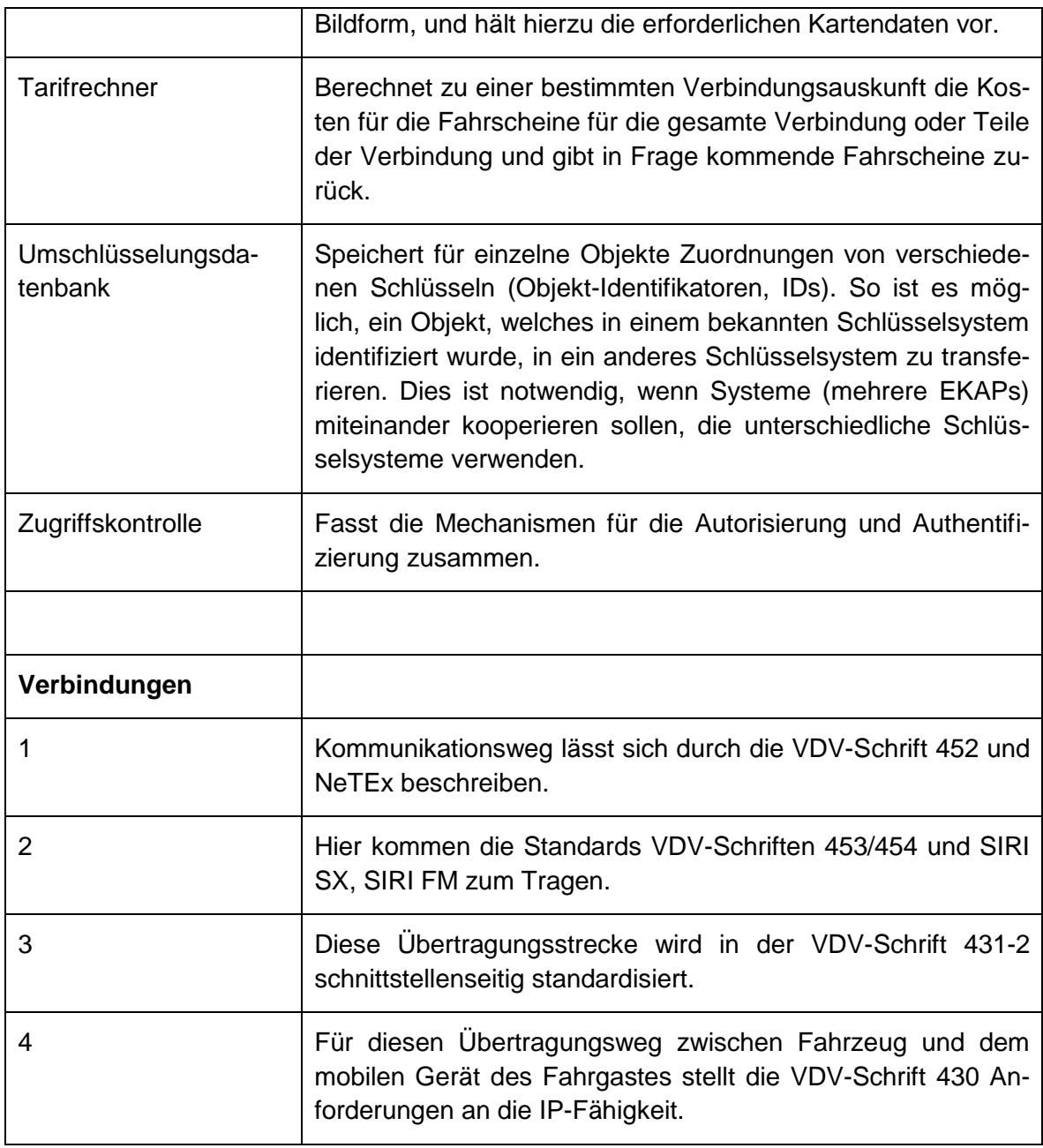

Tabelle 1: Erläuterungen zur Grobarchitektur

Ohne an dieser Stelle näher auf die Komponenten einzugehen, sei klargestellt, dass dieses Schaubild eine "mögliche" Variante eines solchen Gesamtsystems darstellt. Vielfach sind sicher auch die internen sowie externen Komponenten zusammenfassbar. Denkbar ist außerdem eine Vielzahl von Varianten mit lediglich nur vereinzelten oder weiteren, aus dem System herausgelösten, Komponenten. Hier wird es sicherlich einen längeren Migrationszeitraum geben, sodass zukünftig keine einheitliche, jedoch VDVkonforme Architektur entstehen wird.

Die Komponenten selbst beschreiben in ihrer Eigenschaft die Konsolidierung von Diensten, auf deren Basis die Kommunikation innerhalb der Systeme und nach außen definiert wird. Hierbei gibt es selbstverständlich viele unterschiedliche Ausprägungen, so kann es durchaus sein, dass eine Komponente lediglich einen Dienst kapselt.

Auf Kommunikationswege innerhalb der Systeme (IBIS-IP/Portalsystem/EKAP) wurde in dieser Darstellung bewusst weitestgehend verzichtet, da diese sich auf verschiedenste Art und Weise ausprägen können und erst mit den Diensten endgültig definiert und somit nach außen transparent werden.

In dieser Schrift wird jedoch ausschließlich die EKAP behandelt. Für die Komponenten rund um das Portalsystem sei auf die VDV-Schrift 430 verwiesen.

#### <span id="page-16-0"></span>**4. Architekturkomponenten**

#### <span id="page-16-1"></span>**4.1. Solldatenversorgung (ext.)**

Die Durchführung des ÖV wird mit Hilfe von Planungssystemen vorbereitet. Andere Systeme wie Leitstellen helfen bei der Durchführung, eine dritte Kategorie von Systemen informiert die Öffentlichkeit über das Angebot. Zur letzten Kategorie zählen z. B. Fahrplanauskunftssysteme.

Solldaten sind die Gesamtmenge von Stammdaten und Planungsdaten.

Die Solldatenversorgung ist der Oberbegriff für die beiden Komponenten Stammdaten und Planungswerkzeug.

Stammdaten sind die Daten, die sich nie (oder jedenfalls selten) ändern oder von außen vorgegeben werden. Dazu gehören

- Kalender,
- Feiertage,
- Ferien,
- Landkreise,
- Orte,
- Verkehrsunternehmen,
- Zuordnung von Verkehrsunternehmen zu Betriebsleitsystem-Instanzen.

Planungsdaten sind die ÖV-Daten, die von Verkehrsunternehmen und Verbünden geplant werden und daher Änderungen unterliegen: Dazu gehören

- Haltestellen und Haltepunkte,
- Linien.
- Fahrwege,
- Soll-Fahrpläne,
- Fahrzeugumläufe,
- Dienstpläne,
- Gültigkeiten und Verkehrsbeschränkungen,
- Verkehrsmitteltypen und Fahrteigenschaften,
- Fahrzeugtypen,
- Hinweistexte.
- Umsteigewege und -zeiten,
- Tarifzonen und -strukturen.

#### <span id="page-16-2"></span>**4.2. DELFI (ext.)**

Die Komponente DELFI stellt der EKAP die Funktionalitäten des DELFI-Verbundes zur Verfügung. Auf diese Weise kann eine EKAP beispielsweise auf die verteilte Verbindungssuche über mehrere Landesauskunftssysteme hinweg zugreifen. Derzeit bietet der DELFI-Verbund lediglich die Funktionen "Ortsauflösung" und "Verbindungssuche" an.

Eine anfragende EKAP stellt in der DELFI-Terminologie einen aktiven Server dar, der Anfragen an einen DELFI-Suchcontroller schickt. Dieser wiederum handhabt die verteilte Verbindungssuche über mehrere Systeme hinweg und spricht für die notwendigen Teilergebnisse die zugehörigen passiven Server an. Der Suchcontroller setzt aus den Teilergebnissen wiederum vollständige Ergebnisse zusammen und gibt diese an den aktiven Server (die EKAP) zurück. Eine Fahrplanauskunftskomponente einer EKAP kann in Einzelfällen auch als passiver DELFI-Server dienen.

Derzeit bietet die DELFI-Schnittstelle wesentliche Funktionalitäten nicht, die für eine vollständige Unterstützung aller vorgesehenen Dienste notwendig wären. Dies betrifft insbesondere Abfahrtstafeln, Fahrtinformationen, logische Ortung, Benachrichtigungsdienst, Kartendienst, Geo-Kontextdienst, AST-Buchung und Anschlussmeldung.

#### <span id="page-17-0"></span>**4.3. Betriebsleitsystem (itcs, Infrastruktur, Leitstelle, Systeme und Disponenten)**

Das Betriebsleitsystem fasst alle Einrichtungen zusammen, die für die Überwachung und Steuerung des Fahrbetriebs erforderlich sind. Dabei werden Aufgaben wahrgenommen, die, je nach betrachtetem System, alle von einer Zentrale abgewickelt werden können oder aber von unterschiedlichen Institutionen in einer strikten Trennung durchgeführt werden. Beispielsweise kann der Busverkehr einer Kleinstadt vollständig in der Hand des Busbetreibers abgewickelt werden. Die Durchführung einer Zugfahrt mit einem ICE erfordert aber die Handlung mehrerer Betriebsleitzentralen, Transportleitungen und Leitstellen, die hier alle unter dem Begriff "Betriebsleitsystem" subsummiert werden.

Es muss die Möglichkeit bestehen, Informationen und Daten derart auszutauschen, dass einzelne genannte Einrichtungen autark an den Komponenten angebunden werden können. Zu diesem Zweck erfolgt eine Unterteilung des sehr allgemein gehaltenen Begriffs "Betriebsleitsystem" in die nachfolgenden Unterkomponenten. Dabei liegt der Fokus der Betrachtung weniger bei der Leistungserbringung, also den prozessualen Vorgängen des Fahrbetriebes, sondern viel stärker auf dem Aspekt der betrieblichen Information und Fahrgastinformation. Ein Betriebsleitsystem kann aus nur einer Unterkomponente bestehen oder aus mehreren. Durch die Betrachtung von Unterkomponenten wird prinzipiell auch die Möglichkeit geschaffen, dass Daten zwischen diesen ausgetauscht werden können.

#### <span id="page-17-1"></span>**4.3.1. Bereitstellung**

Die *Bereitstellung* umfasst betrieblich die Phase vor und nach dem produktiven Fahrtbetrieb, also das Bereitstellen der Fahrzeuge und des Fahrpersonals. Die Unterkomponente *Bereitstellung* repräsentiert die Datenlieferanten im Betriebsleitsystem, die bereits zu diesem Zeitpunkt Daten mit Relevanz für die Fahrgastinformation bereitstellen können. Diese Daten werden direkt oder über die Datendrehscheibe an die Unterkomponente Fahrbetrieb weitergegeben und von dort an EKAP oder andere Betriebsleitsysteme weitergeleitet.

#### <span id="page-17-2"></span>**4.3.2. Fahrbetrieb**

Der *Fahrbetrieb* beschreibt die eigentliche Fahrt mit Fahrgast. Die Unterkomponente *Fahrbetrieb* kennt alle fahrzeugbezogenen Echtzeit- und Prognoseinformationen. Ihr obliegt außerdem die Entscheidung, welche (fahrzeugbezogene) Information in Richtung Endkunde weitergegeben wird. Entsprechend muss diese Unterkomponente an die EKAP angeschlossen werden können. Sie greift auf Daten der Komponenten Stammdaten, Planung, Bereitstellung und Infrastruktur zurück.

#### <span id="page-18-0"></span>**4.3.3. Fahrzeugdisposition für Bedarfsverkehr**

Die Fahrzeugdisposition für bedarfsgesteuerte Verkehre hat die Aufgabe, die vorhandenen Fahrzeuge so einzusetzen, dass die nachgefragten Bedarfsfahrten möglichst optimal durchgeführt werden können. Sie bietet eine Buchungsschnittstelle an, bei der Bedarfsfahrten angefragt werden können. Nach Eingang der Anfrage muss die Disposition entscheiden, ob sie die Beförderung zum gewünschten Zeitpunkt durchführen kann und darf oder ob sie einen alternativen Zeitpunkt vorschlagen muss.

#### <span id="page-18-1"></span>**4.3.4. Infrastruktur**

Der Infrastrukturbetreiber ist verantwortlich für die Durchführung der Fahrten auf seiner Infrastruktur. Dazu benötigt er auch Informationen vom Verkehrsunternehmen, was Fahrtausfälle, den Einsatz anderer Fahrzeuge oder ähnliches betrifft. Umgekehrt kann er seine Erkenntnisse über entstehende Verspätungen oder Schäden an der Infrastruktur mitteilen, so dass das Verkehrsunternehmen darauf reagieren kann.

Neben der befahrbaren Infrastruktur fällt hierunter aber auch die Haltestelleninfrastruktur mit ihren Merkmalen wie beispielsweise Ausstattungsmerkmale. Dem Infrastrukturbetreiber obliegt die Kundeninformation bezüglich seiner Infrastruktur und in seiner Infrastruktur. Entsprechend muss die Infrastruktur an die EKAP angeschlossen werden können.

#### <span id="page-18-2"></span>**4.3.5. Wartungsmanagement**

Das Wartungsmanagement ist verantwortlich für die Verwaltung und Bearbeitung von Störungsmeldungen der Infrastruktur (z. B. Aufzüge) oder der Fahrzeuge. Das Wartungsmanagement nimmt die vom Schadensmeldungsdienst aufgenommenen Meldungen über Funktionsstörungen oder Beschädigungen der Infrastruktur oder der Fahrzeuge entgegen. Diese Meldungen werden durch den Fahrgast auf dem mobilen Endgerät erzeugt, vom Portalsystem an EKAP weitergeleitet und dort über die Datendrehscheibe dem Betriebsleitsystem zur Verfügung gestellt.

#### <span id="page-18-3"></span>**4.3.6. Kommunikationswege**

Neben der Kommunikation der anfallenden Informationen in Richtung Endabnehmer (Fahrgast/Portalsystem, Webservices…) sind diese Informationen auch für andere Betriebsleitsysteme relevant. Diese anderen Betriebsleitsysteme können zum gleichen oder zu einem fremden Unternehmen gehören. Denkbar ist daher eine Kommunikation zwischen einzelnen Betriebsleitsystemen über Datendrehscheiben. Natürlich kann diese Kommunikation, wie heute auch, direkt zwischen den BLS oder seinen Unterkomponenten stattfinden.

Beispiele finden sich im [Anhang II.](#page-79-2)

#### <span id="page-18-4"></span>**4.4. Datendrehscheibe**

Eine Datendrehscheibe soll den schnellen Austausch von Echtzeitdaten und Prognosedaten gewährleisten. Dabei kann sie eine Reihe von Zusatzaufgaben wahrnehmen

- Kontrolle der Zugriffsrechte,
- Routing der Datenpakete in einem Zusammenschluss vieler Systeme (jedes System hat mit der Datendrehscheibe nur einen Kommunikationspartner),
- Zusammenfassen mehrerer Datenlieferanten,
- Zusammenfassen mehrerer Datenempfänger,
- Versionsumsetzung von verschiedenen Versionen eines Schnittstellendiensts,
- Umschlüsselung von Objektreferenzen zwischen den Systemen,
- Emulation von Diensten, die ein Partnersystem nicht zur Verfügung stellen kann (Dienstumsetzung),
- Pufferung von Meldungen,
- Überwachung der Kommunikationskanäle und angeschlossenen Systeme (Reporting).

Um diese Aufgaben wahrnehmen zu können, benötigt eine Datendrehscheibe eine Reihe von Daten. Sie muss eine Liste der angeschlossenen Systeme kennen. Dies ist durch das Diensteregister erfüllt. Je System muss bekannt sein, welche Dienste das System anbietet und in welcher Schnittstellenversion des Dienstes. Für die Systeme, die bei der Datendrehscheibe Dienste nachfragen, müssen die Zugriffsrechte bekannt sein. Jede Nachricht, die über eine Datendrehscheibe ausgetauscht wird, enthält eine ID des Daten liefernden Systems, so dass ein Rückschluss auf die Dateneigentümerschaft möglich ist. Auf diese Weise lässt sich je Dateneigentümer und nachgefragtem Dienst ermitteln, ob ein Anfragersystem berechtigt ist, die Daten zu erhalten. Dienstspezifisch kann die Vergabe der Zugriffsrechte auch noch feiner als auf Dienstebene definiert werden (z. B. bezogen auf eine Linie oder Haltestelle).

Eine Datendrehscheibe kann die Nachrichten, die sie von den Daten liefernden Systemen erhält, transparent an die Empfänger durchreichen. In diesem Fall ist keine oder eine nur temporäre Speicherung der Nachricht notwendig. Es kann aber auch Anwendungsfälle geben, bei denen Nachrichten an mehrere Abnehmersysteme weiterverteilt oder in anderer Weise kumuliert werden. Dann ist eine längerfristige Speicherung notwendig. Hier kommen in vielen Implementierungen relationale Datenbanken zum Einsatz. Durch Zeitstempelverfahren, die in die Definitionen der Schnittstellendienste eingearbeitet werden, kann der Erstellungszeitpunkt einer Nachricht gespeichert und ausgewertet werden. Die Erstellung der Zeitstempel greift auf einen internen oder externen Zeitgeber zurück, um die Synchronizität zwischen den Komponenten sicherzustellen.

Für die Umschlüsselung von Objektreferenzen zwischen den ID-Räumen von Nachrichtensender und -empfänger müssen Abbildungstabellen und evtl. -regeln vorhanden sein.

#### <span id="page-19-0"></span>**4.5. Benachrichtigungskomponente**

Diese Komponente beinhaltet den Benachrichtigungsdienst. Ihre primäre Aufgabe liegt in der Entgegennahme von Abonnements der Benutzer aus dem Portalsystem und der Benachrichtigung der Interessenten über neue vorliegende Ereignisse, die sie abonniert haben.

Der Benachrichtigungsdienst bedient sich wiederum des Pushdiensts, um Nachrichten an die Abonnenten zu senden. Die weitere Verwendung der genannten Dienste sowie dessen Spezifikation ist in der VDV-Schrift 430 erfolgt.

#### <span id="page-19-1"></span>**4.6. Fahrplanauskunft**

Die Komponente Fahrplanauskunft nutzt Fahrplandaten, um damit Auskünfte zu erteilen. Basis der Daten in der Fahrplanauskunft ist stets der Referenzfahrplan, welcher durch dazu passende Echtzeitdaten und Störungsmeldungen angereichert werden kann. Die Fahrplanauskunft kann folgende Aufgaben erfüllen:

- Verbindungssuche: Berechnet auf Basis der enthaltenen Fahrplandaten Verbindungen, die die angefragten Bedingungen erfüllen (Start, Ziel, Datum, Uhrzeit, Produktwahl, Barrierefreiheit, etc.).
- Abfahrts-/Ankunftstafel: Ermittelt für eine gegebene Haltestelle alle Abfahrten bzw. Ankünfte, die die angefragten Bedingungen erfüllen (Datum, Uhrzeit, Richtung, Produkt, etc.).
- Fahrtinformation: Ermittelt für eine gegebene Fahrt alle relevanten Informationen (Laufweg, Verkehrstage, Attribute, Fahrt-ID, etc.).
- Logische Ortung: Ermittelt für eine oder eine Folge von gegebenen physikalischen Ortungen (Position, Ungenauigkeit, Bewegungsrichtung, Geschwindigkeit, etc.) eine oder mehrere wahrscheinliche logische Positionen innerhalb des ÖV-Netzes (Haltestellen, Fahrten), welches durch die Fahrplandaten definiert ist. Ergebnis kann z. B. sein, in welcher Fahrt sich ein Reisender wahrscheinlich befindet.

#### <span id="page-20-0"></span>**4.7. Karten**

Eine Kartenkomponente ist in der Lage, für einen gegebenen Kartenausschnitt eine Karte in Bildform zu generieren. Hierzu hält sie die erforderlichen Kartendaten vor. Die Kartenkomponente kann Karten dynamisch aus Vektordaten (Straßennetze) erzeugen oder auf vorberechnete Kartenkacheln in verschiedenen Maßstäben zurückgreifen. Die generierten Karten können auf verschiedenen Hintergrundkarten basieren (z. B. physikalisch, Satellit) und aus verschiedenen, teilweise abschaltbaren Layern (z. B. Straßennetz, Bahnnetz, Verkehrslage, Haltestellen) aufgebaut werden. Einige Kartenkomponenten sind auch in der Lage, mitgelieferte Informationen auf Anfrage in das generierte Kartenbild einzuzeichnen, z. B. Routen, Ortsobjekte oder Fahrzeugpositionen. In interaktiven Kartenanwendungen können Benutzer auch Koordinatenpunkte als Start- oder Zielpunkte ihrer Reiseplanung festlegen.

#### <span id="page-20-1"></span>**4.8. Umschlüsselungsdatenbank**

Eine Umschlüsselungsdatenbank speichert für einzelne Objekte Zuordnungen<sup>1</sup> von verschiedenen Schlüsseln (Objekt-Identifikatoren, IDs). So ist es möglich, ein Objekt, welches in einem bekannten Schlüsselsystem identifiziert wurde, in ein anderes Schlüsselsystem zu transferieren. Dies ist notwendig, wenn Systeme miteinander kooperieren sollen, die unterschiedliche Schlüsselsysteme verwenden. Ein typisches Beispiel sind hierbei Betriebsleitsysteme, die für Haltestellen, Linien und Fahrten oft andere IDs verwenden, als Echtzeitauskunftssysteme, die die gelieferten Echtzeitdaten verwenden sollen. Umschlüsselungsdatenbanken können Schlüsselzuordnungen von z. B. Haltestellen, Fahrten oder Gattungen enthalten und stellen in der Regel einen EKAP-internen Dienst dar, der z. B. durch eine Datendrehscheibe bzw. für die Formulierung von DELFI-Anfragen genutzt wird.

#### <span id="page-20-2"></span>**4.9. Ereignis-Management-System**

Ein Ereignis-Management-System kann für folgende Aufgabenstellungen herangezogen werden:

 $\overline{a}$ 

<sup>&</sup>lt;sup>1</sup> Diese Zuordnungen von Objektschlüsseln werden in den VDV-Schriften 453/454 auch "Metadaten" ge-

- Erfassen von Störungs- und Ereignismeldungen
- Übernehmen von Störungsinformationen vom BLS
- Verfeinern bestehender Meldungen (Attribute hinzufügen wie betroffene Haltestellen, Linien, Gültigkeiten, Ausweichmöglichkeiten, etc.)
- Konvertieren von Meldungen in andere Formate (z. B. in das TPEG-Format für Rundfunkanstalten)
- Weiterleitung von Meldungen an andere Systeme (fallweise oder automatisch)

Ereignis- und Störungsmeldungen können an unterschiedlichen Stellen generiert und bearbeitet werden: Disponenten in Betriebsleitsystemen können bei Auftreten von Störungen entsprechende Ereignismeldungen erfassen. Sie können dabei von den Betriebsleitsystemen unterstützt werden, z. B. indem die Systeme bei Aktivierung dispositiver Maßnahmen entsprechende Ereignismeldungen anlegen, weitgehend ausfüllen und dem Disponenten zur endgültigen Bearbeitung vorlegen oder indem die Systeme selbst Störungssituationen erkennen und Nachrichten generieren. Solche im BLS erfassten oder erzeugten Ereignis- und Störungsmeldungen werden automatisch ans EMS weitergeleitet.

Ereignismeldungen werden daneben auch von Redakteuren angelegt, die die Fahrgäste über Veranstaltungen, Baumaßnahmen, Streiks oder ähnliches informieren möchten. Für diese Erfassungsarbeit bieten EMS meist Browser-Oberflächen an.

Die wichtigsten Zielsysteme von EMS sind andere EMS (bei anderen Verkehrsunternehmen oder Verbünden), Fahrplanauskunftssysteme, Fahrgastinformationssysteme an Haltestellen und in Fahrzeugen, Rundfunkanstalten (via TPEG/TISA), Online-Zeitungen, soziale Netzwerke, Einsatzkräfte etc..

#### <span id="page-21-0"></span>**4.10. IV-Router**

Ein IV-Router berechnet Routen des Individualverkehrs auf dem öffentlichen Straßenbzw. Wegenetz. Er kann im Idealfall mehrere verschiedene IV-Modi unterstützen, z. B. Fußweg, Fahrrad oder Auto. Ebenso kann es möglich sein, Routingparameter (z. B. schnellste/kürzeste Route) zu übergeben. Der IV-Router muss zum einen in der Lage sein, eine Route zwischen zwei geografischen Punkten zu berechnen und diese inklusive ihres Polygonzuges und ihrer Wegbeschreibung zurückzugeben. Zum anderen müssen Punkt-zu-Multipunkt-Anfragen bearbeitet werden können, bei denen Routen von einem einzelnen geografischen Startpunkt aus zu mehreren geografischen Zielpunkten bzw. von mehreren Startpunkten zu einem Zielpunkt berechnet werden.

#### <span id="page-21-1"></span>**4.11. Diensteregister**

Das Diensteregister in einer EKAP ist ein Verzeichnis der Dienste, die diese EKAP anbietet und nutzt. Für jeden registrierten Dienst werden folgende Merkmale festgehalten:

- Dienst-ID
- Art des Diensts
- **Schnittstellenversion**
- Dienstadresse
- Ein- oder ausgehender Dienst
- Anbieter-ID
- Dienstspezifische Merkmale (wie z. B. Funktionsumfang, Datenumfang etc.)

Die Dienst-ID identifiziert den Dienst eindeutig. Die Art des Dienstes wird festgelegt durch einen Wert aus einer fixen Liste von Dienstkennungen wie z. B. VDV 454-AUS für den AUS-Dienst der Schnittstelle VDV 454. Die Version beschreibt die Schnittstellenversion des Dienstes, die zum Einsatz kommt. Die Dienstadresse beinhaltet die Daten, die notwendig sind, um Kontakt zum Dienstanbieter aufnehmen zu können (meist eine URL). Eingehende Dienste werden von EKAP als Client genutzt. Insbesondere die Datendrehscheibe wird Verbindung zu den eingehenden Diensten aufnehmen, um von dort Daten zu beziehen. Ausgehende Dienste werden von EKAP als Server angeboten. Die Anbieter-ID kennzeichnet, welche Organisation den Dienst anbietet. Das kann z. B. das Kürzel eines Verbunds oder Verkehrsunternehmens sein.

Diensteregister können in unterschiedlichen Ausprägungen auftreten. Sie können statische Dateien sein, die von Administratoren manuell gepflegt werden müssen. Es kann Verwaltungswerkzeuge für Administratoren geben, die bei der Pflege der Einträge helfen. Es kann aber auch Diensteregister geben, die online von den Systemen zur Laufzeit genutzt werden. In diesem Fall registrieren sich neue Dienste beim Dienstregister, sobald sie verfügbar sind.

Für eine bestimmte Dienstart kann es mehrere Einträge geben. Es kann z. B. mehrere Dienste "Verbindungssuche" geben, die sich in Merkmalen wie "Anbieter", "Funktionsumfang" oder "Datenumfang" unterscheiden. Auf diese Weise kann auch Redundanz geschaffen werden, falls ein Dienst nicht verfügbar ist.

#### <span id="page-22-0"></span>**4.12. Tarifrechner**

Ein Tarifrechner berechnet zu einer bestimmten Verbindungsauskunft die Kosten für die Fahrscheine für die gesamte Verbindung oder Teile der Verbindung und gibt die Namen und IDs der in Frage kommenden Fahrscheine zurück. Dabei können mehrere Fahrscheinarten berücksichtigt werden, z. B. Bartarif, Zeitkartentarif, Mehrfachfahrkarten, Preise für Erwachsene, Kinder oder Senioren etc. Einige Tarifrechner sind auch in der Lage, für eine vorgegebene Personengruppe und Fahrthäufigkeit den günstigsten Fahrschein oder die günstigste Kombination von Fahrscheinen zu ermitteln.

#### <span id="page-22-1"></span>**4.13. Geo-Namensregister**

Ein Register für geografische Objekte beinhaltet Informationen zu verschiedenen geografischen Ortsobjekten, was typischerweise Haltestellen, Adressen und POIs umfassen kann. Zu jedem Objekt können mehrere Namen (Aliase), geografische Lageinformationen (Koordinaten, Straßensegmente), geografische Ausdehnung sowie weitere objektbezogene Informationen (Attribute) abgelegt sein. Jedes Ortsobjekt im Register besitzt üblicherweise eine eindeutige Objekt-ID.

#### <span id="page-22-2"></span>**4.14. Zugriffskontrolle**

Diese Komponente kapselt die für die Zugriffskontrolle relevanten Dienste Authentifikation und Autorisierung. Sie ermöglicht damit eine transparente Zugriffskontrolle bei jedem Aufruf einer Methode. Zu der Autorisierung gehört weiterhin das Verwalten von Rechten. Die beiden Dienste sind dermaßen entworfen worden, dass sie bei jeder anderen Komponenten oder Dienst eingesetzt werden kann, um eine sichere Kommunikation zu gewährleisten.

#### <span id="page-22-3"></span>**4.15. Anfragesteuerung**

Diese Komponente nimmt jegliche Anfragen, die an Teile des Portalsystems gerichtet sind oder über das Portalsystem weitergeleitet werden, entgegen, und ruft die zuständigen Funktionen auf. Dies beschreibt folglich die Anfragesteuerung für ein Portalsystem. Bei Bedarf werden Befehle an EKAPs von dieser Anfragesteuerung weitergeleitet. Der Zugriff von EKAPs untereinander ist somit nicht Gegenstand dieses Dokumentabschnitts.

Dazu verwaltet die Anfragesteuerung auch Informationen über EKAPs, auf die ein Portalsystem zugreifen kann. Die Anfragesteuerung umfasst somit einen Verzeichnisdienst für alle EKAPs, die einem Portalsystem bereits bekannt sind. EKAPs können in diesem Register registriert werden. Ebenso können die über sie gespeicherten Informationen nachträglich geändert und wieder entfernt werden. Diese Registrierung kann je nach Wunsch des Anbieters auf unterschiedliche Weise vorgenommen werden. Unter Anderem sind folgende Wege vorstellbar:

- Der Betreiber des EKAP-Registers registriert die EKAP und gibt Informationen zur EKAP ein, die vom EKAP-Anbieter bei Vertragsschluss übermittelt wurden.
- Der Betreiber des EKAP-Registers bietet einen Dienst zur Registrierung von EKAPs an, welcher von EKAP-Anbietern genutzt werden kann, um eigene zur Verfügung stehende EKAPs zu melden. Wird die EKAP-Meldung akzeptiert, trägt der Betreiber des EKAP-Registers die EKAP mitsamt allen Angaben im EKAP-Register ein.
- Der Betreiber des EKAP-Registers lässt den externen Zugriff auf den EKAP-Registerdienst zu, um eine Selbsteintragung durch EKAP-Betreiber zu ermöglichen. EKAP-Anbieter tragen dort ihre EKAPs ein beziehungsweise führen Aktualisierungen selber durch.

All diese Umsetzungsmöglichkeiten lassen sich entsprechend den Wünschen der Anbieter beliebig automatisieren oder manuell durchführen.

Erhält die Anfragesteuerung Anfragen, so wird auf anbieterspezifische Weise ermittelt, welche Komponente die passenden Funktionen zur Verfügung stellt und wie diese Komponenten erreichbar sind. Erfordert die Anfrage den Aufruf einer Funktion in einer EKAP, so können die im Register über EKAPs gespeicherten Informationen abgerufen werden. Für den Fall, dass mehrere EKAPs registriert sind, erfolgt die Auswahl einer EKAP auf anbieterspezifische implementierungsabhängige Weise. Einige Vorschläge dazu sind weiter unten in diesem Abschnitt beschrieben. Dabei stehen auch Möglichkeiten zur Verfügung, die EKAPs zu filtern, sodass nicht bei jeder Abfrage die Informationen zu sämtlichen registrierten EKAPs zurückgegeben werden müssen.

Zu jeder registrierten EKAP werden die folgenden Angaben gespeichert:

- EKAP-ID
- EKAP-Adresse
- Anbieter-ID
- **Schnittstellenversion**

Die EKAP-ID wird bei der Registrierung automatisch vom EKAP-Register vergeben und ist innerhalb dieses Registers eindeutig. Die EKAP-Adresse beinhaltet die Daten, die zur Kontaktaufnahme mit der EKAP notwendig sind. Hierbei kann es sich beispielsweise um Adressinformationen in URL-Form handeln, über welche die EKAP beziehungsweise ihre Dienste erreichbar sind. Die Anbieter-ID kennzeichnet analog zum Diensteregister den Anbieter der EKAP. Für die Verwaltung der Anbieter-IDs gibt es noch keine zentrale Instanz oder Organisation. Bis auf weiteres muss sich jeder Verbund von kooperierenden EKAPs damit behelfen, selbst auf die Eindeutigkeit der IDs zu achten. Die Schnittstellenversion gibt die Version der Schnittstellen an, die zur Verwendung der EKAP notwendig sind, also zumindest die Version des Diensteregister-Dienstes.

Ist mehr als eine EKAP registriert, so ist nicht festgelegt, welche EKAP die Anfragesteuerung für welche Anfrage heranzieht. Diese Entscheidung hängt von der Implementierung des EKAP-Registers und der Anfragesteuerung ab und erfordert möglicherweise, dass das EKAP-Register oder das Portalsystem Zusatzinformationen mit den EKAP-IDs verknüpft (beispielsweise den Zuständigkeitsbereich von EKAPs). Die Eingabe dieser Zusatzinformationen wird nicht standardisiert, da sie anbieterabhängig ist.

Das standardisierte EKAP-Register bietet somit die Grundfunktionalität an, um eine Reihe von Verweisen auf EKAPs zu verwalten. Um den Standard flexibel und damit zukunftsfähig zu halten, wird die Möglichkeit zur Speicherung zusätzlicher Informationen zu den EKAPs offen gelassen, um anbieterabhängige Strategien zur Auswahl von EKAPs zur Bearbeitung konkreter Anfragen zuzulassen. Denkbare Strategien umfassen, aber sind nicht begrenzt auf die folgenden Möglichkeiten:

- Auswahl nach fester Priorisierung und Erreichbarkeit: Die registrierten EKAPs haben eine feste Reihenfolge, in der sie kontaktiert werden. Sind EKAPs nicht erreichbar, dienen die jeweils nächsten EKAPs im Register als Rückfallebenen.
- Auswahl nach Funktionalität: Es werden gezielt diejenigen EKAPs aufgerufen, die bestimmte Dienste und Funktionen anbieten. Die Ermittlung dieser Dienste kann bei jeder Anfrage geschehen. Dazu muss zusätzlich zu den sonstigen EKAP-Informationen die Adresse, unter der das Diensteregister der EKAP erreichbar ist, gespeichert werden, sodass im Fall einer Anfrage bei den registrierten EKAPs angefragt werden kann, ob sie bestimmte anbieten. Ebenso kann zu den EKAPs auch eine Liste der jeweils angebotenen Funktionen vorgehalten werden. Ob diese manuell vom registrierenden Akteur zusammengestellt oder über das Diensteregister der EKAP ermittelt wird, und ob diese Liste regelmäßig oder auf Hinweis des EKAP-Anbieters hin aktualisiert wird, bleibt den jeweiligen Anbietern überlassen und wird nicht standardisiert.
- Auswahl nach Zuständigkeitsbereich: Basierend auf zusätzlichen Angaben der Anbieter wird eine EKAP für eine Anfrage passend zu ihrem geografischen, tariflichen oder anderweitig ausgeprägten Zuständigkeitsbereich ausgewählt.

Diese Strategien können durch weitere Strategien ergänzt und auch untereinander kombiniert werden.

Wie oben angedeutet ist auch anbieterabhängig, ob etwaige Zusatzinformationen im EKAP-Register oder in der Anfragesteuerung abgelegt werden. Dies wird in dieser Schrift explizit nicht festgelegt, um den Anbietern der Komponenten mehr Flexibilität zu erlauben. Im Folgenden sind beispielhaft zwei Fälle herausgehoben, in denen diese Flexibilität zum Tragen kommt.

Fall 1:

Der Anbieter eines EKAP-Registers kann sich dazu entschließen, neben den standardisierten Zugriffsfunktionen Möglichkeiten zum Vorhalten und Auswerten von Informationen über Zuständigkeitsbereiche vorzusehen. Anfragesteuerungs-Anbieter, die speziell mit diesem EKAP-Register-Anbieter kooperieren, können diese Zusatzfunktionen nutzen, während Portalsystem-Anbieter, die rein über die standardisierten Wege beliebige EKAP-Register einsetzen möchten, nach wie vor auf das EKAP-Register zugreifen können, ohne eben von den Zusatzfunktionen Gebrauch zu machen. In [Abbildung 3](#page-25-0) ist dargestellt, wie die Anfragesteuerung 1 über eine nicht (vollständig) standardisierte Schnittstelle auf das EKAP-Register zugreift und somit die Zusatzinformationen nutzen kann. Die Anfragesteuerungen 2 und 3 verwenden die standardisierte Schnittstelle.

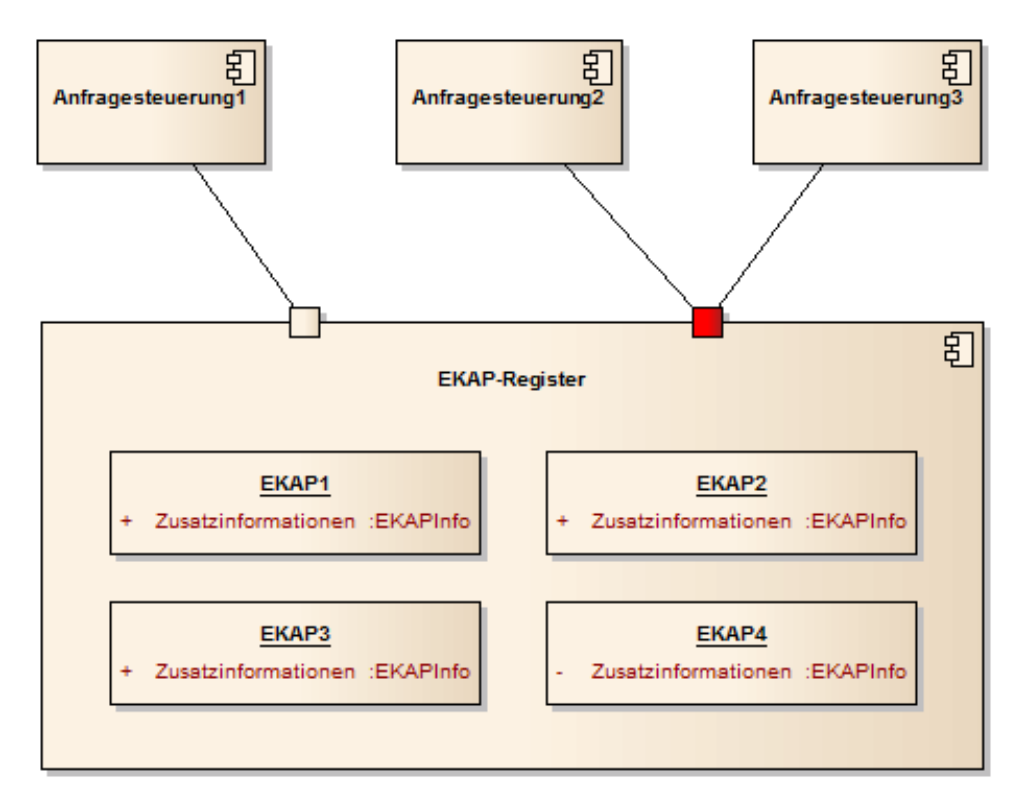

<span id="page-25-0"></span>Abbildung 3: Beispieldiagramm Zusatzinformationen im EKAP-Register

Fall 2:

Gleichermaßen kann der Anbieter einer Anfragesteuerung zusätzliche Informationen zu EKAP-IDs bei sich speichern, auch wenn das verwendete EKAP-Register ausschließlich die standardisierten Schnittstellen unterstützt. Eine genauere Auswahl von EKAPs auf Grundlage der Zusatzinformationen kann dann von der Anfragesteuerung vorgenommen werden, während das EKAP-Register die zur Kontaktaufnahme mit der EKAP notwendigen Angaben vorhält und diese durch EKAP-IDs gefiltert zurückgibt. In [Abbil](#page-26-1)[dung 4](#page-26-1) ist dargestellt, dass die Anfragesteuerung 1 über die standardisierte Schnittstelle auf das EKAP-Register zugreift und für einige der EKAPs Zusatzinformationen vorhält, die über die IDs zugeordnet werden. Anfragesteuerung 2 verwendet nur die über die standardisierte Schnittstelle abrufbaren Informationen zu den EKAPs.

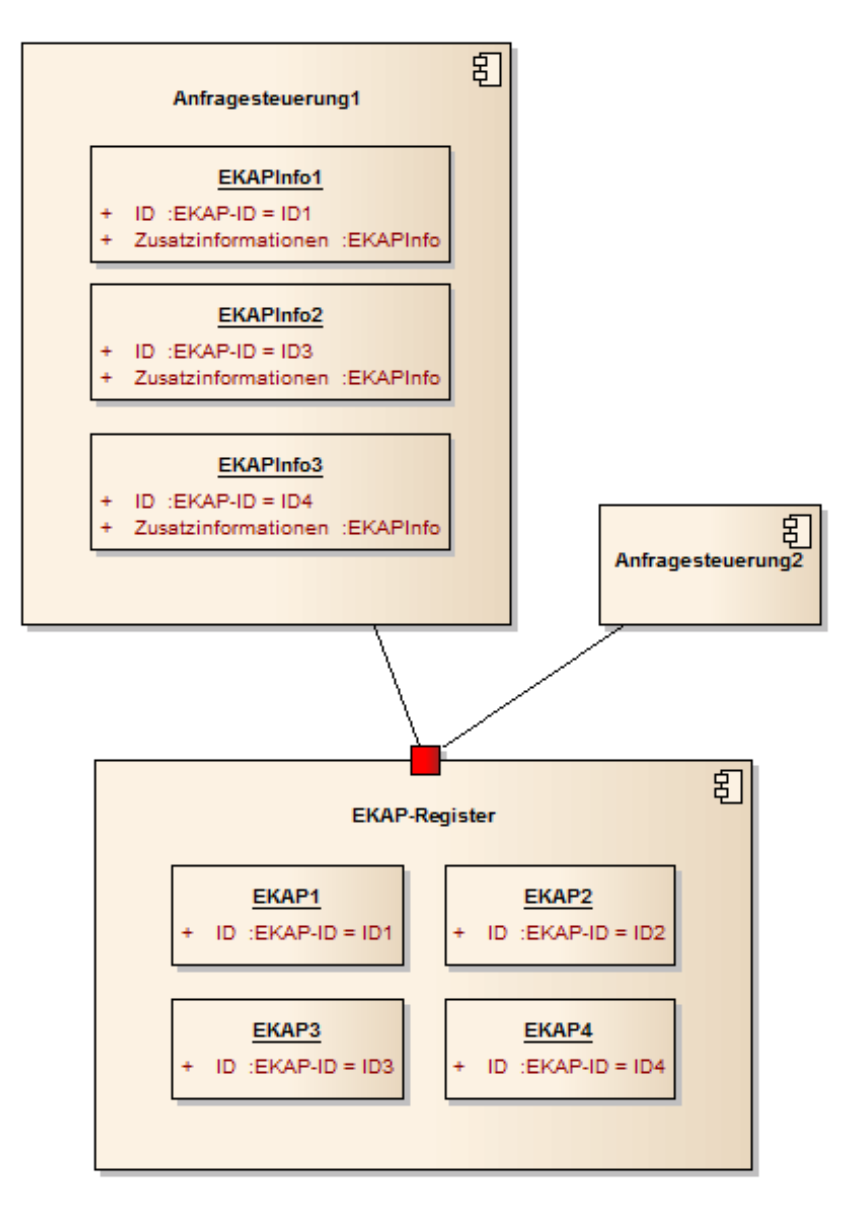

<span id="page-26-1"></span>Abbildung 4: Beispieldiagramm Zusatzinformationen in der Anfragesteuerung

#### <span id="page-26-0"></span>**5. Kompatibilität**

Der Evaluationsbereich Kompatibilität teilt sich in vier Bereiche und stellt sicher, dass eine Anbindung der VDV 431-Schnittstellen

- zu den Datenlieferanten in den Hintergrundsystemen,
- zum Fahrgast und
- zu den Personalisierungs-Management-Systemen der Verkehrsunternehmen

machbar ist. Der erste Bereich weist die **Systemunabhängigkeit zu Datenlieferanten** durch den Einsatz oder die Definition von Standard-Schnittstellen für die EKAP nach. In diesem Schritt wird insbesondere auf die Verwendung bestehender Schnittstellen bzw. deren Erweiterung durch diese Schrift eingegangen.

Für die Realisierung des Push-Dienstes ist eine Anbindung an externe Dienstleister erforderlich, die die Benachrichtigung der Fahrgäste durch den Versand von Nachrichten an die mobilen Endgeräte durchführen. Im Rahmen dieser Evaluation wurde die **Systemunabhängigkeit des Push-Dienstes** von der konkreten Realisierung externer Anbieter anhand der Ausgestaltung in der Systemarchitektur geprüft.

Die Umsetzung der **Personalisierungskomponente** kann entsprechend der Systemarchitektur auch in Verbindung mit bestehenden Personalisierungs-Management-Systemen durchgeführt werden. Der Machbarkeitsnachweis weist die **Migrationsfähigkeit** der Komponente anhand einer umfassenden Betrachtung marktüblicher Systeme nach.

#### <span id="page-27-0"></span>**5.1. Systemunabhängigkeit zu Datenlieferanten**

In diesem Abschnitt erfolgt die Untersuchung der Datenversorgung der EKAP aus Standardschnittstellen zur Umsetzung der EKAP bzw. durch Definition neuer Schnittstellen.

#### <span id="page-27-1"></span>**5.1.1. Gemeinsame Objektreferenzen**

Damit zwei Kommunikationspartner Informationen über ein Objekt austauschen können, müssen sie dieses Objekt mit Namen (Referenzen) benennen, die dem anderen Partner ebenfalls bekannt sind. In den VDV-Schriften 453 und 454 werden diese gemeinsamen Objektreferenzen als Metadaten bezeichnet. Beispiele dafür sind die IDs für Haltepunkte, Linien oder Fahrzeugtypen. Die Metadaten werden vor Kommunikationsbeginn abgestimmt. Bei einem fortdauernden Datenaustausch müssen die Kommunikationspartner sicherstellen, dass Änderungen in den Metadaten der jeweils anderen Seite rechtzeitig bekannt gegeben werden.

Für die vorgestellte Systemarchitektur stellt sich die Problematik in ähnlicher Weise, da viele unterschiedliche Komponenten miteinander über Schnittstellen in Kontakt treten. Dabei werden die Informationen, die sie austauschen, z. T. für Folgeanfragen an andere Systeme weiterverwendet.

Ein Beispiel für einen solchen Datenfluss ist eine mobile Applikation, die vom Fahrzeug die Haltestellenfolge der Fahrt abruft und dann mit einer der vom Fahrzeug erhaltenen Haltestellen-IDs einen Echtzeit-Abfahrtsmonitor von der EKAP abruft. In diesem Fall muss die EKAP mit der Haltestellen-ID, die vom Fahrzeug kommt, umgehen können.

Ein weiteres Beispiel ist der Austausch von Echtzeitdaten über Datendrehscheiben. Wenn sich mehrere Leitstellen an eine Datendrehscheibe einer EKAP anschließen, um darüber Echtzeitdaten auszutauschen, stellt es bei derzeitigen Installationen einen großen Verwaltungsaufwand dar, die IDs, die in dem einen System bekannt sind, in die IDs zu wandeln, die dem anderen System bekannt sind. Bei Vorliegen einer 1:N-Kommunikation oder M:N-Kommunikation, also dem Weiterleiten von Nachrichten von M Sendern an N Empfänger, wird die Aufgabe des Umschlüsselns der Objektreferenzen entsprechend komplex.

Der große Vorteil von Datendrehscheiben liegt in der Vereinfachung der Kommunikation. In einem Verband von M-Sendern und N-Empfängern müssten ohne eine Datendrehscheibe M-mal N-Kommunikationswege eingerichtet und gepflegt werden (inkl. Abstimmung der IP-Adressen und Ports, Konfiguration der Firewalls und ggf. der VPN-Tunnel). Mit einer Datendrehscheibe reduziert sich die Anzahl der einzurichtenden Leitungen auf M+N, weil jeder Partner nur den Anschluss an die Datendrehscheibe benötigt. Bereits bei Werten von M=N=5 ist der Unterschied an Arbeitsaufwand für die Summe M+N zum Produkt M mal N bereits beträchtlich.

Was für die technischen Kommunikationswege gilt, gilt auch für die Abstimmung von Objektreferenzen. Anstatt wie heute üblich die Metadaten mit jedem Partner bilateral abzustimmen, ist es viel effizienter, die eigenen, proprietären ID-Systeme nur einmal mit einem in der Datendrehscheibe zentral genutzten Satz von IDs abzugleichen. Dieser Vorteil wird noch dadurch verstärkt, dass sich Objekte wie Haltestellen, Fahrzeugtypen

oder Linien durch Fahrplanänderungen viel häufiger ändern als technische Kommunikationswege und Datenleitungen.

Zu den wichtigsten Objektreferenzen gehören mit Sicherheit die IDs für Haltepunkte und Haltestellen. Sie bilden das Rückgrat für jeden Fahrplan und sind die natürlichen Schnittstellen zwischen ÖV-System und Fahrgästen. Die heutigen Produktivsysteme (Leitstellen, Auskunftssysteme, Fahrscheindrucker, Bahnhofsanzeiger, Planungssysteme etc.) arbeiten aber fast überall mit ihren jeweils eigenen ID-Systemen. Sobald sie miteinander in Kontakt treten, ergibt sich zwingend die Notwendigkeit der Abstimmung der Haltestellen- und Haltepunkt-IDs. Zwar haben sich durch vorherrschende Systempakete von einigen dominierenden Systemanbietern gewisse Systemwelten als Industriestandards durchgesetzt, die heutzutage einen mehr oder weniger verlustfreien Informationsaustausch ermöglichen. Im Allgemeinen aber stehen am Beginn jedes neuen Projekts immer zuerst die Schwierigkeit der Metadatenabstimmung und die Vereinbarung geeigneter Datenaustauschprozesse.

In Systemaufbauten, die der vorgestellten Architektur folgen, wird diese Schwierigkeit wegen der starken Vernetzung von Komponenten, die im Allgemeinen von vielen unterschiedlichen Betreibern und Herstellern stammen, in hohem Maße auftreten. Als Lösung empfiehlt sich der Aufbau von zentralen, einheitlichen und diskriminierungsfreien ID-Systemen (ähnlich dem zentralisierten Aufbau von Kommunikationswegen mit Hilfe einer Datendrehscheibe). Für Haltestellen und Haltepunkte sollte also ein zentrales Haltestellenregister aufgebaut werden, wie dies in einigen europäischen Ländern, z. B. in Großbritannien, bereits relativ fortgeschritten der Fall ist. Jedes System sollte in der Lage sein, die eigenen Objektreferenzen in die IDs des zentralen Registers abbilden zu können.

Für den Aufbau eines zentralen Haltestellenregisters empfiehlt es sich, sich an Standards zu orientieren. Für die Modellierung von Haltestellen und der Vergabe der zugehörigen Objektreferenzen existiert mit CEN-IFOPT (Identification of Fixed Objects in Public Transport) bereits eine europäische Norm als Vorbild.

Sinnvoll für die effiziente Nutzung dieses Standards ist ein deutschlandweit einheitliches Haltestellenregister. Ein solches ist derzeit aber nicht in Sicht. Auf Landesebene (z. B. in Bayern oder NRW) gibt es zwar Anstrengungen, Landeshaltestellenregister aufzubauen. Solange jedoch kein nationales Haltestellenregister aufgebaut wird, kann die Verknüpfung der Landesregister höchstens in gewisser Hinsicht als Ersatz dienen. Dazu müssten sich allerdings die Bundesländer bzw. die Betreiber der Landesregister zu Kooperationen verständigen. Insgesamt wird die Einführung eines nationalen Haltestellenregisters in absehbarer Zeit als notwendig erachtet, um eine unabhängige, diskriminierungsfreie und gleichberechtigte Kommunikation (über bspw. das DELFIplus-Forschungsprojekt) zu ermöglichen und Hürden proprietärer Systeme zu überwinden.

Die obigen Überlegungen zu Haltestellenreferenzen gelten in gleicher Weise für die anderen Typen von Metadaten wie Linien, Linienrichtungen, Fahrzeugtypen, IDs von Verkehrsunternehmen etc.. Vor allem die Linien und die Ausstattungsmerkmale der Fahrzeuge bzw. allgemeine Fahrtattribute spielen für den Fahrgast eine große Rolle, so dass Informationen über sie häufig zwischen Systemen ausgetauscht werden. Leider gibt es für diese Objekttypen noch keine Norm wie CEN-IFOPT. Dennoch ließen sich nach einem ähnlichen Strickmuster zentrale Register für diese Objekte aufbauen, um erheblichen Abstimmungs- und Pflegeaufwand in den Projekten zu sparen.

### <span id="page-29-0"></span>**6. Dienste (inkl. Detailarchitekturen)**

Im Folgenden werden die einzelnen Dienste spezifiziert indem eine grobe Beschreibung der Funktion erfolgt. Zunächst zeigt die [Tabelle 2](#page-29-1) die Zuordnungen der Dienste zu den jeweiligen Komponenten. Dabei ist zu beachten, dass hier Dienste der EKAP aber aufgrund der engen Verzahnung auch des Portalsystems aus der VDV 430 aufgeführt sind.

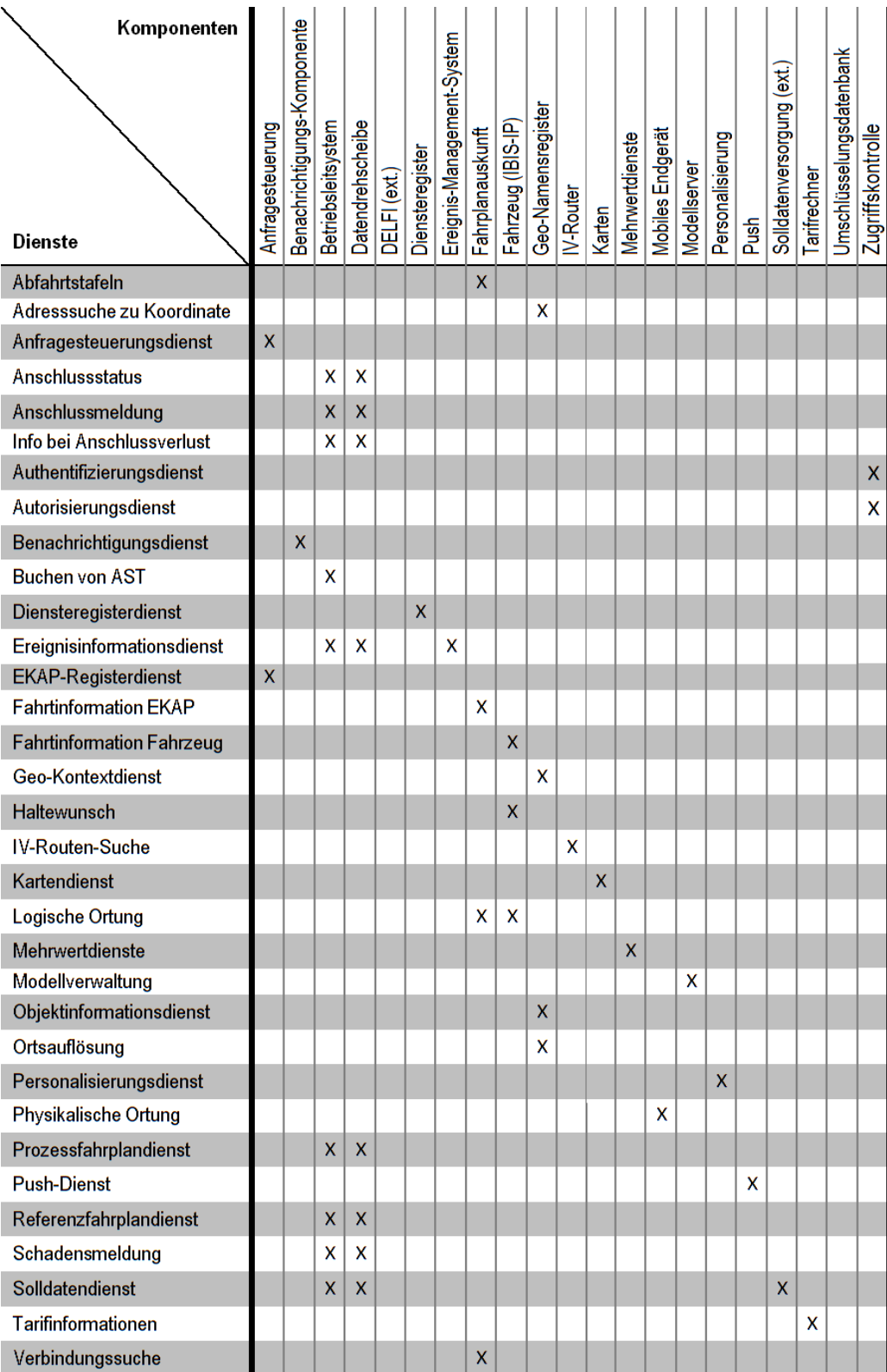

<span id="page-29-1"></span>Tabelle 2: Komponenten-Dienste-Matrix

#### <span id="page-30-0"></span>**6.1. Solldatendienst – SV3.Solldatendienst (ext.)**

#### <span id="page-30-1"></span>**6.1.1. Zweck**

Der Solldatendienst hat die Aufgabe, die Planungsdaten vom Planungssystem an die abnehmenden Systeme zu übertragen. Zu den Planungsdaten des ÖV gehören Informationen zu folgenden Objekten:

- Haltestellen und Haltepunkte
- Linien
- Fahrwege
- Soll-Fahrpläne
- Fahrzeugumläufe
- Dienstpläne
- Gültigkeiten und Verkehrsbeschränkungen
- Verkehrsmitteltypen und Fahrteigenschaften
- Fahrzeugtypen
- Hinweistexte
- Umsteigewege und -zeiten
- Tarifzonen und -strukturen

Solldaten haben in der Regel eine längerfristige Gültigkeit (Jahresfahrplan). Durch die Angabe von Gültigkeitszeiträumen ist es möglich, Planungsdaten und -fahrpläne für in der Zukunft liegende Ereignisse frühzeitig zu erstellen und zu verteilen (z. B. Ersatzfahrpläne für Baustellen).

Zur Übertragung von Solldaten im ÖV gibt es in Deutschland neben einer Reihe von Industrieformaten die Spezifikation eines ÖPV-Datenmodells in den VDV-Schriften 451, 452 und 455<sup>2</sup>. Daneben wird derzeit (Stand Januar 2012) von einer Arbeitsgruppe ein europäischer Standard<sup>3</sup> für den Austausch von Planungsdaten im ÖV erarbeitet.

#### <span id="page-30-2"></span>**6.1.2. Interaktionen**

Die möglichen Interaktionen sind in den VDV-Schriften 451, 452 und 455 beschrieben.

#### <span id="page-30-3"></span>**6.1.3. Betroffene Komponenten:**

Dienstanbieter: Planungssystem

Dienstabnehmer: Betriebsleitsystem, Datendrehscheibe (EKAP), Fahrplanauskunft (EKAP)

#### <span id="page-30-4"></span>**6.2. Ereignisinformationsdienst – SV3.Ereignisinformation**

#### <span id="page-30-5"></span>**6.2.1. Zweck**

Der Ereignisinformationsdienst hat die Aufgabe, über bestehende oder neu eintreffende Ereignisse und Störungen zu informieren. Die Informationen zu einem Ereignis können neu angelegt oder auch aktualisiert werden (Folgemeldung). Dazu gehört auch die vorzeitige Löschung des Ereignisses (vor Ablauf der Ereignisgültigkeit/Störungsdauer).

<sup>&</sup>lt;sup>2</sup> Siehe http://www.vdv.de/wir\_ueber\_uns/vdv\_projekte/oepnv\_datenmodell.html?pe\_id=47.

 $^3$  Siehe http://www.netex.org.uk.

Für die strukturierte Übermittlung von Ereignis- und Störungsdaten gibt es bereits den europäischen Standard SIRI SX<sup>4</sup>.

#### <span id="page-31-0"></span>**6.2.2. Interaktionen**

Ereignisinformationen können direkt abgefragt oder abonniert werden. Im Falle eines Abonnements werden bei der Registrierung des Abonnements Filterkriterien für die Ereignisse hinterlegt, über die man informiert werden möchte.

Das Verwalten von Ereignissen (Neuanlegen, Ändern, Löschen) geschieht durch interaktives Bearbeiten einer Ereignismeldung im Ereignis-Management-System durch einen Editor oder ein lieferndes System (z. B. BLS). Das kann beispielsweise ein Leitstellenmitarbeiter sein, der eine Störungsmeldung bearbeitet, die von der Leitstellensoftware beim Ereignis-Management-System registriert wird.

#### <span id="page-31-1"></span>**6.2.3. Betroffene Komponenten:**

Dienstanbieter: Ereignis-Management-System (EKAP)

Dienstabnehmer: Benachrichtigungskomponente (EKAP), Fahrplanauskunft (EKAP), Portalsystem, Mobile Applikation, Betriebsleitsystem

#### <span id="page-31-2"></span>**6.2.4. Funktion 1: Ereignisabfrage**

**Eingangsdaten** 

Von einem Ereignis-Management-System können alle bekannten Ereignisse abgefragt werden oder nur solche, auf die bestimmte Filterkriterien passen. Als Filter kommen in Frage:

- Ereignisreferenz
- **Stichtag**
- Haltestellenreferenz
- Linienreferenz
- Fahrtreferenz
- Unternehmensreferenz
- Verkehrsmitteltyp
- Gebietsreferenz
- Koordinate mit Umkreis
- Art des Ereignisses
- Änderungen seit Datum/Uhrzeit
- **Gültigkeit**

#### Ausgangsdaten

Der Ereignisinformationsdienst übermittelt eine Liste von Ereignissen – jeweils mit ihren strukturierten Eigenschaften. Dazu gehören

- Ereignis-ID
- ID der Folge-Nachricht (bei aufeinander folgenden Meldungen zu einem Ereignis)
- **Gültigkeitszeitraum**

 $\overline{a}$ 

<sup>&</sup>lt;sup>4</sup> Siehe http://www.siri.org.uk.

- Beschreibung (als Text und/oder Audio)
- Klassifikation von Ereignistyp, Ursache, Grad der Auswirkung etc.
- Adressaten
- Auswirkungen auf betroffene ÖV-Objekte (Haltestellen, Linien, Strecken etc.)
- Empfehlungen für Reisende
- Zeitstempel

#### <span id="page-32-0"></span>**6.2.5. Funktion 2: Ereignisbearbeitung**

Zur Ereignisbearbeitung gehören Neuanlegen, Ändern und Löschen einer Ereignismeldung. Eine Ereignisbearbeitung ist auch unter Berücksichtigung von Community-Ansätzen durch die Fahrgäste und unter Einbeziehung deren physikalischer und logischer Ortung möglich.

#### Eingangsdaten

Zu den Eingangsdaten zählen alle Attribute eines Ereignisobjekts, die bei Neuanlegen, Ändern oder Löschen bearbeitet werden können. Dazu zählen

- Ereignis-ID
- ID der Folge-Nachricht (bei aufeinander folgenden Meldungen zu einem Ereignis)
- **Gültigkeitszeitraum**
- Beschreibung
- Klassifikation
- Adressaten
- Auswirkungen auf betroffene ÖV-Objekte (Haltestellen, Linien, Strecken etc.)
- Empfehlungen für Reisende

Ausgangsdaten

• Bestätigung oder Fehler

#### <span id="page-32-1"></span>**6.3. Referenzfahrplandienst – SV3.Referenzfahrplan**

#### <span id="page-32-2"></span>**6.3.1. Zweck**

Der Referenzfahrplan ist die Basis für die Ermittlung von Abweichungen. Er sollte sehr genau die geplanten Fahrleistungen eines Verkehrsunternehmens widerspiegeln. Daher wird der Referenzfahrplan häufig erst kurz vor Start des Betriebstags vom Betriebsleitsystem an die abnehmenden Systeme übermittelt.

Der Referenzfahrplan übermittelt für jede Fahrt, die er beschreibt, eine ID, die für die spätere Referenzierung, z. B. im Prozessfahrplandienst, verwendet wird.

Ein Referenzfahrplan wird vom Betriebsleitsystem an andere Betriebsleitsysteme oder an Auskunftssysteme übertragen. Dabei können die Übertragungswege über dazwischen geschaltete Datendrehscheiben führen.

Referenzfahrpläne kommen bei der Durchführung von Anschlusssicherung, Dynamischer Fahrgastinformation an Haltestellen (DFI) und bei Echtzeitauskunftssystemen ins Spiel. Weitere Informationen zu den Referenzfahrplandiensten REF-ANS, REF-DFI und REF-AUS finden sich in den VDV-Schriften 453 und 454<sup>5</sup>.

#### <span id="page-33-0"></span>**6.3.2. Interaktionen**

Die möglichen Interaktionen sind in den VDV-Schriften 453 und 454 beschrieben.

#### <span id="page-33-1"></span>**6.3.3. Betroffene Komponenten**

Dienstanbieter: Betriebsleitsystem

Dienstabnehmer: Betriebsleitsystem, Datendrehscheibe (EKAP), Fahrplanauskunft (EKAP)

#### <span id="page-33-2"></span>**6.3.4. Verweise auf weitere Dienste**

Die Referenzfahrplandienste arbeiten eng mit den jeweiligen Prozessfahrplandiensten ANS, DFI und AUS zusammen, die in den VDV-Schriften 453 und 454 beschrieben sind.

#### <span id="page-33-3"></span>**6.4. Prozessfahrplandienst – SV3.Prozessfahrplan**

#### <span id="page-33-4"></span>**6.4.1. Zweck**

Der Prozessfahrplan stellt das tatsächliche Verkehrsgeschehen dar. Die dargestellten Abweichungen beziehen sich auf den zuvor übermittelten Referenzfahrplan. Der Prozessfahrplandienst überträgt den aktuellen Status in regelmäßigen Abständen oder ereignisgesteuert sofort bei Änderungen.

Die Meldungsinhalte verwenden Objektreferenzen, die zuvor im Referenzfahrplan mitgeteilt wurden. Damit kann z. B. der Bezug auf eine Fahrplanfahrt eindeutig hergestellt werden.

Die Meldungen des Prozessfahrplandienstes werden von einem Betriebsleitsystem an andere Betriebsleitsysteme oder an Auskunftssysteme übertragen. Dabei können die Übertragungswege über dazwischen geschaltete Datendrehscheiben führen.

Prozessfahrplandienste kommen bei der Durchführung von Anschlusssicherung, Dynamischer Fahrgastinformation an Haltestellen (DFI), Visualisierung von Fahrzeugpositionen, Übertragung von Störungs- und Ereignismeldungen und bei Echtzeitauskunftssystemen ins Spiel. Weitere Informationen zu den Prozessfahrplandiensten ANS, DFI, VIS und AUS finden sich in den VDV-Schriften 453 und 454<sup>6</sup>. Die SIRI-Dienste<sup>7</sup> SIRI SX und SIRI FM erlauben die Übertragung von aktuellen Störungs- und Ereignismeldungen (Situation Exchange, SX) und von Meldungen zur aktuellen Ausstattung von Fahrzeugen und der Infrastruktur (Facility Management, FM).

#### <span id="page-33-5"></span>**6.4.2. Interaktionen**

Die möglichen Interaktionen sind in den VDV-Schriften 453 und 454 und den SIRI-Schriften beschrieben.

 $\overline{a}$ 

<sup>&</sup>lt;sup>5</sup> Siehe z. B. http://www.vdv.de/wir\_ueber\_uns/vdv\_projekte/istdaten\_schnittstellen.html?pe\_id=50.

<sup>6</sup> Siehe z. B. http://www.vdv.de/wir\_ueber\_uns/vdv\_projekte/istdaten\_schnittstellen.html?pe\_id=50.

 $^7$  Siehe z. B. http://www.siri.org.uk.

#### <span id="page-34-0"></span>**6.4.3. Betroffene Komponenten**

Dienstanbieter: Betriebsleitsystem

Dienstabnehmer: Betriebsleitsystem, Datendrehscheibe (EKAP), Fahrplanauskunft (EKAP), Benachrichtigungsdienst (EKAP)

#### <span id="page-34-1"></span>**6.5. Anschlussmeldung – SV3.Anschlussmeldung**

#### <span id="page-34-2"></span>**6.5.1. Zweck**

Der Dienst dient der Meldung von Anschlussbeziehungen für Reisende, um eine Transparenz für Umsteigerzahlen zu schaffen und somit die Dispositionsverantwortlichen in der Entscheidungsfindung einer Anschlussdisposition zu unterstützen.

Im einfachsten Fall wird die Meldung durch einen Reisenden initiiert und vom Portalsystem an die beteiligten Betriebsleitstellen ggf. über einzelne EKAPs weitergeleitet.

#### <span id="page-34-3"></span>**6.5.2. Bedarfsverkehre**

Anschlussbeziehungen umfassen dabei allerdings nicht nur ein Zubringer/Abbringer-Paar, sondern schließen auch Anschlussbeziehungen von einem Startort auf einen Abbringer mit ein. Der Abbringer wiederum kann ein normal verkehrendes Angebot sein, aber auch ein Anrufsammeltaxi (AST) oder Bedarfsverkehr mit fester oder variabler Linienführung und festen oder variablen Halten.

Somit kann und soll die Anschlussmeldung auch als Bestellung für einen Bedarfsverkehr eingesetzt werden.

#### <span id="page-34-4"></span>**6.5.3. Betriebsleitsysteme**

Grundsätzlich erhalten nur die Betriebsleitsysteme Informationen über Anschlussbeziehungen, die entweder Zubringer oder Abbringer stellen. Andere Betriebsleitsysteme werden nicht involviert, einerseits aus Gründen der Datensparsamkeit, aber auch, um betriebliche Daten nicht unnötig weit zu streuen. Die EKAPs leiten die Daten vom aussendenden Portalsystem an die beteiligten Betriebsleitsysteme weiter.

Sowohl das zubringende Verkehrsunternehmen wie auch das abbringende Verkehrsunternehmen müssen über die Anschlussbeziehungen informiert werden. Das abbringende Verkehrsunternehmen kann daraus die Entscheidung ableiten, ob es den Abbringer warten lässt. Das zubringende Verkehrsunternehmen kann im Fall einer Ablehnung des Anschlusses durch das abbringende Verkehrsunternehmen seinerseits geeignete Maßnahmen zur Sicherung der Reisekette einleiten.

#### <span id="page-34-5"></span>**6.5.4. Reisewahrscheinlichkeit**

Der Dienst übermittelt unterschiedliche Grade der Wahrscheinlichkeit, mit der ein Nutzer die gewählte Verbindung nimmt. Somit können auch nicht explizite Verbindungsbekenntnisse für die Disposition verwendet werden.

Für einen Reisenden können keine sich zeitlich überlappenden Verbindungen gemeldet werden, da er nur eine Verbindung zur Reise auswählen kann. Eine Ausnahme wäre die Meldung von Wahrscheinlichkeiten, wobei Überlappungen in Summe nie größer als 1 werden dürften. Eine Plausibilitätsprüfung bei mehreren gemeldeten Verbindungen, z. B. anhand der Start- und Zielpunkte, kann durchgeführt werden, um Missbrauch vorzubeugen.

#### <span id="page-35-0"></span>**6.5.5. Systemische Vormeldung ohne Reisendeninteraktion**

Eine autonome Vormeldung von Anschlussbeziehungen durch das Portalsystem, die auf den in den Systemen vorgehaltenen Daten beruht, ist ausdrücklich vorgesehen. Das entsprechende System kann damit eine eigene Abschätzung über die voraussichtlichen Umstiege der vom System "betreuten" Reisenden abgeben und mit den tatsächlichen Meldungen eines Reisenden anreichern. So kann ein System auch dann eine Anschlussmeldung für Reisende abgeben, wenn diese eine solche Meldung nicht explizit angefordert haben. Das System ist dabei für die Berechnung einer sinnvollen Reisewahrscheinlichkeit verantwortlich.

#### <span id="page-35-1"></span>**6.5.6. Identifikation von Nachrichten**

Da eine vom Portalsystem versendete Nachricht unterschiedliche Wege zu ihrem Ziel nehmen kann, ist die eindeutige Identifikation einer Nachricht notwendig. So können Kopien der Nachricht, die auf einem anderen Weg ihr Ziel erreichen (siehe [Abbildung](#page-35-3)  [5\)](#page-35-3), erkannt und verworfen werden.

Des Weiteren ist eine Identifikation einer Anschlussmeldung auch innerhalb des empfangenden Systems notwendig, um die Rücknahme einer Anschlussmeldung umsetzen zu können. Dazu sendet das meldende Portalsystem eine Anschlusslöschung unter Bezugnahme auf den vorher ausgesendeten Identifikator.

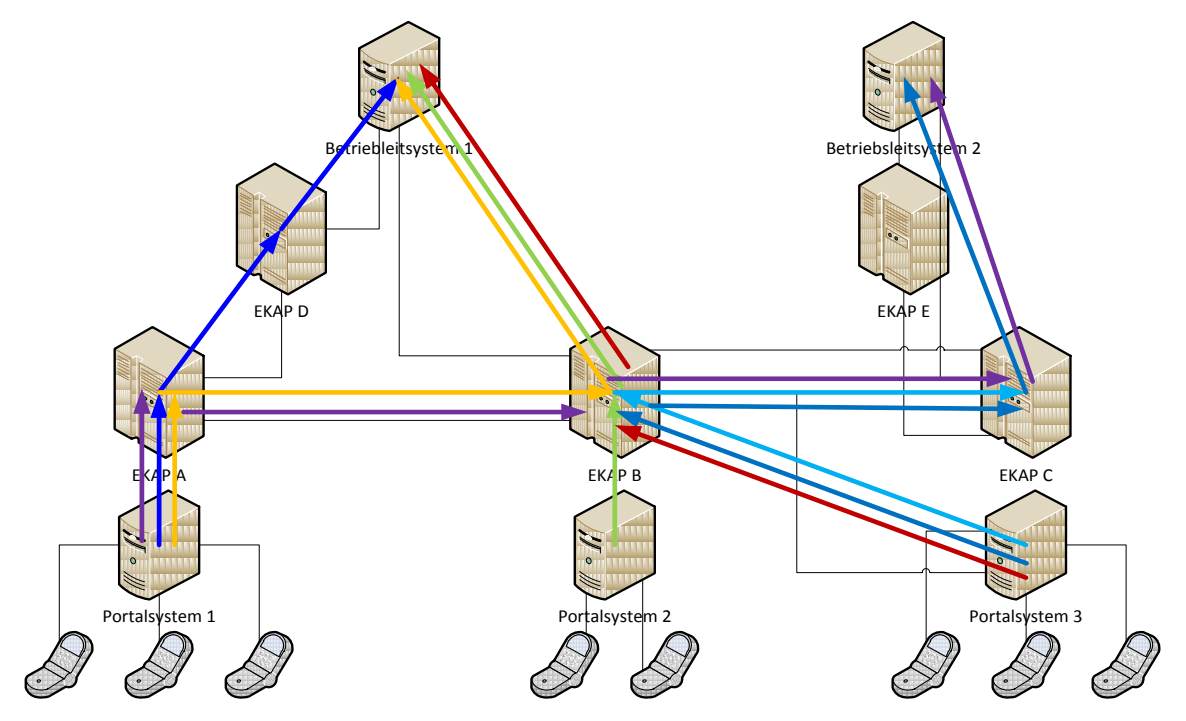

<span id="page-35-3"></span>Abbildung 5: Möglichkeiten für Nachrichtenflüsse (Auszug)

#### <span id="page-35-2"></span>**6.5.7. Vermeidung häufiger Meldungen**

Um die zu übertragende Datenmenge und die Anzahl der zu übertragenden Nachrichten zur reduzieren, sollten Daten durch die Portalsysteme in Abhängigkeit des zeitlichen Abstands zur betrachteten Anschlussrelation aggregiert und als eine Nachricht versendet werden. Je näher das betrachtete Ereignis rückt, desto häufiger können Meldungen und Aktualisierungen (in Form von Löschungen und Neumeldungen) versendet werden.

Die Häufigkeit kann dabei von einer Meldung pro Woche (bei mehreren Wochen vor dem Ereignis) bis hin zu minütlichen Meldungen (kurz vor dem Ereignis) reichen.
### **6.5.8. Weitere Nutzungsmöglichkeiten**

Neben den bereits aufgeführten Möglichkeiten, die Anschlussdisposition zu unterstützen, lassen sich durch Anschlussmeldungen weitere Vorteile für die Disposition im Allgemeinen erzielen.

Weiterhin besteht die Möglichkeit für die beteiligten Verkehrsunternehmen auf Basis der gemeldeten Umsteiger Rückschlüsse auf die Anzahl der Reisenden im Fahrzeug zu schließen und entsprechende Kapazitäten zu disponieren. Dies gilt insbesondere für die Einstiegs- und Ausstiegsmeldungen.

### **6.5.9. Interaktionen**

Ein Reisender oder das ihn verwaltende System übermittelt für eine gewählte Verbindung den Reisewunsch an eine EKAP. Diese übermittelt die Daten weiter an die relevanten Betriebsleitsysteme. Nur solche Betriebsleitsysteme bekommen Daten übermittelt, die auch in die Anschlussrelation eingebunden sind, also Zubringer- oder Abbringerfahrzeug disponieren. Entsprechend werden maximal zwei Betriebsleitsysteme über die Umstiegsrelationen informiert. [Abbildung 6](#page-36-0) zeigt eine mögliche Interaktion.

### **6.5.10. Betroffene Komponenten**

Dienstanbieter: Betriebsleitsystem, Datendrehscheibe (EKAP)

### **6.5.11. Funktion 1: Anschlussmeldung**

Meldung eines Anschlusses.

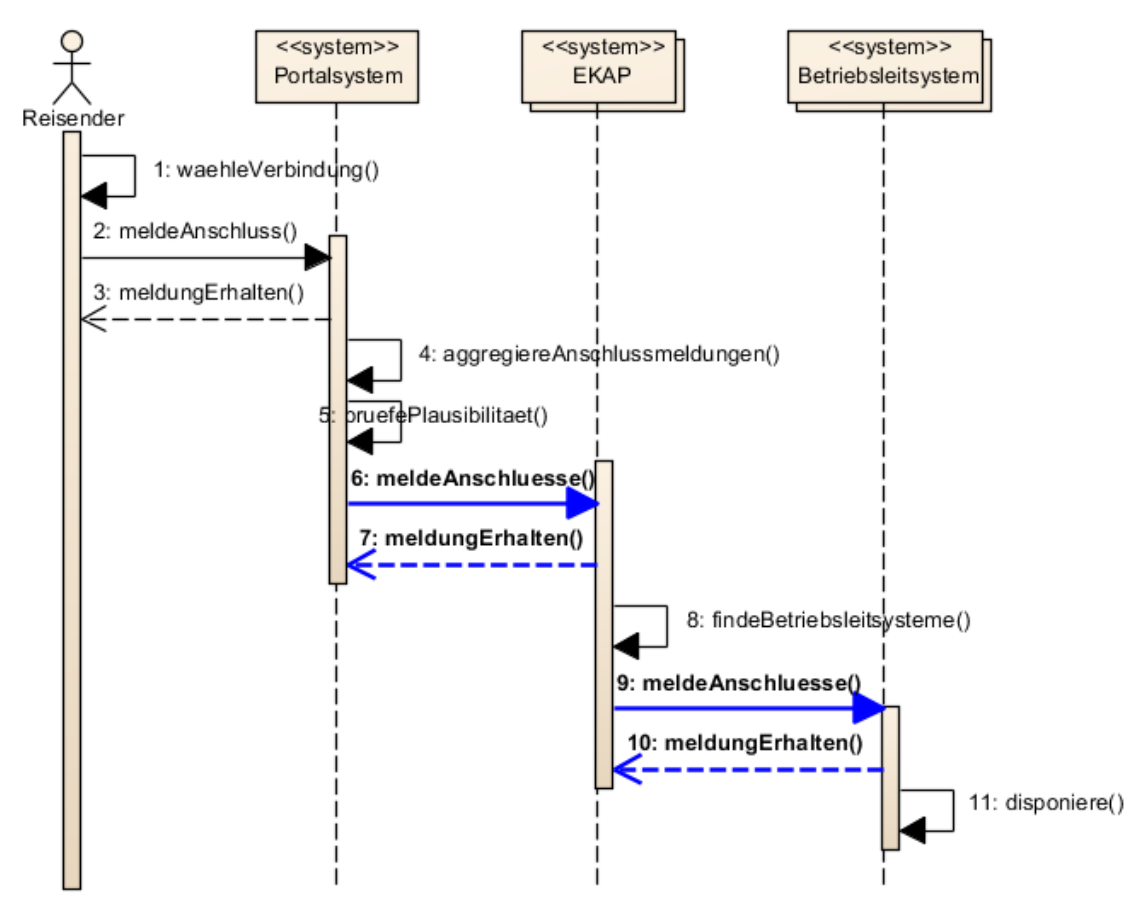

<span id="page-36-0"></span>Abbildung 6: Sequenzdiagramm Anschlussmeldung

- MeldungID: eindeutige ID zur Identifikation der Anschlussmeldung. Wird benötigt, um die Meldung wieder zu finden (z. B. bei Rücknahme der Meldung)
- Zubringer: Fahrtidentifikator des Zubringerfahrzeugs der Anschlussbeziehung oder Einstiegszeit
- Abbringer: Fahrtidentifikator des Abbringerfahrzeugs der Anschlussbeziehung oder Ausstiegszeit
- Zubringerhaltestelle: Haltestelle des Zubringers, von der aus der Übergang erfolgt oder Einstiegsort
- Abbringerhaltestelle: Haltestelle des Abbringers, zu der der Übergang erfolgt oder Ausstiegsort
- Anzahl Umsteiger: Anzahl der Fahrgäste, die vom Zubringer auf den Abbringer übergehen wollen.
- Reisewahrscheinlichkeit: Wahrscheinlichkeit, mit der die gemeldeten Fahrgäste die Umsteigebeziehung nutzen werden.
- Optionale **Attribute:** Attribute: **Attribute:** Attribute: Attribute: Attribute: Attribute: Attribute: Attribute: Attribute: Attribute: Attribute: Attribute: Attribute: Attribute: Attribute: Attribute: Attribute: Attribut Reiseattribute (s. Verbindungsauskunft)

### **6.5.12. Funktion 2: Anschlusslöschung**

Rücknahme eines gemeldeten Anschlusses

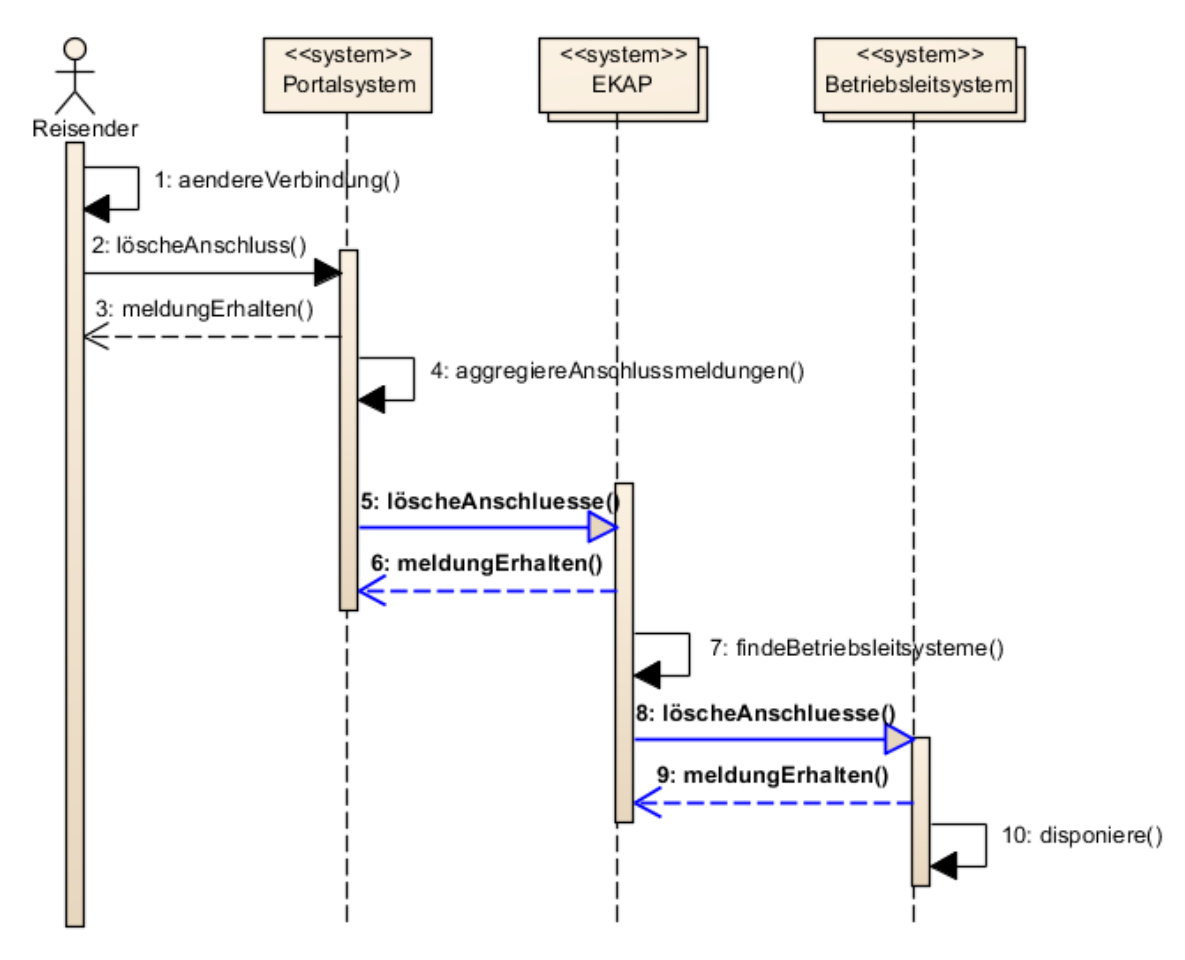

Abbildung 7: Sequenzdiagramm Anschlusslöschung

### Eingangsdaten

MeldungsID: Identifikator der ursprünglichen Anschlussmeldung

Ausgangsdaten

• Meldung erhalten

# **6.6. Information bei Anschlussverlust - SV3.Information\_bei\_Anschlussverlust**

### **6.6.1. Zweck**

Durch die Ablehnung eines Anschlusses kann ein Reisender nicht mehr seine ursprünglich geplante Reisekette wahrnehmen. Im Regelfall wird er auf eine andere Verbindung ausweichen, die er vom Echtzeitauskunftssystem erhält, und seine Reise (u. U. mit Verspätungen) fortsetzen. Einerseits kann dies für das Verkehrsunternehmen, das den Bruch der Verbindung zu verantworten hat, Ausgleichszahlungen bedeuten, andererseits steht nicht immer eine Alternativverbindung zur Verfügung, insbesondere, wenn es sich um Reisen in den Tagesrandlagen handelt.

In diesen Fällen kann ein Verkehrsunternehmen durch Dispositionshandlungen den Schaden für sich selbst und den Reisenden reduzieren. Solche Handlungen umfassen neben dem expliziten Verweis auf alternative Abbringer auch die Bestellung von Taxen, Bussen oder Hotelzimmern, die Bereitstellung von Ersatz- oder Sonderfahrten, Umleitungen oder eine Kombination aus unterschiedlichen Maßnahmen.

Um diese Maßnahmen dem Fahrgast zu kommunizieren, dient dieser Dienst. Die Anwendung des Fahrgastes kann anhand der vorgeschlagenen Alternative prüfen, ob es sich um einen für den Fahrgast sinnvollen Vorschlag handelt und ihn im positiven Fall in die Suche nach Alternativen mit einbeziehen.

### **6.6.2. Interaktionen**

Ein Betriebsleitsystem sendet die Anschlussalternative, sobald bekannt, an alle angeschlossenen Datendrehscheiben. Von dort werden die Daten weiterverteilt. Das Betriebsleitsystem bedient sich für die optimale Lösungsfindung der Anschlussmeldungen des gleichnamigen Dienstes.

Die Information über die Anschlussalternativen erfolgt mittels des Benachrichtigungssystems gemeinsam mit einer Information über den Anschlussstatus, und zwar dann, wenn der Anschluss nicht oder nur mit geringer Wahrscheinlichkeit gehalten wird. Das bedeutet, dass ein interessierter Datenabnehmer ein entsprechendes Abonnement für einen bestimmten Anschluss einrichten muss.

# **6.6.3. Verweise auf weitere Dienste**

- Authentifizierung
- SV2. Autorisierungsdienst
- SV2.Benachrichtigungsdienst
- SV3.Verbindungssuche

### **6.6.4. Funktion 1: Alternativmeldung**

Diese Funktion wird von der EKAP bereitgestellt und vom Betriebsleitsystem bedient. Wird eine Alternative zu einem Anschluss bekannt, so wird sie an die Datendrehscheibe der angeschlossenen EKAP kommuniziert.

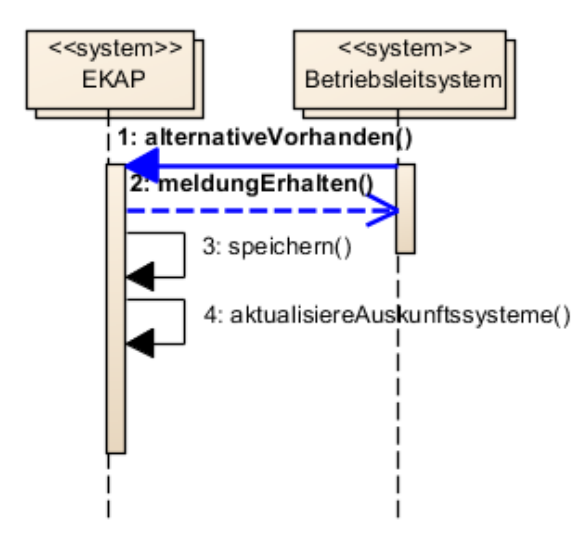

Abbildung 8: Meldung einer Anschlussalternative

Eingangsdaten:

- MeldungID: eindeutige ID
- Zubringer: Fahrtidentifikator des Zubringerfahrzeugs der Anschlussbeziehung
- Abbringer: Fahrtidentifikator des Abbringerfahrzeugs der Anschlussbeziehung
- Zubringerhaltestelle: Haltestelle des Zubringers, von der aus der Übergang erfolgt
- Abbringerhaltestelle: Haltestelle des Abbringers, zu der der Übergang erfolgt
- AlternativmaßnahmeID: ID einer Maßnahme
- Ausprägung: Ausprägung der Maßnahme

### Ausgangsdaten:

Meldung erhalten oder Funktion nicht unterstützt

# **6.7. Buchen von AST – SV3.BuchungsInfoAST**

### **6.7.1. Zweck**

In einer Fahrplanauskunft können Teile erscheinen, die von bedarfsgesteuertem Verkehr (AST, Anruf-Sammel-Taxis) ausgeführt werden. Damit diese Fahrten tatsächlich durchgeführt werden, ist eine verbindliche Anmeldung erforderlich. Es ist daher hilfreich, wenn mit einer Verbindungsauskunft auch gleich die relevanten Informationen zur Online-Buchung von ASTs mitgeliefert werden, damit der Benutzer möglichst nahtlos die Bedarfsfahrt beim Buchungssystem anmelden kann, ohne die Eingabe der Fahrtdetails wiederholen zu müssen.

Wenn kein Online-System zum Buchen zur Verfügung steht, kann immerhin noch die Telefonnummer für die Anmeldung der Fahrt mitgeteilt werden.

# **6.7.2. Interaktionen**

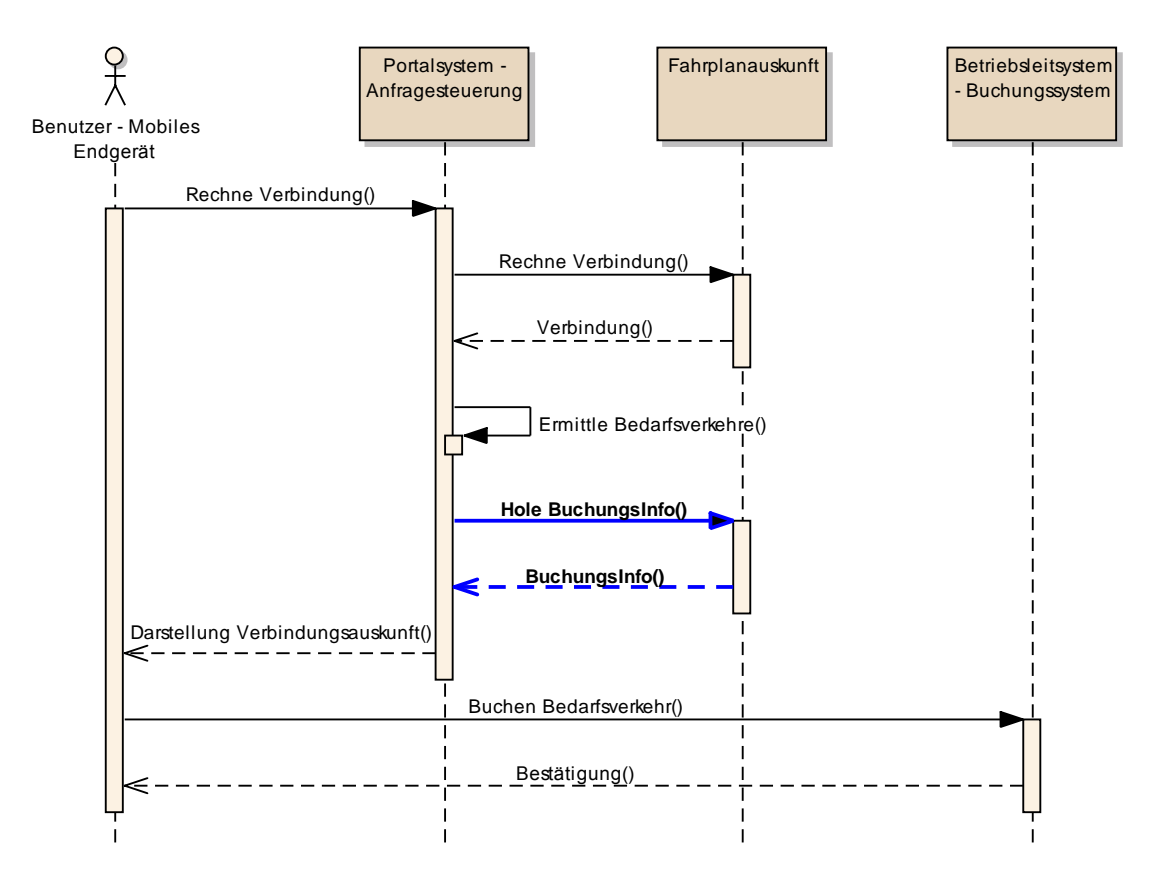

Abbildung 9: Sequenzdiagramm Buchungsinformation von AST

# **6.7.3. Betroffene Komponenten:**

Dienstanbieter: Fahrplanauskunft (EKAP)

Dienstabnehmer: Portalsystem

### **6.7.4. Funktion 1: BuchungsInfo**

Eingangsdaten

- Fahrt-Ref
- Datum

Ausgangsdaten

- Liste von:
	- o URL zu Buchungssystem
	- o Voranmeldezeit
	- o Telefonnummer

# **6.8. Anschlussstatus – SV3.Anschlussstatus**

### **6.8.1. Zweck**

Der Dienst Anschlussstatus ermöglicht es den Verkehrsunternehmen, andere Beteiligte über den Status einer Anschlussbeziehung zu informieren. Eine konkrete Anschlussbeziehung kann die unterschiedlichen Status *{gehalten, abgelehnt, noch undefiniert}* annehmen.

Vordergründig dient dies der Kundeninformation. Aufgrund der Information über den Anschlussstatus weiß ein Kunde und auch seine Applikation, ob er seine Reisekette (auch bei Verspätung des Zubringers) in der geplanten Weise fortsetzen kann. Seine Applikation kann entsprechend reagieren und Alternativen suchen oder definiert nicht suchen, obwohl eine Verbindung zu brechen droht.

Auch andere Verkehrsunternehmen können Nutzer dieser Information sein. Sie können auf eine Disposition reagieren und von sich aus weitere Maßnahmen im Fall eines abgelehnten Anschlusses einleiten. Ferner lassen sich Prognosen zu Reisendenströmen aufgrund der aktuellen Verkehrslage ziehen.

Zur sinnvollen Nutzung des Dienstes ist es erforderlich, dass die Betriebsleitsysteme Anschlussstatusinformationen liefern, sobald sie bekannt werden. Das kann durch eine Dispositionshandlung des Disponenten geschehen oder implizit durch Einflüsse des Betriebsablaufes. Das Betriebsleitsystem meldet die Anschlussinformationen an die Datendrehscheibe einer oder mehrerer EKAPs. Dort kann das Benachrichtigungssystem auf diese Daten zugreifen.

### **6.8.2. Interaktionen**

Ein Betriebsleitsystem sendet den Anschlussstatus, sobald bekannt, an alle angeschlossenen Datendrehscheiben. Von dort werden die Daten weiterverteilt.

Die tatsächliche Information über die Anschlusstatus erfolgt mittels des Benachrichtigungssystems. Das bedeutet, dass ein interessierter Datenabnehmer ein entsprechendes Abonnement einrichten muss.

#### **6.8.3. Betroffene Komponenten**

Dienstanbieter: EKAP

Dienstabnehmer: Portalsystem, Betriebsleitsystem

### **6.8.4. Funktion 1: Anschlussstatusmeldung**

Diese Funktion wird von der EKAP bereitgestellt und vom Betriebsleitsystem bedient. Wird eine Information zum Status eines Anschlusses im Betriebsleitsystem bekannt, so wird diese Information an angeschlossene EKAPs weitergereicht.

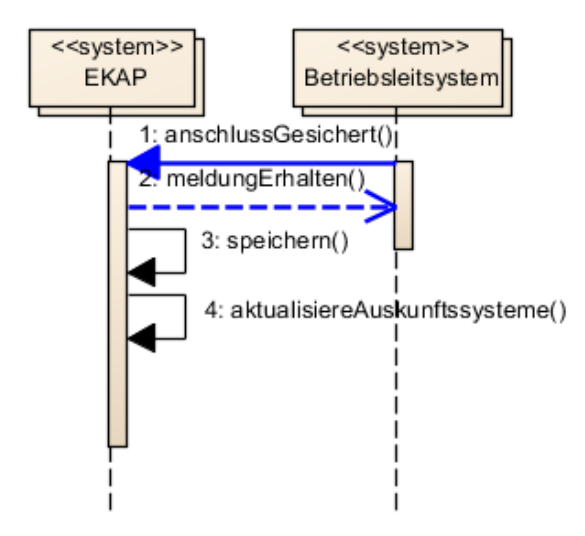

Abbildung 10: Meldung eines gesicherten Anschlusses

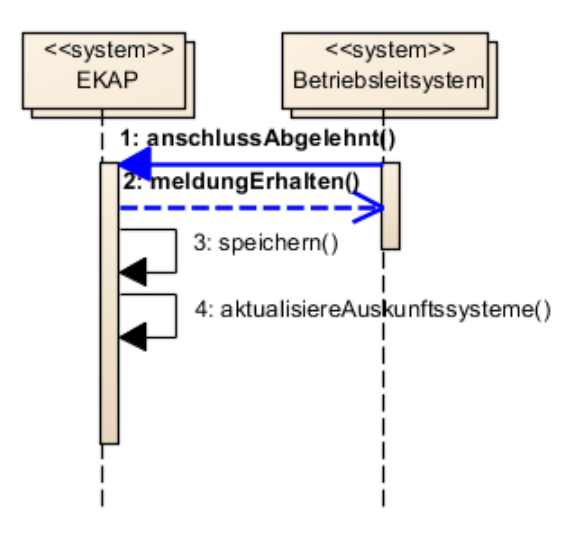

Abbildung 11: Meldung eines gebrochenen Anschlusses

Eingangsdaten:

- MeldungID: eindeutige ID
- Zubringer: Fahrtidentifikator des Zubringerfahrzeugs der Anschlussbeziehung
- Abbringer: Fahrtidentifikator des Abbringerfahrzeugs der Anschlussbeziehung
- Zubringerhaltestelle: Haltestelle des Zubringers, von der aus der Übergang erfolgt
- Abbringerhaltestelle: Haltestelle des Abbringers, zu der der Übergang erfolgt

Ausgangsdaten:

Meldung erhalten oder Funktion nicht verfügbar.

#### **6.8.5. Funktion 2: Aufnahmemeldung**

Die Funktion Aufnahmemeldung dient der Information des Fahrgastes, der den Einstiegswunsch gemeldet hat und der Information weiterer Fahrgäste, die ebenfalls Interesse an diesem Zustieg haben könnten.

Die Interaktion läuft analog zur Anschlussstatusmeldung.

Eingangsdaten:

- MeldungID: eindeutige ID
- Abbringer: Fahrtidentifikator des Abbringerfahrzeugs der Zusteigebeziehung
- Einstiegsort: Ort (Haltestelle, Adresse, POI, Koordinate), an dem Reisende auf einen Abbringer zusteigen möchte
- Einstiegsdatum: Zeitstempel (Datum, Uhrzeit) des geplanten Zustiegs

Ausgangsdaten:

Meldung erhalten oder Funktion nicht verfügbar.

### **6.8.6. Funktion 3: Absetzmeldung**

Die Funktion Absetzmeldung dient der Information des Fahrgastes, der den Ausstiegswunsch gemeldet hat und der Information weiterer Fahrgäste, die ebenfalls Interesse an diesem Ausstieg haben könnten.

Die Interaktion läuft analog zur Anschlussstatusmeldung.

Eingangsdaten:

- MeldungID: eindeutige ID
- Zubringer: Fahrtidentifikator des Zubringerfahrzeugs der Aussteigebeziehung
- Ausstiegsort: Ort (Haltestelle, Adresse, POI, Koordinate), an dem Reisende auf einen Abbringer zusteigen möchte
- Ausstiegsdatum: Zeitstempel (Datum, Uhrzeit) des geplanten Ausstiegs

Ausgangsdaten:

Meldung erhalten oder Funktion nicht verfügbar.

### **6.8.7. Funktion 4: Anschlussstatus abrufen**

Die Funktion Anschlussstatus abrufen wird über den Benachrichtigungsdienst bereitgestellt, da die Information hier immer nur asynchron erfolgen kann. Eine Information zum Status eines Anschlusses kann erst in dem Augenblick gemeldet werden, ab dem eine Disposition in die eine oder andere Richtung erfolgt ist. Die Funktion ist insofern auch vom Dienst Anschlussmeldung entkoppelt und kann auch ohne eine entsprechende Meldung genutzt werden. Es wird auf die Funktionen "Neue Meldung" und "Abholen einer Meldung" des Benachrichtigungsdienstes verwiesen.

# **6.9. Benachrichtigungsdienst - SV3.Benachrichtigung**

### **6.9.1. Zweck**

Der Benachrichtigungsdienst ist für die Verwaltung von Abonnements der Benutzer verantwortlich. Mit Hilfe des Benachrichtigungsdienst können aktuelle Informationen (Ist-Daten) aktiv an einen Abonnenten gesendet werden. Bei Ankunft neuer Ist-Daten werden die entsprechenden Interessenten über das Vorliegen neuer Informationen in Kenntnis gesetzt. Der Benachrichtigungsdienst muss sicherstellen, dass sowohl Abonnements als auch Ist-Daten in ihrer Lebensdauer eingeschränkt sind, um entsprechend alte Daten entfernen zu können. Die Gültigkeitsdauer muss sowohl beim Anmelden eines Abonnements als auch beim Benachrichtigen über neue Ist-Daten an die jeweilige Partei kommuniziert werden.

Der Dienst informiert unter anderem über

- Störungen oder Ereignisse einer Fahrt, einer Strecke oder eines Knotens,
- alternative Verbindungen (aufgrund von Störungen oder der Prozessdatenlage),
- den Status eines Anschlusses und zusätzliche Informationen bei Anschlussverlust,
- IST- und Prognosedaten einer Fahrt.

Diese Aufzählung ist nicht abschließend.

Dabei verfügt der Benachrichtigungsdienst über Funktionalität, die es ihm ermöglicht, betroffene zu überwachende Elemente zu ermitteln und dazu weitere Daten anzufordern, wie beispielsweise die Ermittlung von Störungen betroffener Verbindungen und die Anfragen von alternativen Verbindung dazu.

### **6.9.2. Interaktionen**

Die Interaktionen sind den Sequenzdiagrammen in den Funktionsbeschreibungen zu entnehmen.

## **6.9.3. Betroffene Komponenten**

Dienstanbieter: EKAP

Dienstkonsumenten: EKAP (Datendrehscheibe,…), Portalsystem

### **6.9.4. Funktion 1: Registrierung eines Abonnements**

Diese Funktion erlaubt das Anmelden von Überwachungswünschen einer Verbindung, einer Strecke, einer Haltestelle, einer Fahrt und eines Anschlusses in Form einer Subskription. Die Subskription wird in einer Datenbank gespeichert (DB für Abonnements in der Grafik).

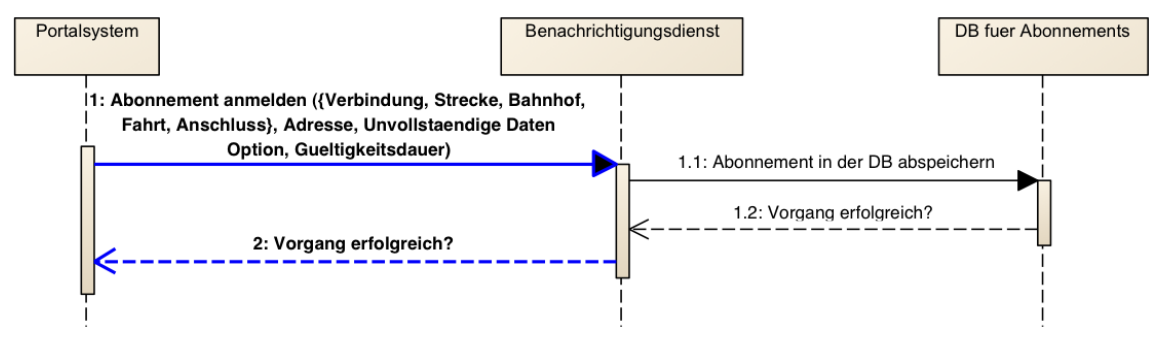

Abbildung 12: Sequenzdiagramm Registrierung eines Abonnements

Eingabedaten:

- Verbindung / Strecke / Haltestelle (mit Umkreis) / Fahrt / Anschluss / Linie / Gebiet / Sprache
- Adresse für die Rückmeldung
- Option zur Bekanntgabe von unvollständigen Daten
- Gültigkeitsdauer der Subskription

Ausgabedaten:

Abonnement ID als Zeichen, dass der Vorgang erfolgreich war

### **6.9.5. Funktion 2: Neue Meldung**

Hierbei wird der Dienst mit neuen Ist-Daten versorgt, die in einer Datenbank abgelegt sind (DB für Meldungen in der Grafik). Der Aufruf löst einen internen Prozess aus, der damit endet, dass alle Interessenten, die sich für die übermittelten Daten registriert haben, informiert werden.

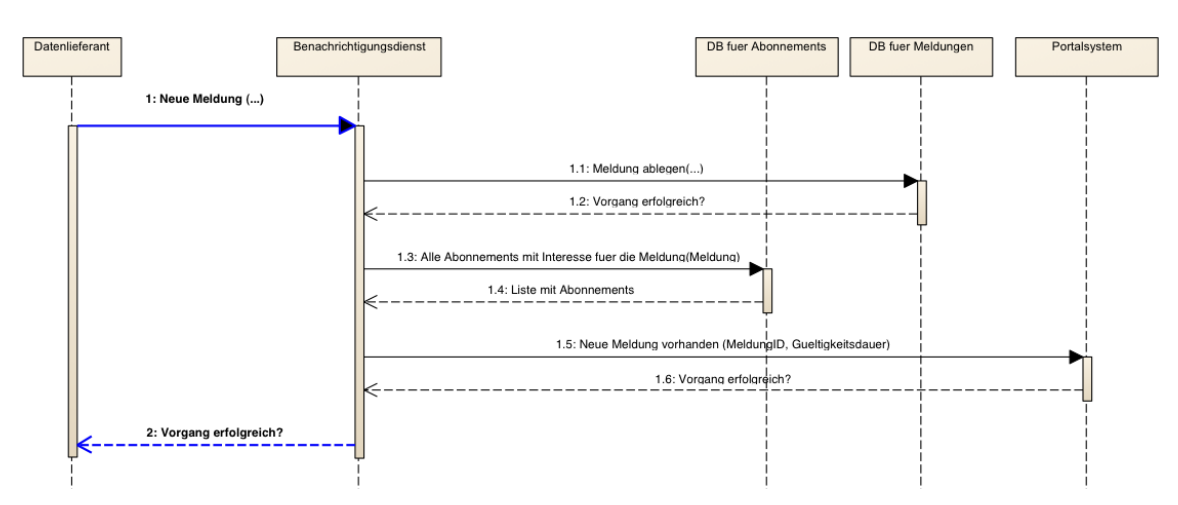

Abbildung 13: Sequenzdiagramm Neue Meldung

Eingabedaten:

 Datenstruktur namens "Meldung", deren Inhalte unter Einbeziehung eines Zeitstempels und in Anlehnung an die Anforderungen an die Übermittlung von Nachrichten noch zu spezifizieren sind

Ausgabedaten:

Rückmeldung, ob die Meldung erfolgreich aufgenommen wurde

### **6.9.6. Funktion 3: Abholen einer Meldung**

Das Portalsystem kann mit Hilfe dieser Methode eine für ihn interessante Meldung abholen. Die Voraussetzung dafür ist eine gültige Subskription und eine erfolgte Benachrichtigung über neue IST-Daten.

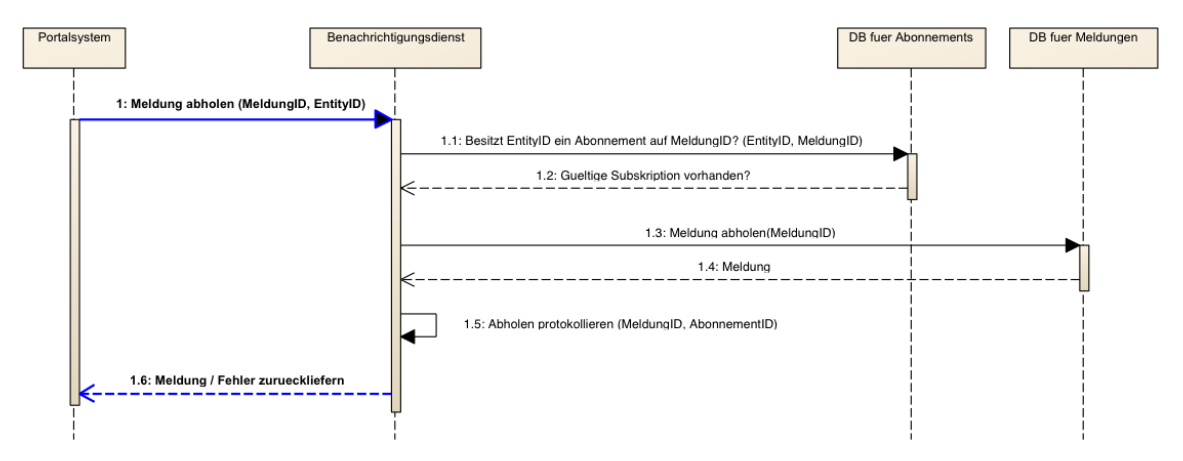

Abbildung 14: Sequenzdiagramm Abholen einer Meldung

Eingabedaten:

- MeldungID
- Entität/AbonnementID

Ausgabedaten:

 Meldung, falls diese noch aktuell ist und eine gültige Subskription existiert. Andernfalls eine standardisierte Fehlermeldung. Die Meldung beinhaltet die abonnierten Daten, wie z. B. Störungsmeldungen, alternative Verbindungen, Anschlussstatus, IST- und Prognosedaten, akustische Durchsagen als Datei oder Verweis, etc…

# **6.10. Verbindungssuche - SV3.Verbindungssuche**

### **6.10.1. Zweck**

Die Verbindungssuche ist ein Dienst der EKAP. Für gegebene Start- und Zielpunkte ermittelt sie die optimale Verbindung unter Nutzung intermodaler Verkehrsnetze. Die optimale Verbindung zwischen zwei Punkten ist meist als zeitschnellste Verbindung definiert. Neben der optimalen Verbindung werden gelegentlich auch andere Verbindungen ermittelt, die für den Benutzer von Interesse sein könnten (dazu gehören z. B. Verbindungen, die länger dauern als die schnellste Verbindung, aber weniger Umsteigevorgänge benötigen).

Insbesondere im Störungsfall ist die Ermittlung von Alternativverbindungen wichtig, die es dem Reisenden erlaubt, die Störung auf seiner ursprünglich geplanten Route zu umgehen. Hier wird unterschieden in die völlig freie Planung einer Reisealternative und in die so genannte "routentreue" Alternative, bei der die Reise auf der gleichen Route (Haltestellenfolge), aber evtl. mit anderen Linien oder Fahrten stattfindet.

Es gibt auch Auskunftssysteme, die den Benutzern als Optimalitätskriterien die Berechnung von Verbindungen mit möglichst wenig Umsteigevorgängen, möglichst kurzen Fußwegen oder minimalem Fahrpreis anbieten.

Eine konkrete Verbindungssuche wird für einen bestimmten Zeitpunkt der Abfahrt vom Start bzw. der Ankunft am Ziel angefragt. Durch diese Wahl von Datum und Uhrzeit der Verbindung wird sichergestellt, dass der an diesem Tag gültige Fahrplan für die Berechnung verwendet wird. Viele Benutzerdialoge für die Verbindungssuche ermöglichen ein "Blättern" zwischen früheren und späteren Verbindungen. Der Dienst Verbindungssuche sollte daher das Berechnen früherer/späterer Verbindungen unterstützen.

Bei echtzeitfähigen Auskunftssystemen (Stichwort EKAP) werden bei der Berechnung der optimalen Verbindung auch die bekannten Störungen, Prognosen und Zustandsmeldungen und deren Qualitätseinstufung berücksichtigt. Die Einbeziehung dieser dynamischen Daten führt unter Umständen zur Ausgabe von geänderten Routen oder Benutzung anderer Linien und Verkehrsmittel. Eine Variante ohne diese Änderungen ist die Berechnung von Verbindungen rein auf Basis des Referenzfahrplans, wobei die Ergebnisdarstellung um die derzeit bekannten Ist-Informationen und Prognosen angereichert wird.

Eine Verbindungssuche kann vom Benutzer auch auf seine Vorlieben oder Bedürfnisse hin eingeschränkt werden. Hier gibt es eine Vielzahl von Möglichkeiten: Ausschluss von Verkehrsmitteln, Optionen hinsichtlich spezieller Mobilitätsbedürfnisse (Rollstuhlbeförderung, Treppenausschluss, etc.), Angabe von Via-Punkten, tarifliche Einschränkungen usw.

Eine Verbindungssuche ist nicht notwendigerweise auf das Gebiet eines einzelnen Auskunftssystems eingeschränkt. Bei Einsatz von Techniken zur verteilten Verbindungsberechnung mit Hilfe von verteilten Auskunftssystemen kann eine Verbindungssuche über die Gebiete mehrerer EKAPs hinweg erfolgen. In Deutschland gibt es dafür den DELFI-Verbund von Landesauskunftssystemen und der DB AG. Diese Techniken (z. B. DELFI) sind etabliert. Sie benötigen zusätzliche Logik und Komponenten, die nicht weiter untersucht wurden.

Eine EKAP stellt dem Aufrufer die Ergebnisse einer Verbindungssuche in strukturierter Form zur Verfügung. Sie ist nicht für die Art der Aufbereitung und Präsentation dem Benutzer gegenüber zuständig. Dies macht die mobile Applikation zusammen mit dem Portalsystem.

### **6.10.2. Interaktionen**

Für die Verbindungssuche sind zwei Standardabläufe denkbar, die im Folgenden dargestellt sind:

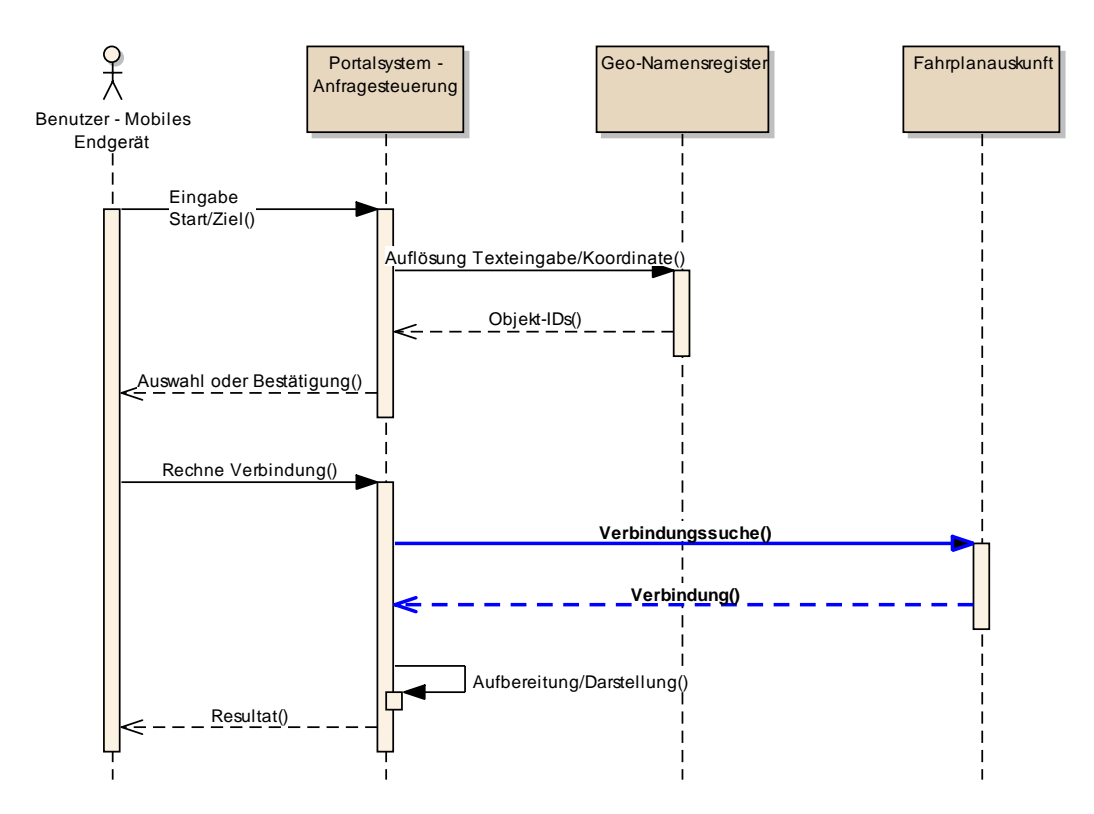

Abbildung 15: Sequenzdiagramm "Benutzer löst eine Verbindungssuche aus"

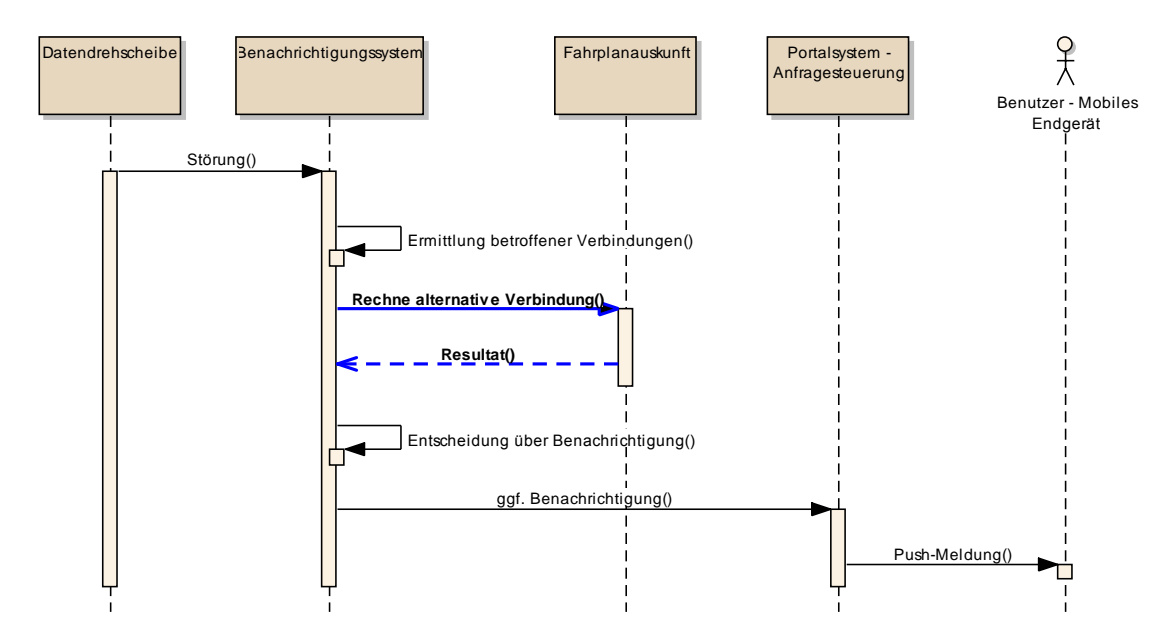

Abbildung 16: Sequenzdiagramm "Benachrichtigungsdienst löst Suche nach Alternativverbindung aus"

# **6.10.3. Betroffene Komponenten:**

Dienstanbieter: EKAP

Dienstabnehmer: Portalsystem, Benachrichtigungskomponente

### **6.10.4. Funktion 1: Verbindungssuche**

Eingangsdaten

- Start (als Koordinate, Haltestelle, Adresse, POI, aktuelles Fahrzeug)
- Ziel (als Koordinate, Haltestelle, Adresse, POI)
- Datum und Uhrzeit für "Abfahrt ab" bzw. "Ankunft bis"
- Benutzeroptionen:
	- o schnellste Verbindung, möglichst wenig Umsteigen, möglichst wenig Fußweg
	- o keine Treppen, Rolltreppen, Aufzüge
	- o benötige Niederflurfahrzeuge, Rollstuhlbeförderung
	- o Verkehrsmittelausschluss
	- o maximale Anzahl Umsteigevorgänge
	- o intermodale Parameter (Vorlauf, Nachlauf)
	- o Fahrradmitnahme
	- o tarifliche Einschränkungen
	- o Routentreue ja/nein
- technische Parameter, wie Anzahl gewünschte Ergebnisse, Zeitfenster, strikte/nicht-strikte Berücksichtigung der Optionen
- Grad der gewünschten Zusatzinformationen (mit Karten, Tarifinformationen etc.)
- Verwendung von Prognose- und Störungsdaten

Hier ist zu beachten, dass die Eingangsdaten zur jeweiligen EKAP passen müssen. Eine Haltestellen-ID z. B., die von der Ortsauflösung geliefert wurde, muss zu der EKAP passen, an die die Verbindungsanfrage gestellt wird.

Ausgangsdaten

- je Teilweg: Abfahrtszeit, Ankunftszeit, Verkehrsmittel, Umsteigehinweise, durchfahrene Haltestellen
- agf. Tarifinformationen
- ggf. URL zu Buchungssystemen
- ggf. URL zu Echtzeit-Benachrichtigungssystem
- ggf. Informationen zu nicht-strikt befolgten Optionen
- ggf. Angaben zu Datenstand, Prognosequalität etc.

Für die Ausgangsdaten ist zu beachten, dass Folgesysteme (z. B. der Benachrichtigungsdienst oder der Tarifinformationsdienst) evtl. andere IDs für die Objekte (Haltestellen, Linien, Fahrten) verwenden und die IDs daher ggf. vor dem Aufruf eines nachfolgenden Systems mit Hilfe der Umschlüsselungsdatenbank in das benötigte Schüsselsystem transformiert werden müssen.

### **6.10.5. Funktion 2: Detaillierung einer Verbindung**

Manchmal sind Client-Systeme zunächst nur an den Eckdaten möglicher Verbindungen interessiert, um den Benutzern schnell einen Überblick über die möglichen Verbindungen zu schaffen. Erst wenn sich der Benutzer näher für eine der Verbindungen interessiert, ist es notwendig, weitere Details dazu zu ermitteln. Dazu gehören z. B. Fahrpreise, Kartenausschnitte, Hinweise, Links zu Buchungssystemen etc. Eine Verbindungssuche sollte daher erlauben, dass der gewünschte Detailgrad der Antwort festgelegt werden kann, bzw. dass zu einer berechneten Fahrplanauskunft im Nachhinein weitere Informationen abgerufen werden.

### Eingangsdaten

- Als Eingangsdaten dient die Ausgabestruktur der normalen Verbindungsauskunft, für die weitere Details ermittelt werden sollen.
- Angabe, welche Details zu ermitteln sind.

Ausgangsdaten

o Wie bei Verbindungssuche, nur angereichert um die zusätzlichen Details.

# **6.11. Abfahrtstafeln - SV3.Abfahrtstafel**

### **6.11.1. Zweck**

Der Dienst Abfahrtstafel zeigt die Abfahrten ab einer bestimmten Haltestelle an. Echtzeitfähige Systeme können auch die vorhandenen Prognosedaten und Störungsinformationen einfließen lassen.

Die Variante Ankunftstafel gibt die Ankunftszeiten der Verkehrsmittel an einer Haltestelle an.

Falls als Abfahrtspunkt keine Haltestelle gewählt wurde, sondern z. B. eine Koordinate, werden die Abfahrten (Ankünfte) an den Haltestellen in der Umgebung dargestellt (eventuell mit einer Entfernungsangabe bis zur Haltestelle).

Der Dienst Abfahrtstafel ist auch dazu geeignet, die Daten für den Betrieb eines DFI bereit zu stellen.

# **6.11.2. Interaktionen**

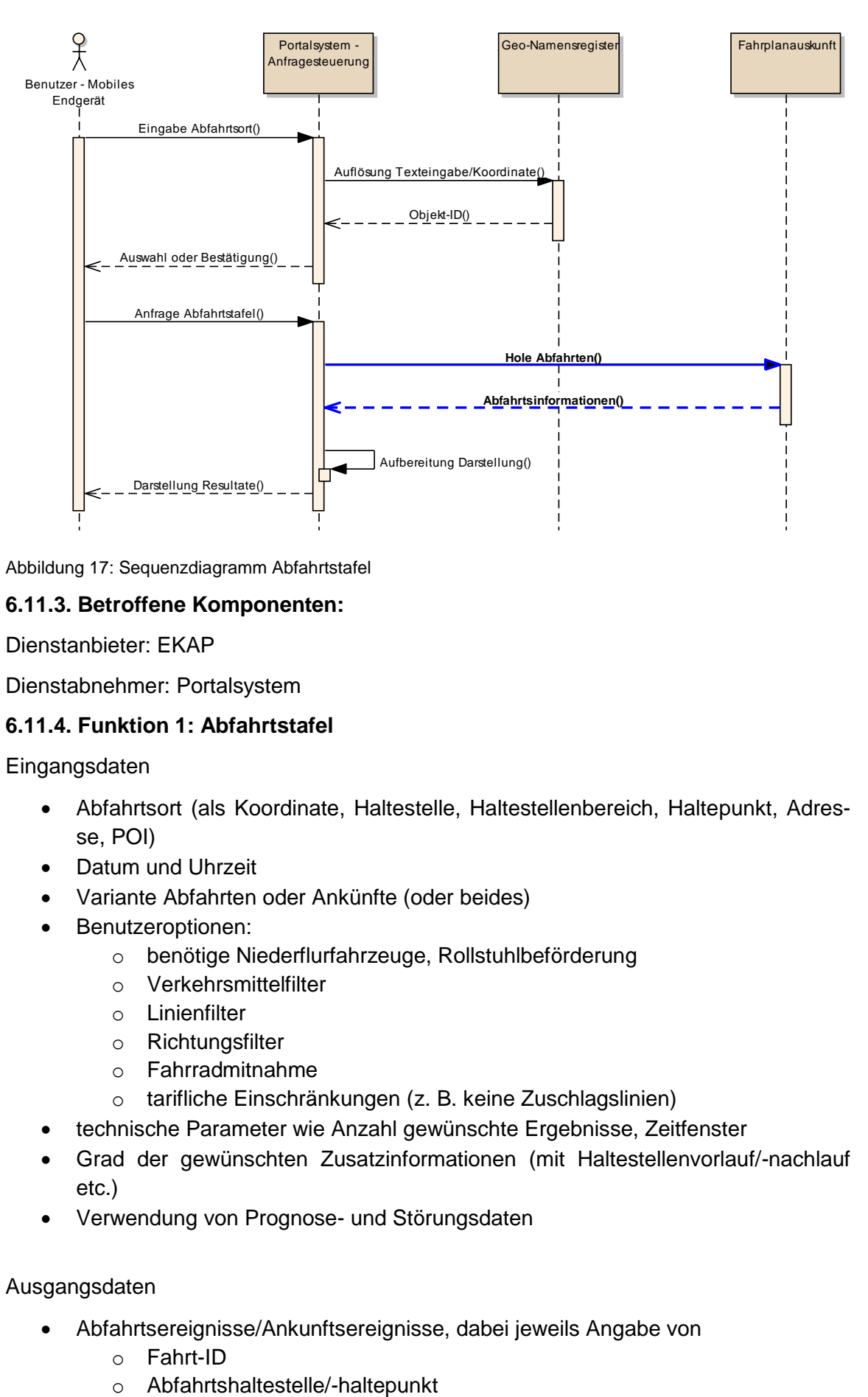

Abbildung 17: Sequenzdiagramm Abfahrtstafel

# **6.11.3. Betroffene Komponenten:**

Dienstanbieter: EKAP

Dienstabnehmer: Portalsystem

# **6.11.4. Funktion 1: Abfahrtstafel**

Eingangsdaten

- Abfahrtsort (als Koordinate, Haltestelle, Haltestellenbereich, Haltepunkt, Adresse, POI)
- Datum und Uhrzeit
- Variante Abfahrten oder Ankünfte (oder beides)
- Benutzeroptionen:
	- o benötige Niederflurfahrzeuge, Rollstuhlbeförderung
	- o Verkehrsmittelfilter
	- o Linienfilter
	- o Richtungsfilter
	- o Fahrradmitnahme
	- o tarifliche Einschränkungen (z. B. keine Zuschlagslinien)
- technische Parameter wie Anzahl gewünschte Ergebnisse, Zeitfenster
- Grad der gewünschten Zusatzinformationen (mit Haltestellenvorlauf/-nachlauf etc.)
- Verwendung von Prognose- und Störungsdaten

### Ausgangsdaten

- Abfahrtsereignisse/Ankunftsereignisse, dabei jeweils Angabe von
	- o Fahrt-ID
	-
- o Sollzeit und Prognose bzw. Angabe Fahrtausfall
- o Liniennummer
- o Verkehrsmittel
- o Richtung
- o Haltestellen und prognostizierte Ankunfts- und Abfahrtszeiten im Zulauf auf die aktuelle Haltestelle
- o Haltestellen und prognostizierte Ankunfts- und Abfahrtszeiten im Nachlauf ab der aktuellen Haltestelle
- o Verkehrsunternehmen
- o Hinweise
- o URL zum Buchen

# **6.12. Fahrtinformation EKAP - SV2.Fahrtinformation\_EKAP**

### **6.12.1. Zweck**

Die Fahrtinformation beschreibt den Dienst zwischen der EKAP und dem mobilen Endgerät des Fahrgastes bzw. dem Portalsystem, der den Fahrgast mit den relevanten Informationen zur Fahrt versorgt. Zu diesen gehören u. a. Fahrweg, Haltepunkte, aktuelle Fahrzeugposition, Prognose-Daten und Ausstattung des Fahrzeuges.

### **6.12.2. Interaktionen**

Der Fahrgast bzw. das mobile Endgerät meldet die für die gewünschte Information der Fahrtinformation notwendigen Eingangsdaten an das Portalsystem. Dieses richtet eine Anfrage an EKAP bzw. hat die entsprechenden Informationen bei der EKAP abonniert und meldet nach Erhalt der Informationen diese an den Fahrgast/mobiles Endgerät zurück.

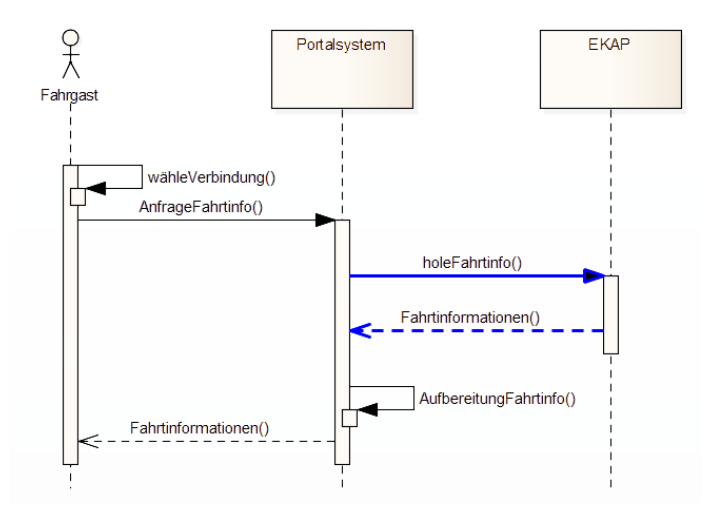

Abbildung 18: Sequenzdiagramm Fahrtinformation EKAP

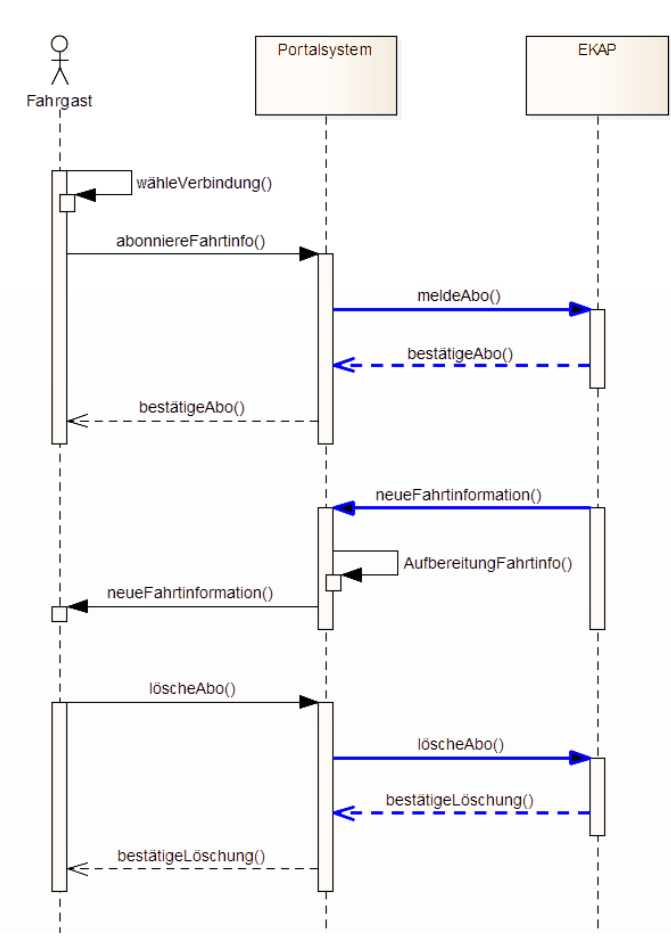

Abbildung 19: Sequenzdiagramm Abonnement

# **6.12.3. Betroffene Komponenten**

Dienstanbieter: Fahrplanauskunft (EKAP)

Dienstabnehmer: Mobiles Endgerät/Portalsystem

### **6.12.4. Funktion 1: Fahrgastfahrt mit Haltepunkten anzeigen**

Eingangsdaten

- Verbindung
- Linien
- Planfahrten
- Fahrzeug-IDs
- Angeforderte Inhalte (siehe mögliche Ausgangsdaten)

### Ausgangsdaten

- Fahrweg
- Fahrwegstrecke
- Fahrwegpunkte
- Haltepunkte
- Fahrzeugfahrt
- Fahrgastfahrt
- Hinweis auf Bedarfsfahrten/AST
- Fehlermeldung
- Zeitstempel

### **6.12.5. Funktion 2: Fahrzeugpositionen anzeigen**

Eingangsdaten

- Verbindung
- Linien
- Planfahrten
- Fahrzeug-IDs

#### Ausgangsdaten

- Fahrzeugfahrt
- **•** Fahrzeugposition
- Fehlermeldung
- Funktion wird nicht unterstützt
- Zeitstempel der Information

### **6.12.6. Funktion 3: Reisezeit anzeigen**

Eingangsdaten

- Verbindung
- Linien
- Planfahrten
- Fahrzeug-IDs

Ausgangsdaten

- Halbjahres-Soll-Fahrplan oder Tages-Soll-Fahrplan oder Echtzeit-Daten
- Datenqualität
- Prognosedaten
- Fehlermeldung
- Zeitstempel

### **6.12.7. Funktion 4: Fahrzeugdetails anzeigen**

- Verbindung
- Linien
- Planfahrten
- Fahrzeug-IDs

- Fahrzeugart
- Niederflur / niveaugleicher Einstieg
- Fahrradmitnahme
- Rollstuhl-Platz / Kinderwagen-Platz
- Mutter-Kind-Platz
- Steh- und Sitzplätze
- Ticketautomat
- Vordereinstieg
- Funktionsauskunft des Fahrzeuges
- Speisewagen
- weitere Fahrzeugbesonderheiten
- Fehlermeldung
- Funktion wird nicht unterstützt

### **6.12.8. Funktion 5: Streckendetails anzeigen**

Eingangsdaten

- Verbindung
- $\bullet$  linien

### Ausgangsdaten (erweiterbar)

- Touristische Information
- W-LAN-/ Handy-Netzzugang
- Weitere Streckenbesonderheiten (dauerhafte Abweichungen,…)
- Fehlermeldung
- Funktion wird nicht unterstützt

### **6.12.9. Funktion 6: Haltestellendetails anzeigen (nicht genauer spezifiziert)**

- Verbindung
- Haltestelle
- Haltepunkt

- Art der Haltestelle (Gebäude, mit Unterstand, ohne Unterstand)
- Sanitäranlagen
- Wickelraum
- Verpflegungsmöglichkeit
- Fahrkartenautomat
- Service-Point
- Weitere Einrichtungen (Polizei, Bahnhofsmission, Erste Hilfe etc.)
- Barrierefreiheit (Aufzüge, Treppen etc.)
- weitere Haltestellenbesonderheiten
- Fehlermeldung
- Funktion wird nicht unterstützt

### **6.12.10. Funktion 7: Auslastung anzeigen**

### Eingangsdaten

- Verbindung
- Linien
- Planfahrten
- Fahrzeug-IDs

### Ausgangsdaten

Die Ausgangsdaten können bezogen auf ein Fahrzeug oder auf einzelne Abteile ausgegeben werden.

- Aktuelle Auslastung (z. B. "starke Auslastung")
- Auslastungsprognose (textuell)
- Datenqualität
- Fehlermeldung
- Funktion wird nicht unterstützt
- Zeitstempel

### **6.12.11. Funktion 8: Zuständigkeit ermitteln**

Die Identifikation der Zuständigkeit erfolgt über die Fahrzeug-ID. Sofern diese nicht vorhanden ist, erfolgt die Identifikation über die weiteren Eingangsdaten.

- Fahrt-ID
- Fahrzeug-ID
- Fahrzeugfahrt
- Fahrgastfahrt

- Verantwortliches Betriebsleitsystem
- Verantwortliches Verkehrsunternehmen
- Fehlermeldung
- Funktion wird nicht unterstützt

### **6.12.12. Funktion 9: Fahrtinformation abonnieren**

Eingangsdaten

- angeforderte Fahrtinformation
- Verbindung
- Linien
- Planfahrten
- Störungen/Ereignisse
- Fahrzeug-IDs
- Dauer des Abos (Löschbedingung)

### Ausgangsdaten

- Bestätigung des Abos
- Abo-ID
- Fehlermeldung
- Funktion wird nicht unterstützt

### **6.12.13. Funktion 10: Abo der Fahrtinformation löschen**

Eingangsdaten

Abo-ID

### Ausgangsdaten

- Bestätigung der Löschung
- Fehlermeldung

# **6.13. Logische Ortung – SV3.LogischeOrtung**

## **6.13.1. Zweck**

Mittels moderner Smartphones und GPS-Ortung lässt sich die aktuelle Position des Fahrgasts bestimmen. Diese Koordinatenposition reicht aber noch nicht aus, um sagen

zu können, ob sich der Fahrgast an der Haltestelle befindet oder im Fahrzeug oder sogar in welchem Fahrzeug. Dies ist Aufgabe der logischen Ortung.

Um die Trefferwahrscheinlichkeit zu erhöhen, kann man auch die Historie der jüngsten Aufenthaltsorte (Koordinate + Zeitstempel) des Benutzers verwenden, um über dieses Bewegungsprofil der letzten paar Minuten bessere Rückschlüsse auf seinen momentanen Aufenthaltsort ziehen zu können.

### **6.13.2. Interaktionen**

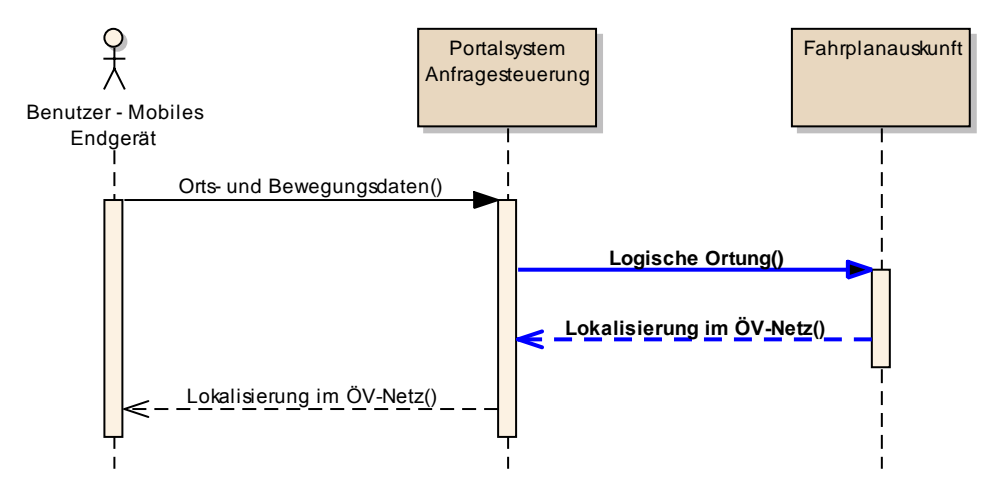

Abbildung 20: Sequenzdiagramm Logische Ortung

# **6.13.3. Betroffene Komponenten:**

Dienstanbieter: Fahrplanauskunft (EKAP)

Dienstabnehmer: Portalsystem, Benachrichtigungskomponente (EKAP)

### **6.13.4. Funktion 1: Logische Ortung**

Eingangsdaten

- Bewegungsprofil (Liste von Koordinaten mit Zeitstempel)
- LinienRef
- Haltestellenfolge inkl. Sollzeit

Ausgangsdaten

 Liste von Objekten (Objekttyp, Objektname und Objekt-ID) mit Wahrscheinlichkeit, z. B. Fahrt 4711 der Linie 3 mit 70% oder Fahrt 4712 der Linie 9 mit 30%.

# **6.14. Kartendienst – SV3.Kartendienst**

### **6.14.1. Zweck**

Das Verständnis einer intermodalen Route durch den Fahrgast kann durch Visualisierung auf geografischen Karten signifikant verbessert werden. Unterschiedliche Teile der Route (z. B. Gesamtroute, Umstiege, Weg zur ersten Haltestelle, Lage von Haltestellen und Stationseingängen) werden dabei auf eine geeignete Hintergrundkarte eingezeichnet. Kartendarstellungen können auch für andere Zwecke, wie zur Eingabe von Start und Ziel oder zum Einzeichnen aktueller Fahrzeugpositionen, verwendet werden.

Um die verschiedenen Einsatzzwecke von Karten abzudecken, müssen Ausschnitt, Größe, Kartentyp und verwendete Layer bei der Anfrage angegeben werden können. Der Kartendienst liefert dann eine Bilddatei (eventuell aufgeteilt in mehrere Kacheln), die einen entsprechenden Kartenausschnitt enthält. Ggf. erlaubt der Kartendienst auch in der Anfrage zusätzliche Objekte mitzugeben, die vom Kartendienst in die Karte eingezeichnet werden (z. B. Routen, Ortsobjekte).

Damit auf den erzeugten Kartenbildern aktive Elemente korrekt platziert werden können, ist eine weitere Funktion nötig, die für ein geografisches Koordinatenpaar die korrekten Bildkoordinaten im Kartenbild ermittelt. Umgekehrt muss es eine Funktion geben, die bei einer Karteneingabe (Klick in die Karte), für die angeklickten Bildkoordinaten geografische Koordinaten ermittelt.

### **6.14.2. Interaktionen**

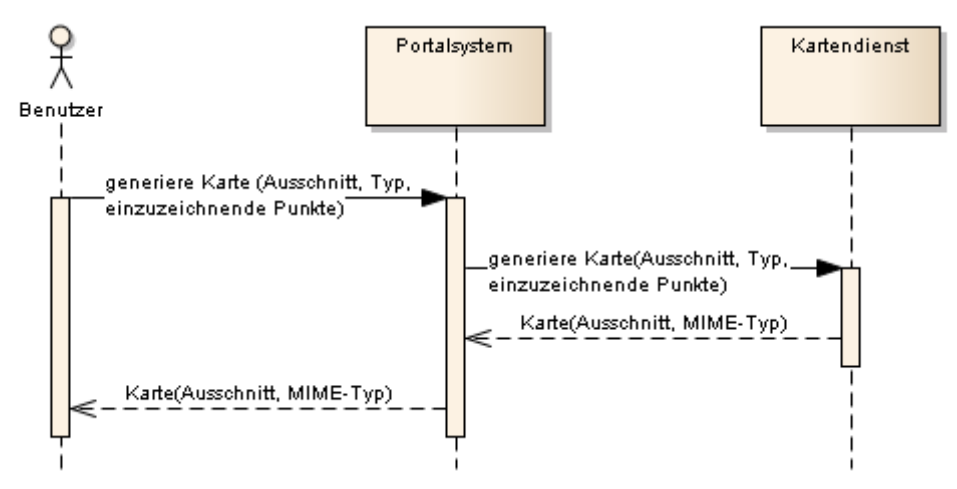

Abbildung 21: Sequenzdiagramm Kartendienst

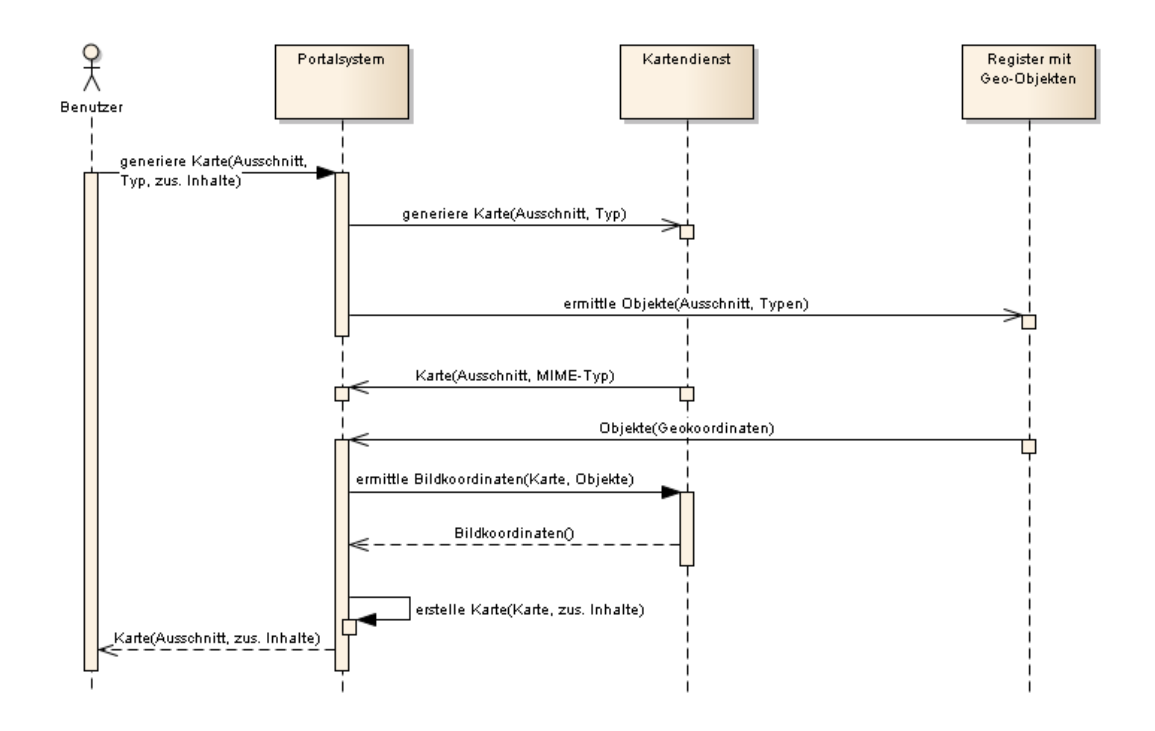

Abbildung 22: Sequenzdiagramm Kartendienst mit Geokoordinaten

### **6.14.3. Betroffene Komponenten:**

Dienstanbieter: Kartenkomponente (EKAP)

Dienstabnehmer: Anfragesteuerung (Portalsystem)

### **6.14.4. Funktion 1: Kartendienst**

**Eingangsdaten** 

- Geografischer Kartenausschnitt
- Größe der generierten Karte
- Kartentyp (z. B. physikalisch, Satellit)
- Aktivierte Layer (z. B. Straßennetz, Bahnnetz, Verkehrslage)
- Einzuzeichnende Objekte (z. B. Routen, Ortsobjekte)

### Ausgangsdaten

- Kartenbild
- Tatsächlicher geografischer Kartenausschnitt
- Bildformat (Mime-Type)

### **6.14.5. Funktion 2: Bildkoordinaten ermitteln**

Eingangsdaten

- Tatsächlicher geografischer Kartenausschnitt
- Größe der generierten Karte
- Geografische Koordinaten einer Objektfolge

### Ausgangsdaten

Bildkoordinaten der Objektfolge

### **6.14.6. Funktion 3: Geografische Koordinaten ermitteln**

Eingangsdaten

- Tatsächlicher geografischer Kartenausschnitt
- Größe der generierten Karte
- Bildkoordinaten

Ausgangsdaten

Geografische Koordinaten

# **6.15. IV-Routen-Suche – SV3.IV-Routen-Suche**

### **6.15.1. Zweck**

Um intermodale Routen berechnen oder alternative IV-Routen für vollständige Start-Ziel-Relationen darstellen zu können, ist es notwendig, die IV-Anteile (z. B. mit Fahrrad, PKW oder zu Fuß) auf dem öffentlichen Straßen- und Wegenetz routen zu können. Im Sinne einer für den Fahrgast vollständigen Reisekette-Information ist es notwendig, dass die IV-Anteile darüber hinaus so detailliert dargestellt werden, dass die berechnete Route ohne weitere Hilfsmittel nachvollziehbar ist. Dies schließt insbesondere eine Wegebeschreibung (Abbiegehinweise, Straßennamen, Wegeabschnittslängen) ein, sowie eine Folge von geografischen Punkten, die die IV-Route auf einer Karte repräsentieren können.

Dieser Dienst kann von einem Portalsystem direkt genutzt werden, um IV-Routenanteile zu berechnen, oder aber als Teil einer inter- bzw. multimodalen Fahrplanauskunft vom Fahrplanauskunftssystem aus.

### **6.15.2. Interaktionen**

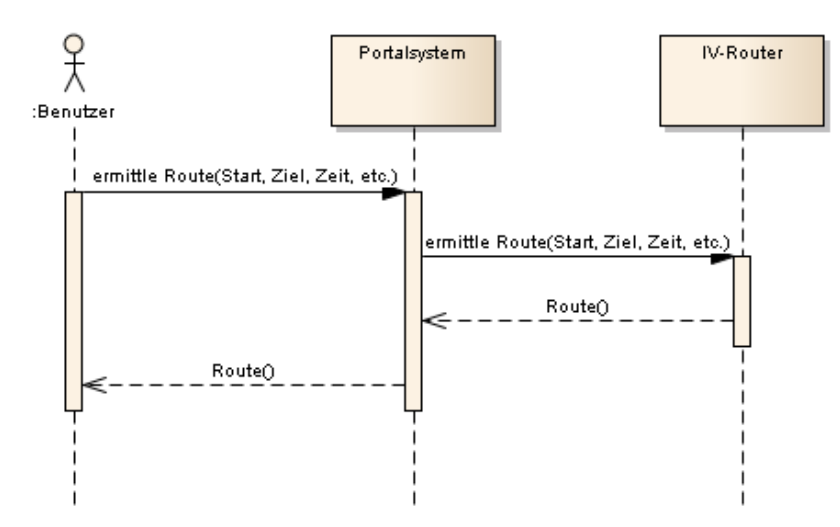

Abbildung 23: Sequenzdiagramm IV-Routen-Suche

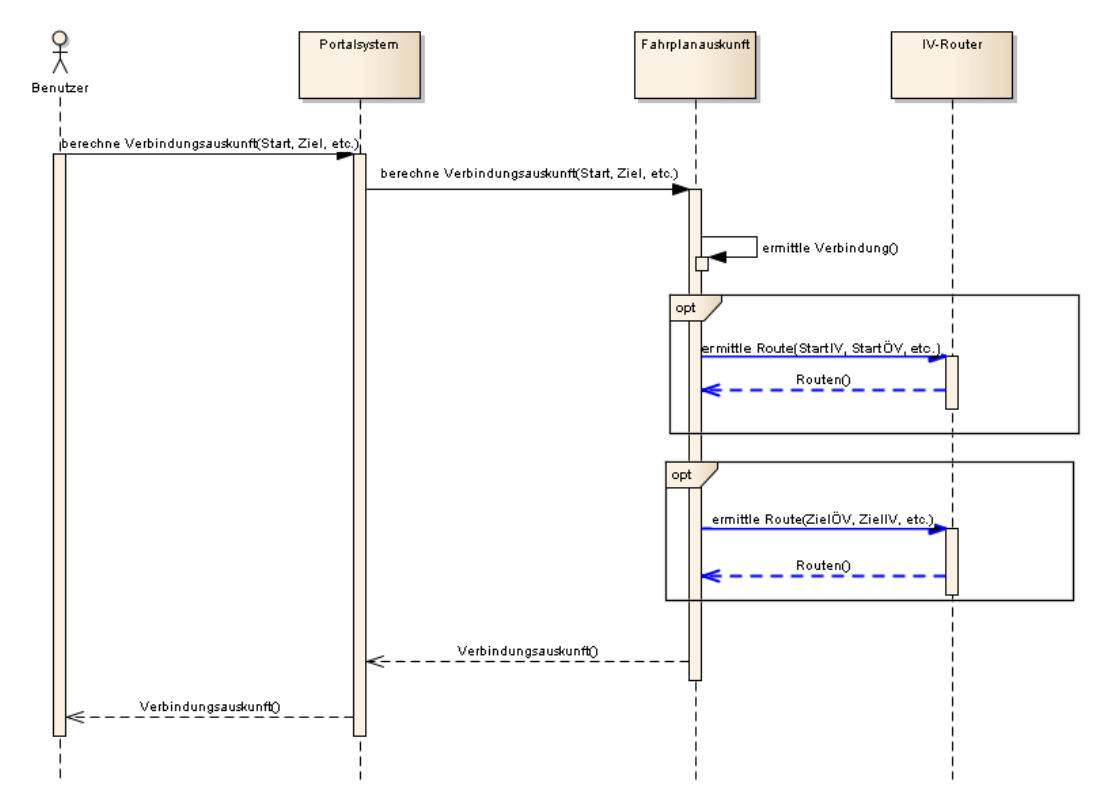

Abbildung 24: Sequenzdiagramm IV-Route aus Verbindungsauskunft

### **6.15.3. Betroffene Komponenten**

Dienstanbieter: IV-Router (EKAP)

Dienstabnehmer: Portalsystem, Benachrichtigungskomponente, Fahrplanauskunft

# **6.15.4. Funktion 1: IV-Routen-Suche**

**Eingangsdaten** 

- **Startobjekt**
- Zielobjekt
- Datum / Uhrzeit
- IV-Typen (z. B. Fußweg, Fahrrad, Auto)
- Routingparameter (z. B. Geschwindigkeitsprofile, Barrierefreiheitseinstellungen)
- Ausgabeparameter (Detailgrad der Ergebnisse)

Ausgangsdaten

 Liste von Routen (IV-Typ, Dauer, Länge, Wegbeschreibung, Polygonzug), die die Anfrageparameter erfüllen

# **6.16. Diensteregisterdienst – SV3.Diensteregisterdienst**

### **6.16.1. Zweck**

Der Dienst-Register-Dienst hat die Aufgabe, "Meta-Informationen" über die verfügbaren Dienste zu sammeln, bereit zu halten und entsprechende Such- und Abfragefunktionen zur Verfügung zu stellen. Für das Sammeln können sich Dienste, sobald sie verfügbar werden, beim Diensteregister registrieren und auch wieder löschen lassen, wenn sie sich beenden.

Für potenzielle Dienstnutzer, die auf der Suche nach einem geeigneten Dienstanbieter sind, stellt der Dienst-Register-Dienst eine Abfragefunktion bereit, die es erlaubt, einen passenden Dienst auszuwählen und seine Detaildaten (insbesondere die Adressdaten) abzufragen.

### **6.16.2. Interaktionen**

Wenn sich ein neuer Dienst eines Dienstanbieters initialisiert hat, kann er sich mittels RegistriereDienst beim Diensteregister anmelden und seine Detaildaten hinterlegen. Ein Dienstnutzer, der auf der Suche nach einem geeigneten Dienstanbieter ist, kann beim Diensteregister mittels SucheDienst Informationen über verfügbare Dienste erhalten und die notwendigen Details zu einem Dienst abfragen. Danach kann der Dienstnutzer direkt die Schnittstellen des Dienstanbieters in Gebrauch nehmen. Wenn der Dienst des Dienstanbieters sich beendet, kann er sich mittels LöscheDienst vom Diensteregister entfernen lassen.

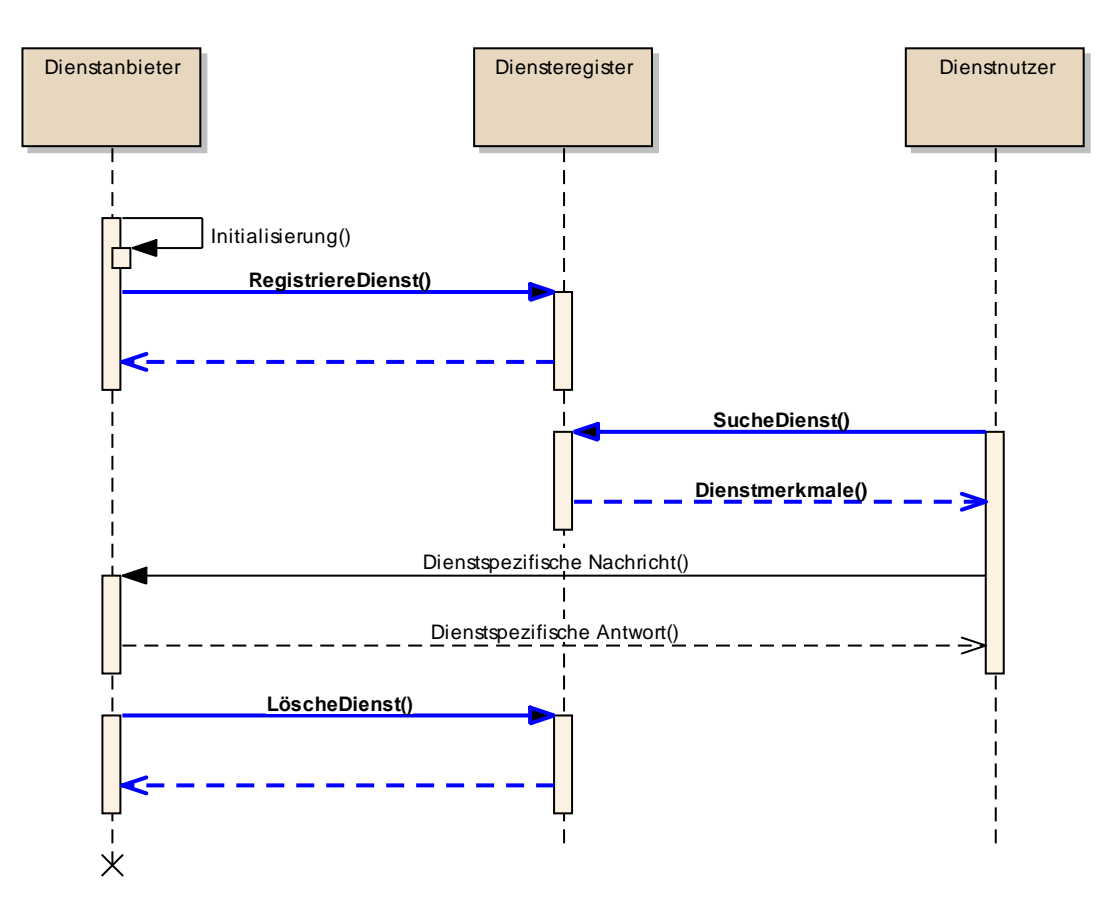

Abbildung 25: Sequenzdiagramm Diensteregisternutzung

### **6.16.3. Betroffene Komponenten**

Dienstanbieter: Diensteregister

Dienstabnehmer: Portalsystem, alle EKAP-Komponenten

### **6.16.4. Funktion 1: RegistriereDienst**

**Eingangsdaten** 

- Art des Diensts
- **Schnittstellenversion**
- Dienstadresse
- Ein- oder ausgehender Dienst
- Anbieter-ID
- Dienstspezifische Merkmale (wie z. B. Funktionsumfang, Datenumfang etc.)

### Ausgangsdaten

Dienst-ID oder Fehlercode

### **6.16.5. Funktion 2: AktualisiereDienst**

- Dienst-ID
- Art des Diensts
- **Schnittstellenversion**
- Dienstadresse
- Ein- oder ausgehender Dienst
- Anbieter-ID
- Dienstspezifische Merkmale (wie z. B. Funktionsumfang, Datenumfang etc.)

Bestätigung oder Fehlercode

### **6.16.6. Funktion 3: SucheDienst**

Eingangsdaten

Suchkriterien wie:

- Dienst-ID
- Art des Diensts
- **Schnittstellenversion**
- Dienstadresse
- Ein- oder ausgehender Dienst
- Anbieter-ID
- Dienstspezifische Merkmale (wie z. B. Funktionsumfang, Datenumfang etc.)

#### **Ausgangsdaten**

Eine Liste von passenden Diensten jeweils mit:

- Dienst-ID
- Art des Diensts
- **Schnittstellenversion**
- Dienstadresse
- Ein- oder ausgehender Dienst
- Anbieter-ID
- Dienstspezifische Merkmale (wie z. B. Funktionsumfang, Datenumfang etc.)
- optional: Fehlercode

### **6.16.7. Funktion 4: LöscheDienst**

Eingangsdaten

Dienst-ID

Ausgangsdaten

• Bestätigung oder Fehlercode

# **6.17. Preis- und Tarifinformationen – SV3.Tarifinformation**

### **6.17.1. Zweck**

Es werden zwei Arten von Tarifinformationen unterschieden: statische und verbindungsbezogene Tarifinformationen. Zu den statischen Tarifinformationen zählen Listen von Fahrscheinangeboten und ihren Preisen, Zuordnungen von Tarifzonen zu Haltestellen und URLs zu weiteren Tarifinformationen. Verbindungsbezogene Tarifinformationen umfassen die Fahrscheine, die für eine bestimmte Verbindung (oder Teil einer Verbindung) an einem bestimmten Tag gültig sind. Das Fahrscheinangebot für eine Verbindung kann Fahrscheine des Bartarifs (Einzelfahrschein, Mehrfahrtenkarte, Kinderfahrschein etc.), aber auch des Zeitkartentarifs (Wochenkarte, Monatskarte, Jahreskarte, Semesterkarte etc.) beinhalten.

### **6.17.2. Interaktionen**

Für die verbindungsbezogene Tarifinformation sind zwei Abläufe denkbar, die in den folgenden Abbildungen dargestellt werden.

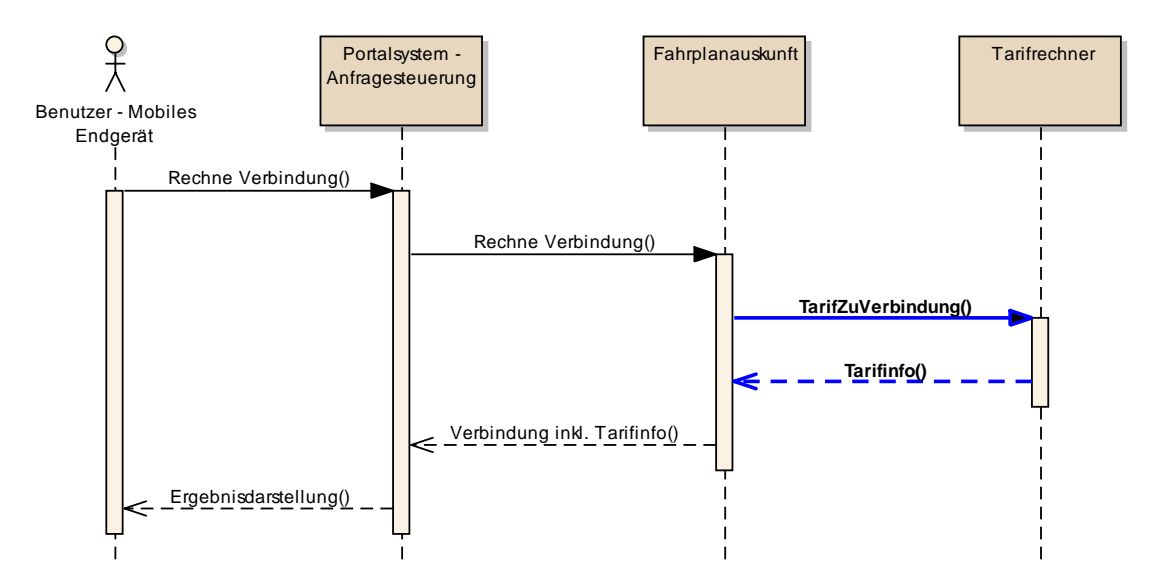

Abbildung 26: Sequenzdiagramm Ablauf integriert in die Verbindungsberechnung

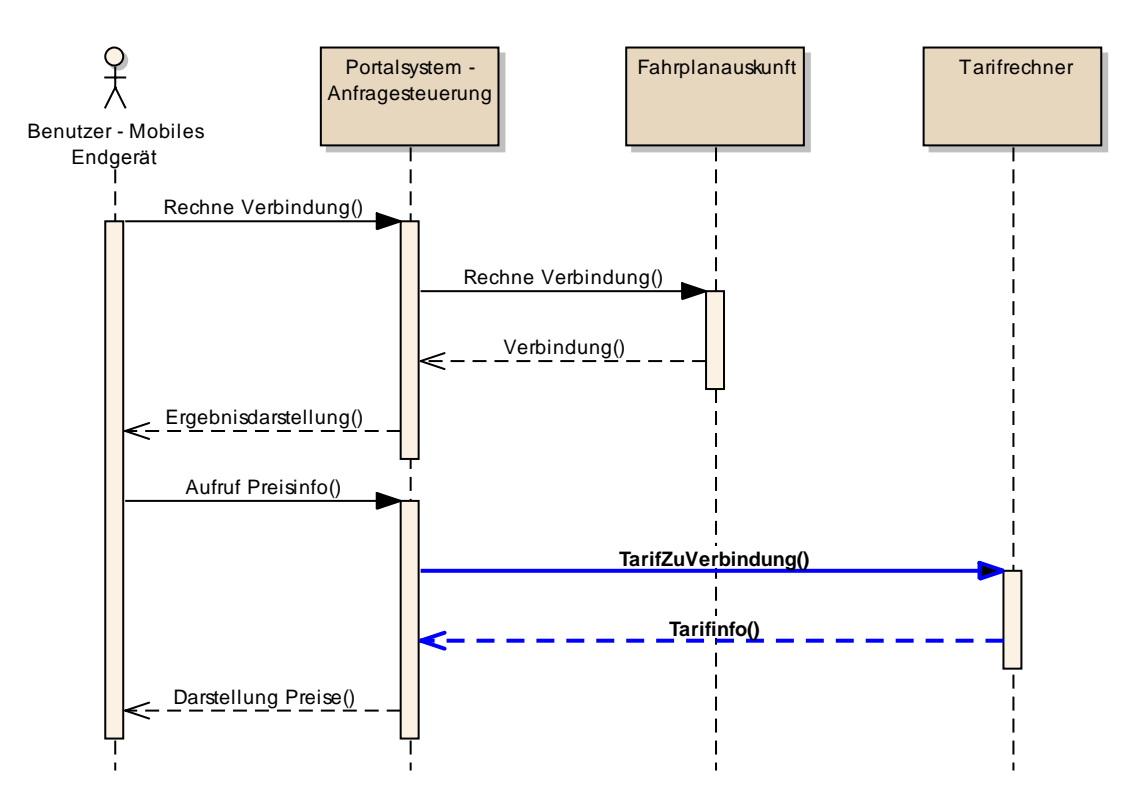

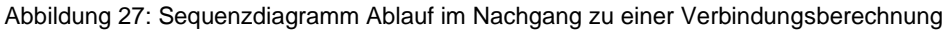

### **6.17.3. Betroffene Komponenten:**

Dienstanbieter: Tarifrechner (EKAP)

Dienstabnehmer: Portalsystem

# **6.17.4. Funktion 1: Tarifzonen zu Haltestelle**

Eingangsdaten

Haltestellen-ID

## Ausgangsdaten

Liste von Tarifzonen (soweit sie der Haltestelle zugeordnet sind)

# **6.17.5. Funktion 2: Statische Tarifinformation**

Eingangsdaten

- Tarifcode  $(z, B, ...$ VVS")
- Stichtag
- optional: Filter Personengruppe (z. B., Erwachsene", "Kinder", "Senioren")

Ausgangsdaten

- Liste von Fahrscheinangeboten mit Preisen
- URLs zu weiteren Informationen

# **6.17.6. Funktion 3: Tarifinfo zu Verbindung**

Eingangsdaten

 Spezifische Verbindung inkl. aller benutzten Haltestellen, Linien, Fahrplanzeiten, Datum

Ausgangsdaten

- Liste der durchfahrenen Tarifzonen (falls das Gebiet in Tarifzonen eingeteilt ist)
- Liste von Fahrscheinangeboten mit Preisen und Angabe der Gültigkeit bezogen auf Verbindung (z. B. "gilt für gesamte Verbindung")
- URLs zu weiteren Informationen

# **6.18. Ortsauflösung - SV3.Ortsauflösung**

# **6.18.1. Zweck**

Geografische Ortsobjekte werden innerhalb einer EKAP und ihren Diensten üblicherweise durch eindeutige alphanumerische Objekt-IDs referenziert. Der Fahrgast verwendet aber in vielen Fällen den Namen von Ortsobjekten (Haltestellenname, postalische Adresse, Sehenswürdigkeiten).

Die Ortsauflösung ermittelt aus der textuellen Eingabe eines Benutzers diejenigen Objekte aus dem Register für geografische Ortsobjekte, welche am wahrscheinlichsten gemeint waren. In der Anfrage können Objekttypen (z. B. Haltestelle, Adresse), geografische Einschränkungen oder andere Objekteigenschaften spezifiziert werden.

# **6.18.2. Interaktionen**

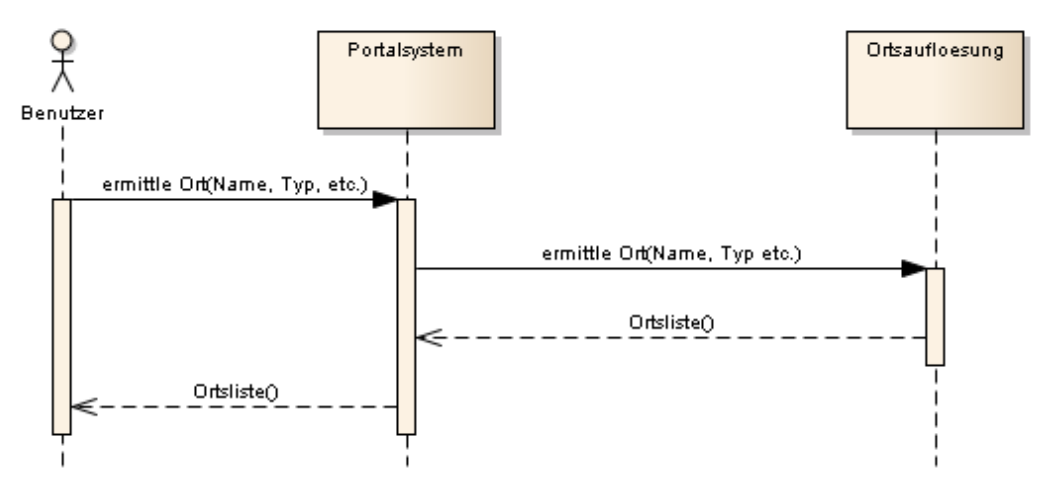

Abbildung 28: Sequenzdiagramm Ortsauflösung

### **6.18.3. Betroffene Komponenten:**

Dienstanbieter: Geo-Namensregister (EKAP)

Dienstabnehmer: Portalsystem

### **6.18.4. Funktion 1: Ortsauflösung**

Eingangsdaten

- Textuelle Eingabe
- Erlaubte Objekttypen
- Geografische Einschränkung / Gewichtung
- Weitere Objekteinschränkungen (Attribute)

# Ausgangsdaten

 Liste von Ortsobjekten (Name, geografische Lage, Attribute) mit Wahrscheinlichkeiten je Ortsobjekt

# **6.19. Objektinformationsdienst – SV3.Objektinformation**

# **6.19.1. Zweck**

Ein Portalsystem oder eine EKAP sollen in der Lage sein, die geografischen Objekte mehrerer EKAPs einem Benutzer in transparenter Weise zur Verfügung zu stellen. Hierzu ist es notwendig, dass eine EKAP auf Anfrage alle ihre geografischen Objekte übermitteln kann. Dies soll mit möglichst wenigen Anfragen geschehen können, idealerweise nur mit einer.

Mit einer solchen "Sammelanfrage" ist es beispielsweise möglich, dass eine EKAP die Namen und Objektbezeichnungen aller Objekte einer anderen EKAP "lernt", um sie für die Vergleiche mit den Texteingaben der Benutzer heranziehen zu können.

Der Objektinformationsdienst liefert alle geografischen Ortsobjekte einer EKAP zurück, ggf. nach Objekttypen, speziellen Eigenschaften oder geografisch eingeschränkt.

# **6.19.2. Interaktionen**

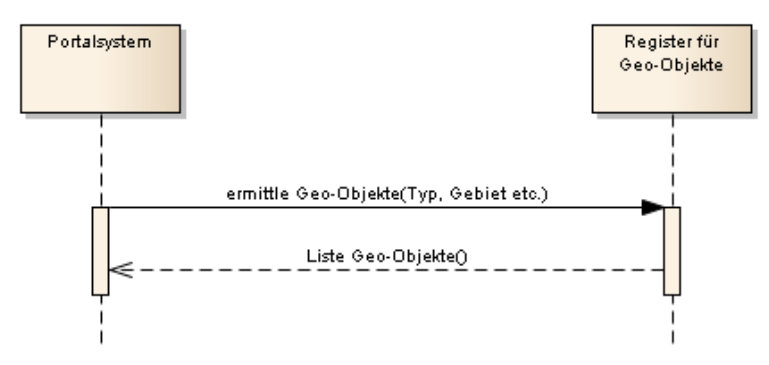

Abbildung 29: Sequenzdiagramm Objektinformationsdienst

### **6.19.3. Betroffene Komponenten:**

Dienstanbieter: Geo-Namensregister (EKAP)

Dienstabnehmer: Portalsystem, EKAP

### **6.19.4. Funktion 1: Objektinformation**

Eingangsdaten

- Erlaubte Objekttypen
- Geografische Einschränkung
- Weitere Objekteinschränkungen (Attribute)

### Ausgangsdaten

Liste von Ortsobjekten (Name, geografische Lage, Attribute)

# **6.20. Geo-Kontextdienst – SV3.Geo-Kontextdienst**

### **6.20.1. Zweck**

Sollen auf einer Benutzeroberfläche viele Informationen übersichtlich darstellt werden, wird oft auf die zwei Techniken Verlinkung (Hierarchisierung von Information) und Interaktivität (Ein-/Ausblendbarkeit von Information) zurückgegriffen. Diese Techniken gelten auch für Kartenanwendungen und erfordern, dass die aktiven bzw. zu verlinkenden Objekte als separate Elemente auf der Karte platziert werden.

Der Geo-Kontextdienst liefert für einen gegebenen geografischen Kartenausschnitt alle Ortsobjekte, die innerhalb des Ausschnittes liegen. Dabei kann das anfragende System die zurück zu liefernden Objekte z. B. nach Objekttyp oder anderen Objekteigenschaften (Attribute) einschränken.

# **6.20.2. Interaktionen**

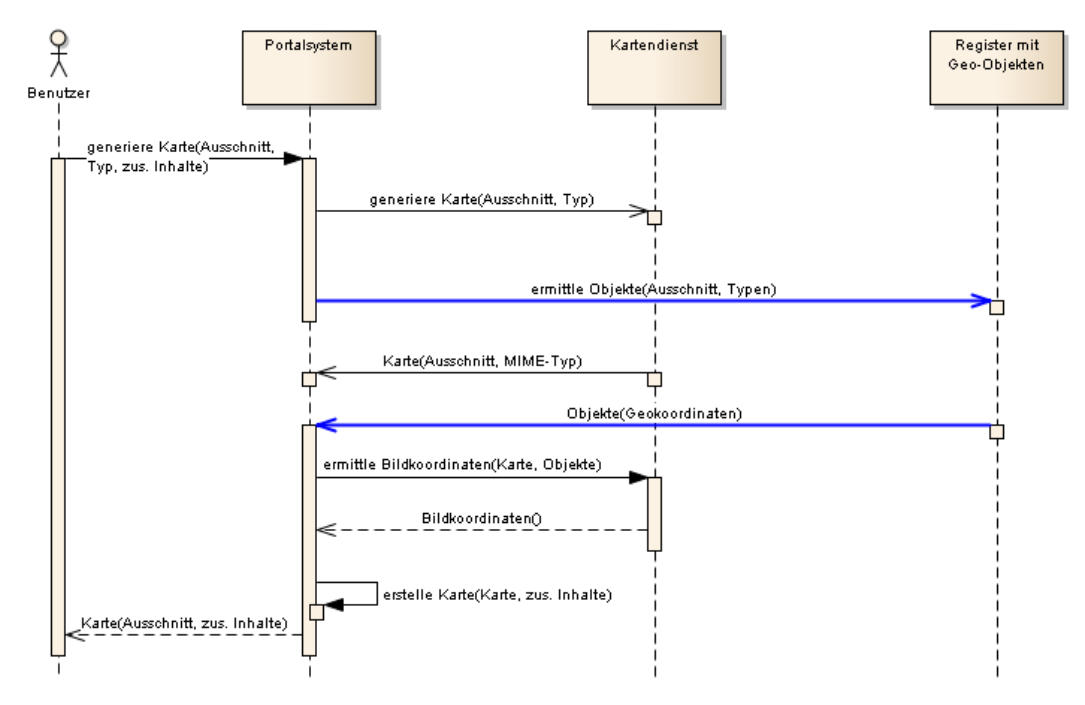

Abbildung 30: Sequenzdiagramm Geo-Kontextdienst

### **6.20.3. Betroffene Komponenten:**

Dienstanbieter: Namensregister für geografische Objekte (EKAP)

Dienstabnehmer: Anfragesteuerung (Portalsystem)

## **6.20.4. Funktion 1: Geo-Kontextdienst**

Eingangsdaten

- Geografischer Kartenausschnitt
- Erlaubte Objekttypen
- Weitere Objekteinschränkungen (Attribute)

### Ausgangsdaten

Liste von Ortsobjekten (Name, geografische Lage, Attribute)

# **6.21. Adresssuche zu Koordinate – SV3.Adressuche-zu-Koordinate**

### **6.21.1. Zweck**

Wird eine interaktive Karte zur Auswahl von Start oder Ziel verwendet, so sind dabei zunächst nur geografische Koordinaten das Resultat. Diese sind bei der weiteren Verwendung von Diensten durch den Benutzer nur wenig intuitiv.

Der Adresse-zu-Koordinaten-Dienst (engl. reverse geocoding) ermöglicht es, zu einem gegebenen Koordinatenpaar wahrscheinliche Adressen zu ermitteln. Ggf. ist es auch möglich, die Suche auf andere Objekttypen (Haltestellen, Sehenswürdigkeiten) auszudehnen.

# **6.21.2. Interaktionen**

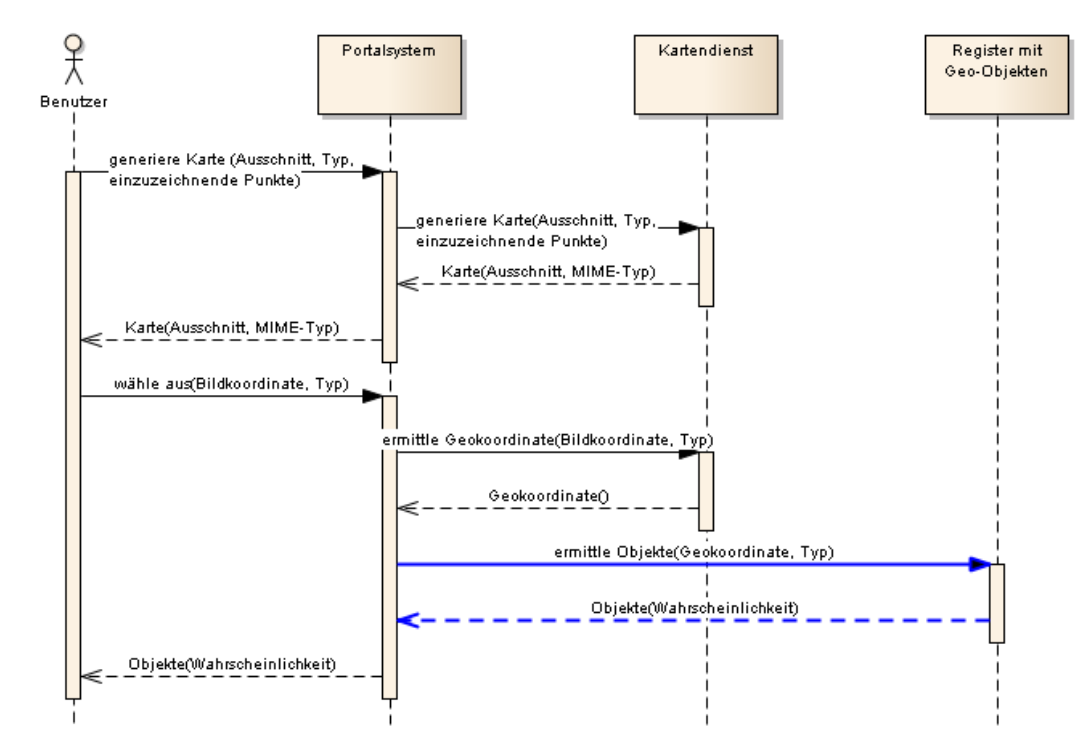

Abbildung 31: Sequenzdiagramm Adresssuche zu Koordinate

# **6.21.3. Betroffene Komponenten:**

Dienstanbieter: Namensregister für geografische Objekte (EKAP)

Dienstabnehmer: Anfragesteuerung (Portalsystem)

# **6.21.4. Funktion 1: Adresssuche zu Koordinate**

Eingangsdaten

- Geografische Koordinaten
- Erlaubte Objekttypen
- Weitere Objekteinschränkungen (Attribute)

# Ausgangsdaten

 Liste von Ortsobjekten (Name, geografische Lage, Attribute) mit Wahrscheinlichkeiten je Ortsobjekt

# **6.22. EKAP-Registerdienst – SV2.EKAPRegisterdienst**

### **6.22.1. Zweck**

Mit den Funktionen dieses Dienstes lassen sich die Informationen über EKAPs (vgl. Komponentenbeschreibung in Abschnitt [4.15\)](#page-22-0) über EKAPs verwalten, auf die ein Portalsystem zugreifen kann. Dies umfasst Verwaltungsfunktionen für die EKAP-Datensätze, die zum Registrieren und Entfernen von EKAPs verwendet werden können. Ebenso wird eine Funktion bereitgestellt, über die ein Portalsystem die im EKAP-Register gespeicherten Informationen zu den ihm bekannten EKAPs ermitteln kann.

# **6.22.2. Interaktionen**

Im folgenden beispielhaften Ablauf wird gezeigt, wie eine EKAP bei einem EKAP-Registerdienst registriert wird und dann in der Liste der verfügbaren EKAPs auftaucht. Anschließend wird die EKAP wieder bei dem Registerdienst abgemeldet und ist danach nicht mehr in der zurückgegebenen Liste enthalten.

Schließlich wird noch versucht, eine überhaupt nicht beim betrachteten EKAP-Register registrierte EKAP von dort zu löschen, was in einer Fehlermeldung resultiert.

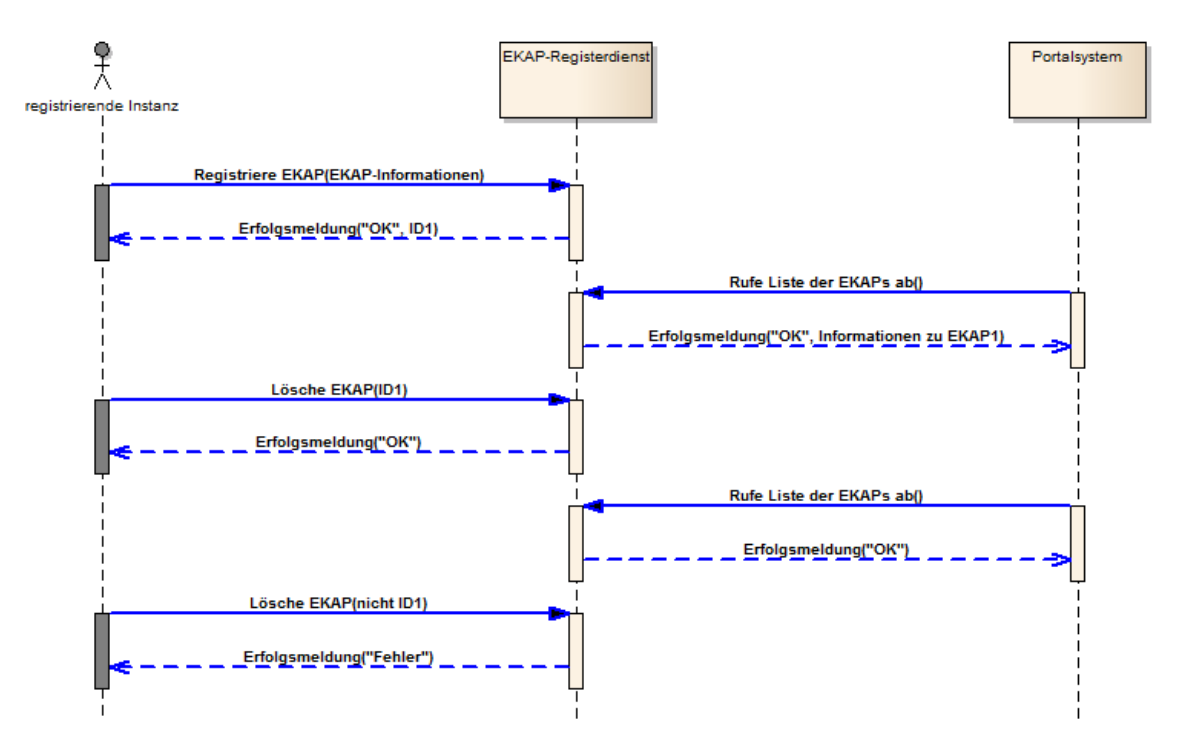

Abbildung 32: Sequenzdiagramm EKAP-Registerdienst

Diejenige Instanz, welche die Registrierung und Entfernung einer EKAP durchführt, ist hier nicht genauer beschrieben. Wie in der Komponentenbeschreibung zur Anfragesteuerung beschrieben, kann es sich hierbei sowohl um Personen, die manuell Eingaben vornehmen, als auch um automatische Dienste handeln, bei denen die benötigten Angaben zur EKAP hinterlegt sind und die somit die Eintragung selber durchführen können.

### **6.22.3. Betroffene Komponenten:**

Dienstanbieter: Portalsystem (Anfragesteuerung)

Dienstabnehmer: Portalsystem (insbesondere Anfragesteuerung), EKAP

### **6.22.4. Funktion 1: Registrieren einer EKAP**

Eingangsdaten

- EKAP-Adresse
- Anbieter-ID
- **Schnittstellenversion**

### Ausgangsdaten

- Erfolgsmeldung
- EKAP-ID

# **6.22.5. Funktion 2: Aktualisieren einer EKAP**

Eingangsdaten

- EKAP-ID
- EKAP-Adresse
- Anbieter-ID
- Schnittstellenversion

### Ausgangsdaten

Erfolgsmeldung

# **6.22.6. Funktion 3: Löschen einer EKAP**

Eingangsdaten

EKAP-ID

Ausgangsdaten

Erfolgsmeldung

# **6.22.7. Funktion 4: Liste der EKAPs abrufen**

Eingangsdaten

- Suchkriterien wie:
	- o erlaubte EKAP-IDs
	- o erlaubte EKAP-Adressen
	- o erlaubte Anbieter-IDs
	- o minimale Schnittstellenversion

### Ausgangsdaten

- Erfolgsmeldung
- Eine Liste von passenden EKAPs jeweils mit:
	- o EKAP-ID
	- o EKAP-Adresse
	- o Anbieter-ID
	- o Schnittstellenversion
## **7. Normative Referenzen**

- VDV-Schrift 452 "VDV-Schnittstellen Liniennetz/Fahrplan"
- VDV-Schrift 453 "Ist-Daten-Schnittstellen"
- VDV-Schrift 454 "Erweiterung der Ist-Daten-Schnittstellen"
- VDV-Schrift 455 "VDV-Schnittstelle Dienstplan"
- VDV-Mitteilung 7023 "Kommunikation im ÖV (IP-KOM-ÖV) Szenarien & Personen sowie deren Anforderungen an die Kundeninformation"
- VDV-Mitteilung 7025 "Kommunikation im ÖV (IP-KOM-ÖV) Anwendungsfälle im Umfeld der Echtzeit-Kundeninformation"
- VDV-Schrift 720 "Kundeninformationen über Abweichungen vom Regelfahrplan"
- VDV-Schrift 730 "Funktionale Anforderungen an ein itcs Leitfaden für die itcs-Ausschreibung"

### **8. Begriffe**

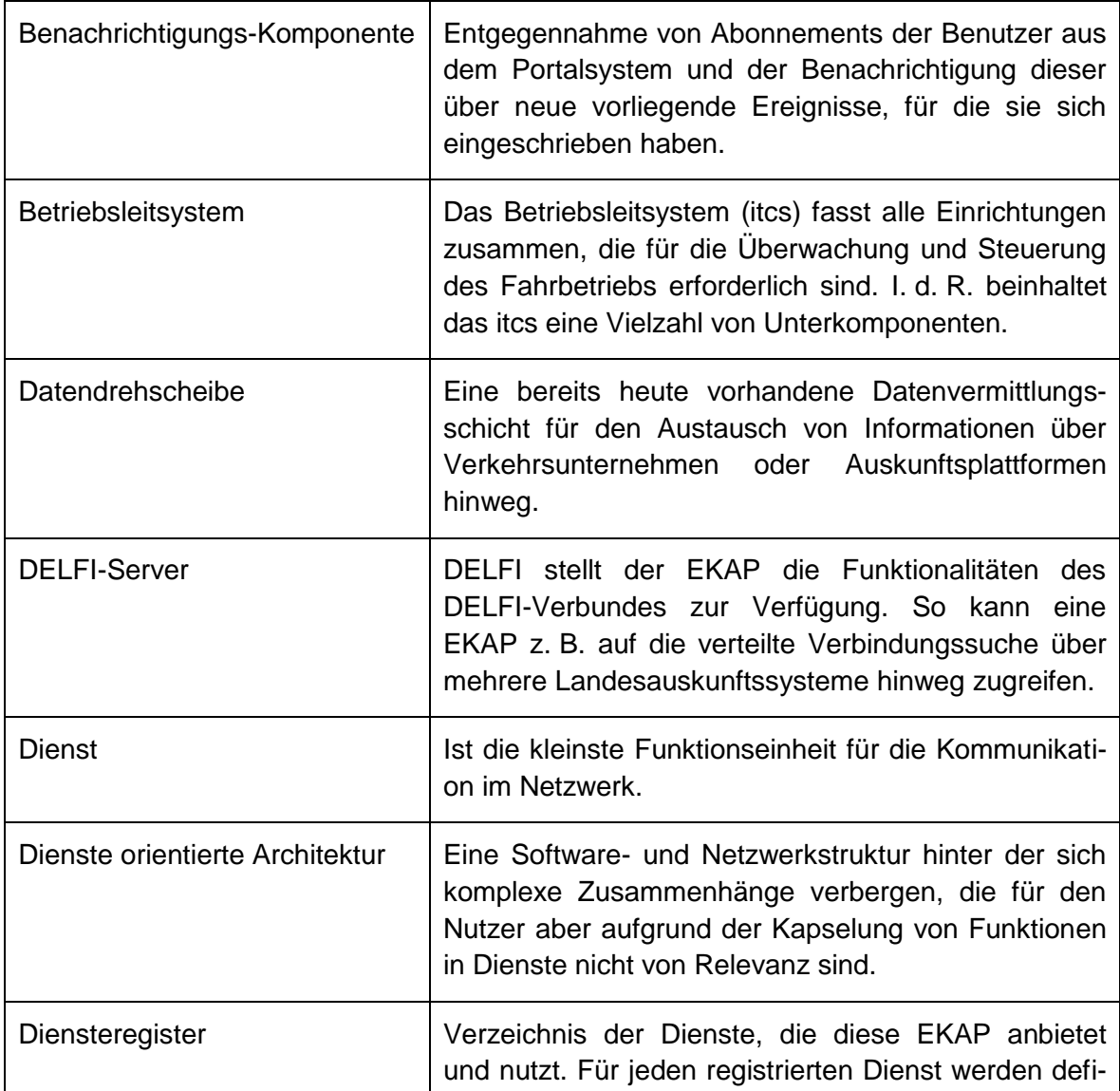

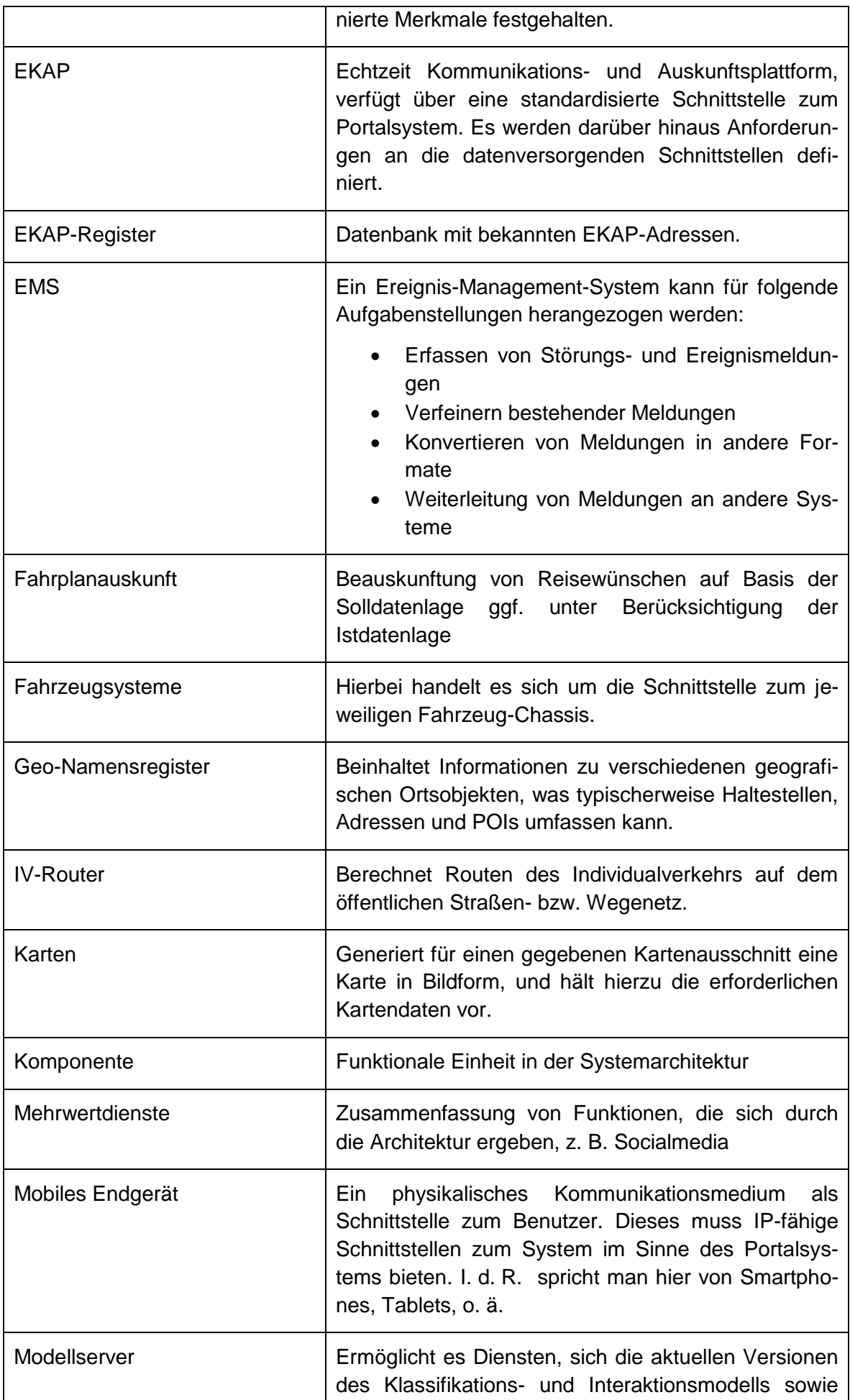

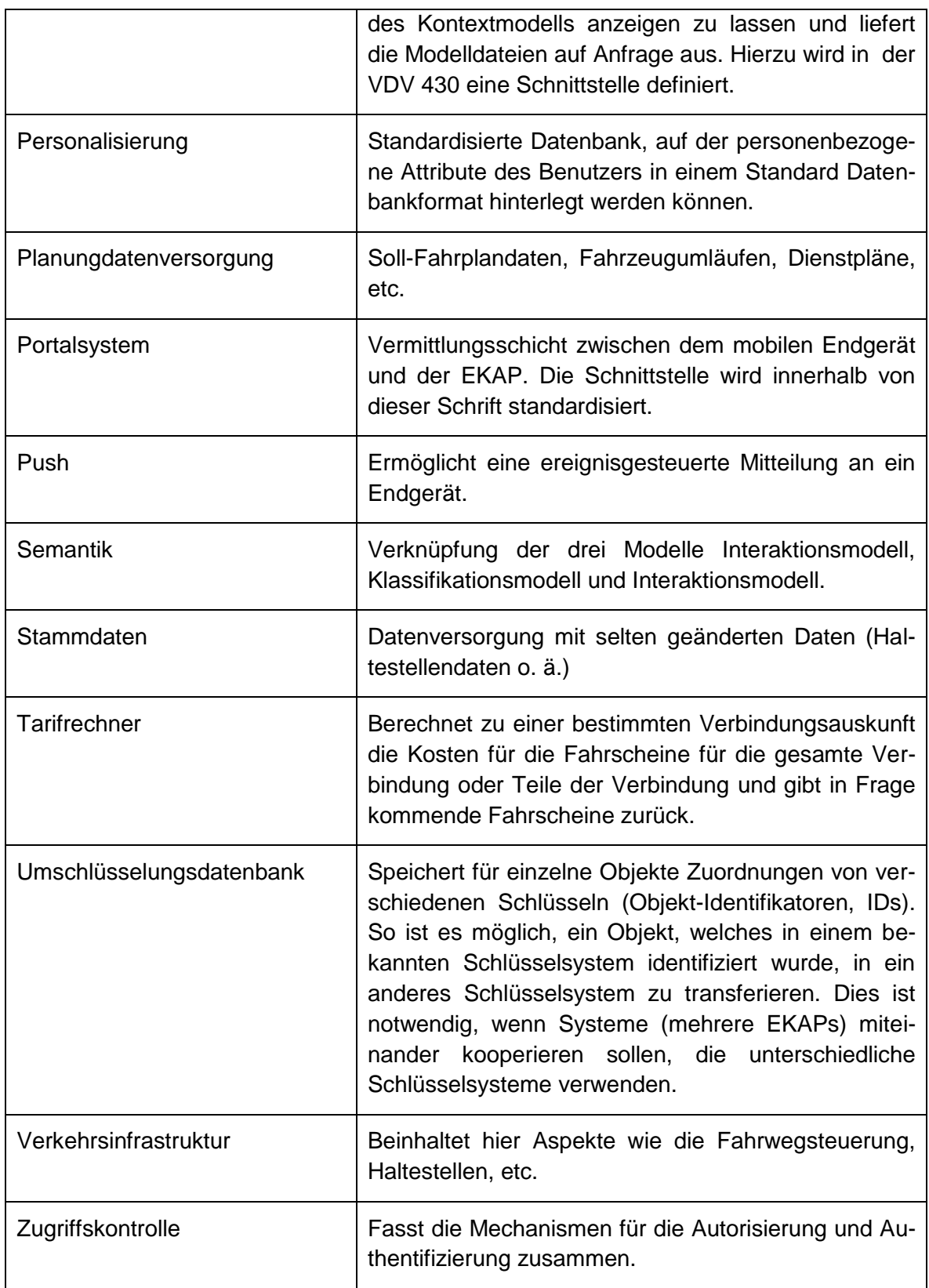

<span id="page-74-0"></span>Tabelle 3: Begriffe

# **9. Abkürzungen**

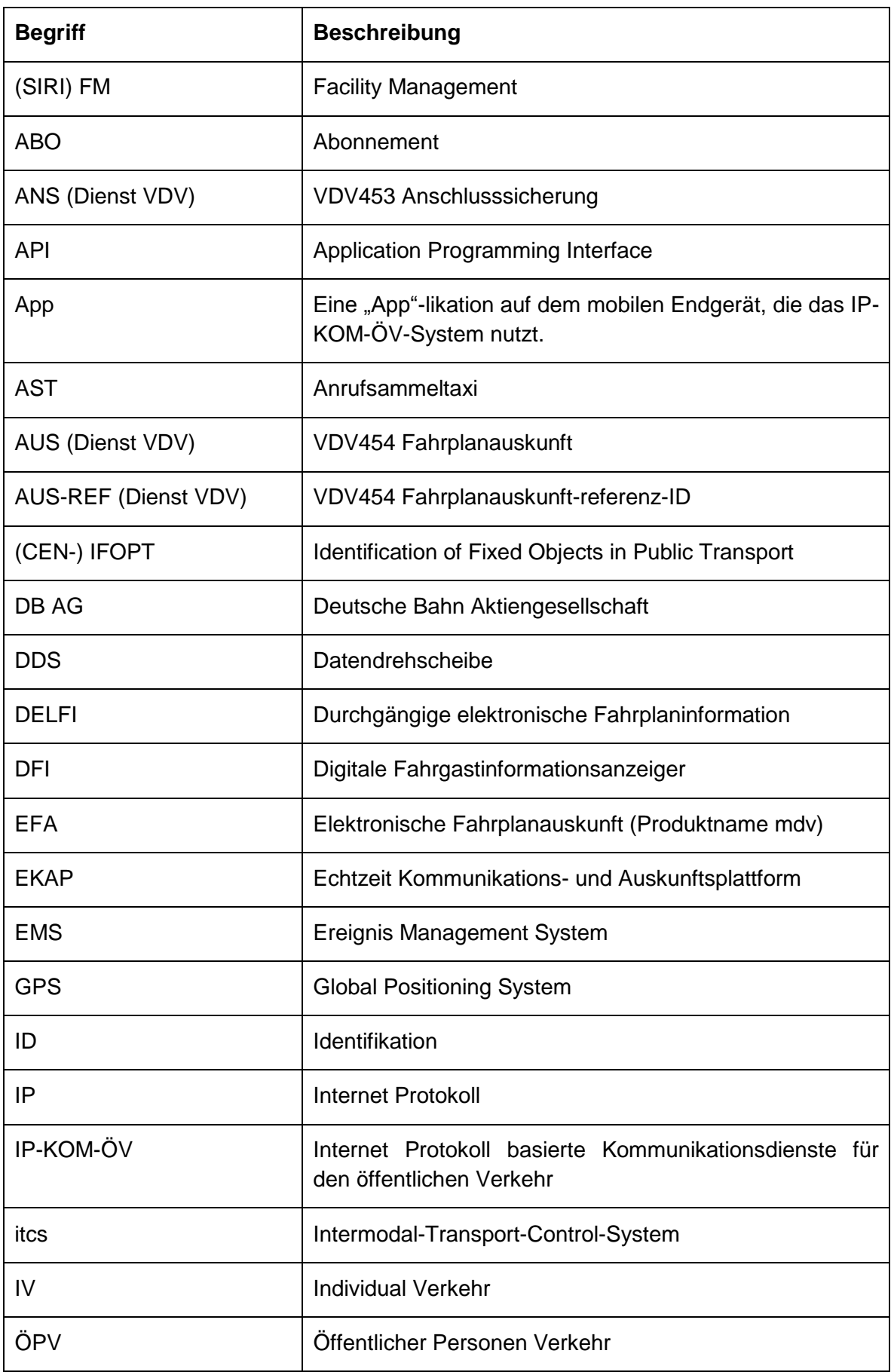

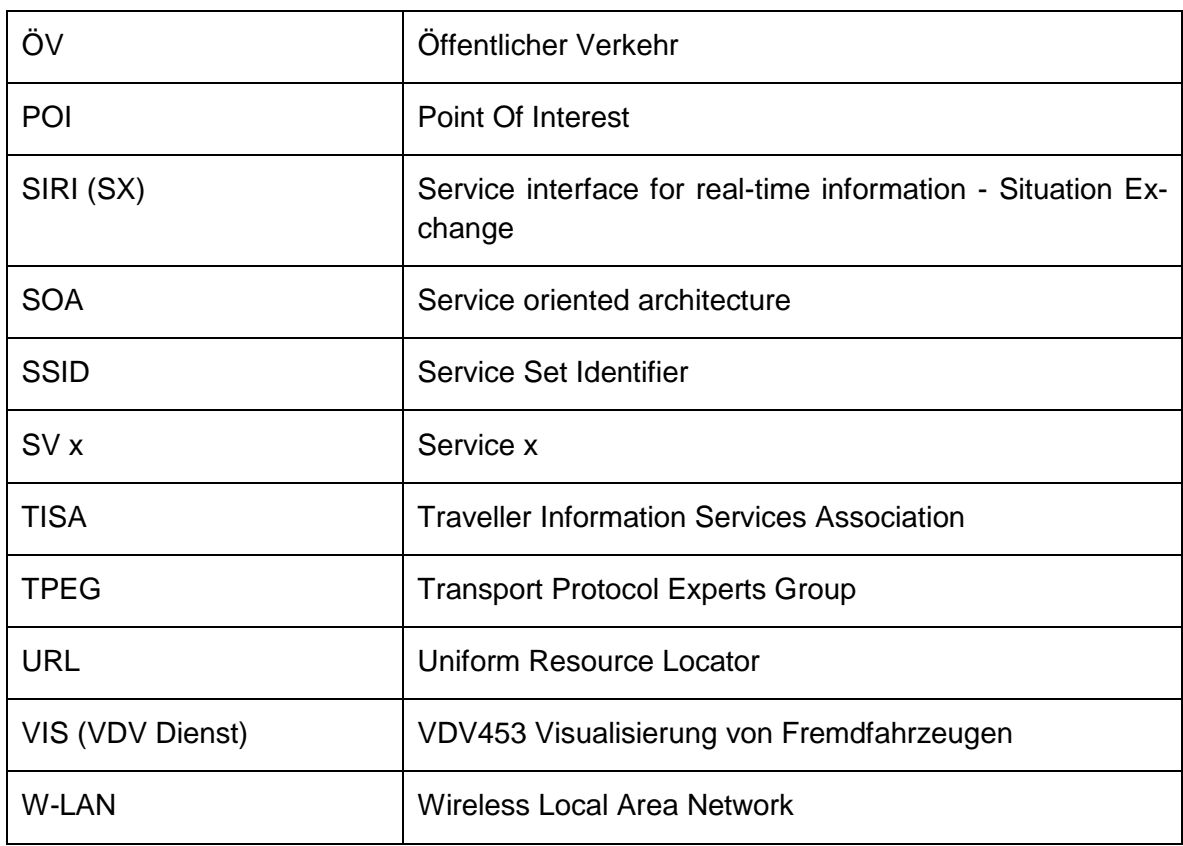

<span id="page-76-0"></span>Tabelle 4: Abkürzungen

# **10. Abbildungsverzeichnis**

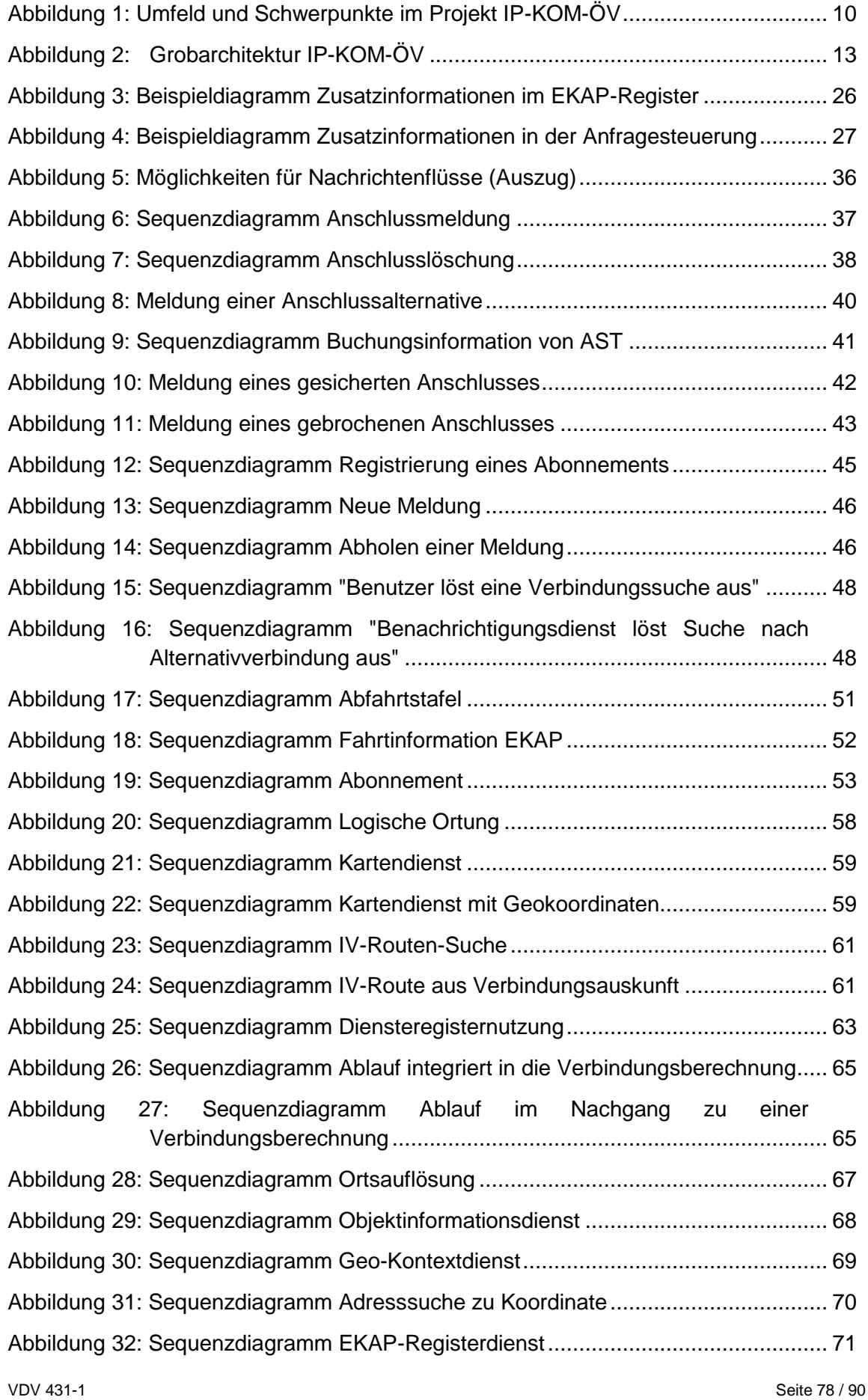

VDV 431-1 EKAP Teil 1: Systemarchitektur

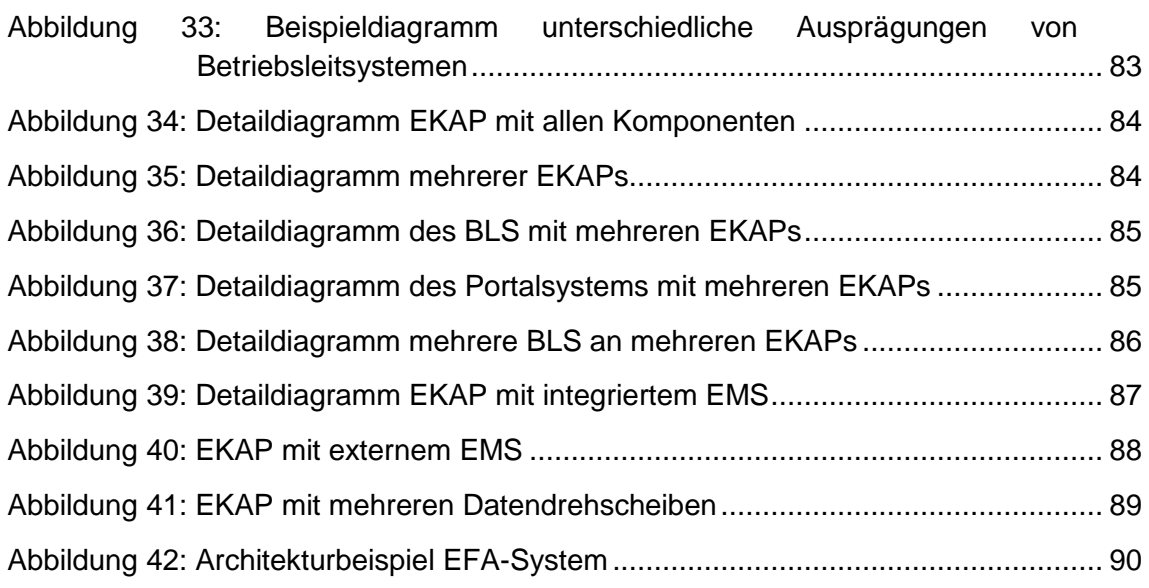

# **11. Tabellenverzeichnis**

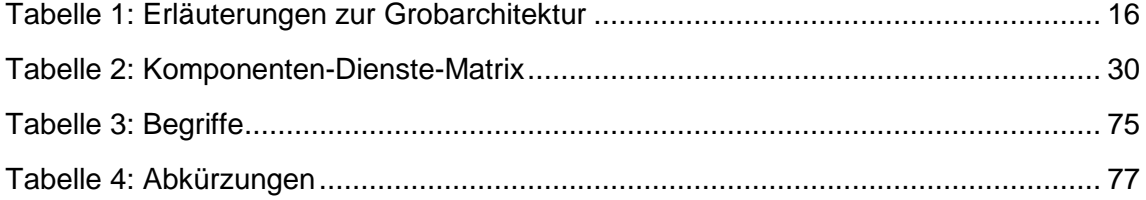

# **Anhang**

#### **Anhang I. Normativ**

(Keiner)

#### **Anhang II. (1) Beispiele zu Betriebsleitsystemen (Informativ)**

Im diesem Unterkapitel sind Beispiele für unterschiedliche Ausprägungen eines Betriebsleitsystems aufgeführt.

(a) Eisenbahn

Bei einer Vollbahn teilt sich die Verantwortlichkeit für den Fahrbetrieb und damit das Betriebsleitsystem üblicherweise in mehrere Zuständigkeiten auf.

Der Infrastrukturbetreiber tritt in der Regel als eigenes, von den Eisenbahnverkehrsunternehmen getrenntes Unternehmen auf. Er verantwortet den Fahrbetrieb auf seiner Infrastruktur und wählt den Fahrweg im Betrieb. Außerdem betreibt er Haltestellen. In den Haltestellen ist er für die Reisendeninformation verantwortlich und er informiert über Störungen an der Infrastruktur. Eine Trennung der Betrachtung des Infrastrukturbetreibers in Netzbetreiber und Haltestellenbetreiber ist sinnvoll.

Das Eisenbahnverkehrsunternehmen ist verantwortlich für die Bereitstellung der Fahrzeuge und des Fahrpersonals. Das Eisenbahnverkehrsunternehmen tritt als Dienstleister gegenüber dem Kunden auf und ist verantwortlich für die Reisendeninformation der Reisenden in seinen Zügen. Das Eisenbahnverkehrsunternehmen kann in sich noch einmal getrennte Zuständigkeiten für die Bereitstellung und den Fahrbetrieb haben.

#### (b) Städtisches Betriebsleitsystem

Städtische Betriebsleitsysteme werden bei Stadtbahnen, Straßenbahnen oder Bussen eingesetzt. Sie verfügen in der Regel über den vollen Funktionsumfang: vom Datenmanagement über die zentralen Funktionen in der Betriebsleitstelle wie Funk bis hin zu den Fahrzeugkomponenten und Streckeneinrichtungen.

Neue Schwerpunkte liegen in Fahrgastinformations- und Echtzeitinformationssystemen. In der VDV-Schrift 730 "Funktionale Anforderungen an ein itcs" sind die Funktionen in standardisierter und typisierter Form beschrieben. Wesentlich sind VDV-Integrationsschnittstellen für unternehmensübergreifende Funktionen (Anschlussinformation).

Wichtige Merkmale von städtischen Betriebsleitsystemen sind die Disposition und das Störungsmanagement. Dazu kommt die Vernetzung mit anderen Leitzentralen (Verkehrsleitzentralen).

Inzwischen kann es als Standard betrachtet werden, dass an den Haltestellen Fahrgastinformationsanzeiger in Echtzeit betrieben werden. Dazu kommen Echtzeitinformationen über individuelle Informationskanäle direkt zum Kunden.

On-Trip-Informationen in den Fahrzeugen runden als neueste Entwicklung die Echtzeitinformation ab. Aufgrund der Dispositionen in der Betriebsleitstelle können daraus abgeleitete, aktuelle Informationen über Betriebsstörungen den Fahrgästen zur Verfügung gestellt werden. Aus städtischen Betriebsleitsystemen werden Datendrehscheiben in hoher Qualität mit Informationen versorgt bzw. von diesen Echtzeitinformationen integriert.

In städtischen Betriebsleitsystemen ist in der Regel eine Betriebsfunklösung kombiniert mit Schnittstellen zu öffentlichen Mobilfunknetzen (für Bereiche außerhalb der Betriebsfunknetze) realisiert. Weiterhin sind Managementsysteme zur Erfassung von Betriebsmeldungen, Überwachung von Betriebseinrichtungen und zur statistischen Auswertung des Betriebsgeschehens einbezogen.

(c) RBL-light

Je nach Ausprägung verfügt ein RBL light nur über einen eingeschränkten Funktionsumfang. Dies betrifft insbesondere die Möglichkeiten der Disponenten in der Leitstelle, sofern überhaupt eine solche betrieben wird. Dispositive Maßnahmen sind häufig nur eingeschränkt oder gar nicht verfügbar.

Die Funktionsweise der Fahrgastinformation im RBL light entspricht grundsätzlich der Fahrgastinformation in einem Standard-RBL. Es werden Echtzeit-Prognose-Informationen berechnet und übermittelt. Wenn keine dispositiven Maßnahmen möglich sind, muss die Information der Fahrgäste über Betriebsstörungen oder besonderen Ereignissen über manuell eingegebene Sondertexte erfolgen.

(d) Infrastruktur Schienennetz

Der Netzbetreiber trägt die Verantwortung für die Durchführung einer Zugfahrt auf seiner Schieneninfrastruktur. Bei auftretenden Störungen ist er in der Verantwortung, geeignete Maßnahmen durchzuführen. Die Kommunikation von Störungen und Ursachen geht zunächst nur an seine Kunden, die Eisenbahnverkehrsunternehmen.

(e) Infrastruktur Haltestellen

Haltestellen werden vor allem im Fall des Eisenbahnverkehrs häufig unabhängig von den Fahrzeugen betrieben, die sie anfahren. Der Betrieb einer Haltestelle besteht im einfachsten Fall aus Aufbau und Wartung, kann aber bei komplexeren Haltestellenstrukturen (Bahnhöfe) auch größere Ausmaße annehmen.

Entsprechend dem Fall eines unabhängigen Haltestellenbetriebs kann ein Betriebsleitsystem auch lediglich Betreuung von Haltestellen beinhalten. Dazu gehört die Kommunikation über Störungen an den Haltestellen, wie auch die Darstellung von Informationen an oder in der Haltestelle.

(f) Disponent

Der Disponent als Teil eines Betriebsleitsystems ist sowohl bei der Infrastruktur (sofern diese unabhängig betrieben wird) als auch beim verkehrsdurchführenden Unternehmen anzutreffen. Im Störungsfall sorgt er durch geeignete Maßnahmen für eine Aufrechterhaltung des Betriebs und bedient sich dabei I. d. R. rechnergestützter Systeme. Informationen, die aus diesen Systemen generiert werden, können an seinen jeweiligen Kunden weitergegeben werden.

(g) Statistik

Grundlage der Statistik sind Auswertungen des aktuellen Betriebsgeschehens mit der Möglichkeit, daraus Leistungskennzahlen zu entwickeln. Diese Datenanalyse ist eine wichtige Grundlage für zukünftige Planungsprozesse. Außerdem kann sie in einem täglichen Report, z. B. für das Management, komprimiert werden. Damit können Planungen kontinuierlich optimiert und Störquellen analysiert werden.

#### (h) Betriebssicherheitssysteme

Zu den Betriebssicherheitssystemen zählen Zugsicherungssysteme, Systeme zur technischen Betriebsüberwachung (Funktionssicherheit von Aufzügen, Fahrtreppen, Statusmeldungen von Rolltoren, etc.), Videoüberwachungssysteme, Brandmeldeeinrichtungen etc.

Zur Sicherheit der Fahrer/innen sind insbesondere in den Bussen Notrufeinrichtungen zur Auslösung von Überfall- und Notrufen vorhanden. Zudem spielt hier die Ortung der Fahrzeuge über GPS eine wichtige Rolle, wenn die regulären Linienwege verlassen werden. Das Absetzen kodierter Meldungen erleichtert die Kommunikation zwischen Fahrzeug und Zentrale.

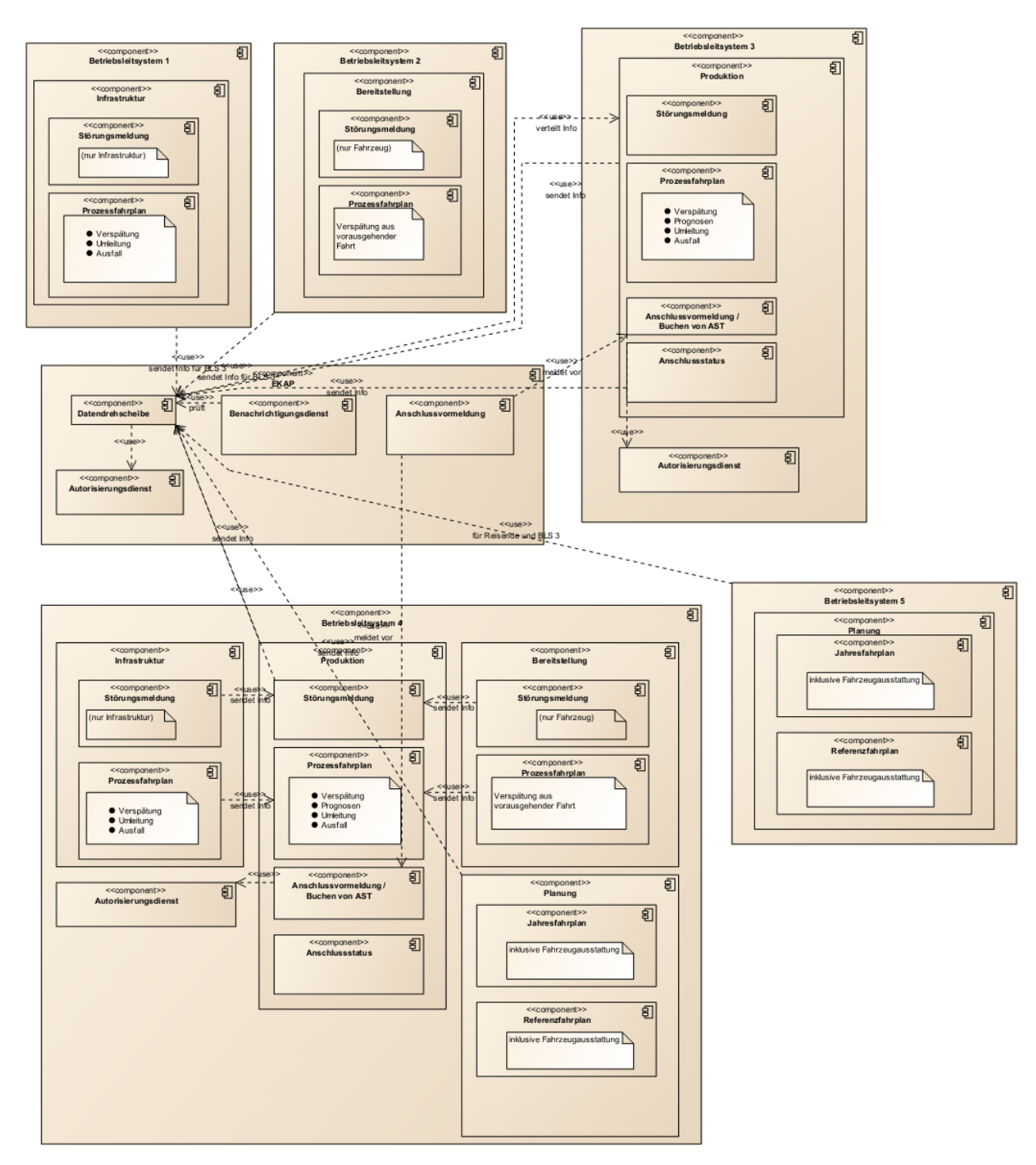

<span id="page-82-0"></span>Abbildung 33: Beispieldiagramm unterschiedliche Ausprägungen von Betriebsleitsystemen

# **Anhang II. (2) Detaildiagramme (Beispiele)**

## **EKAP mit allen Komponenten**

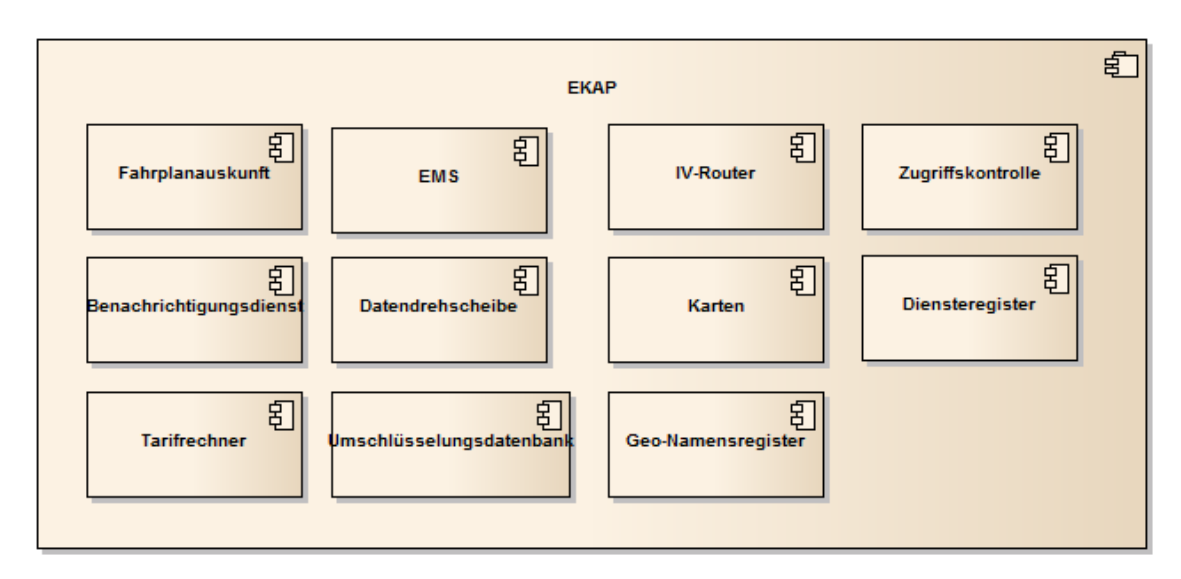

<span id="page-83-0"></span>Abbildung 34: Detaildiagramm EKAP mit allen Komponenten

Diese Darstellung zeigt die EKAP mit all ihren Komponenten.

### **Möglichkeiten für den Anschluss mehrerer EKAPs**

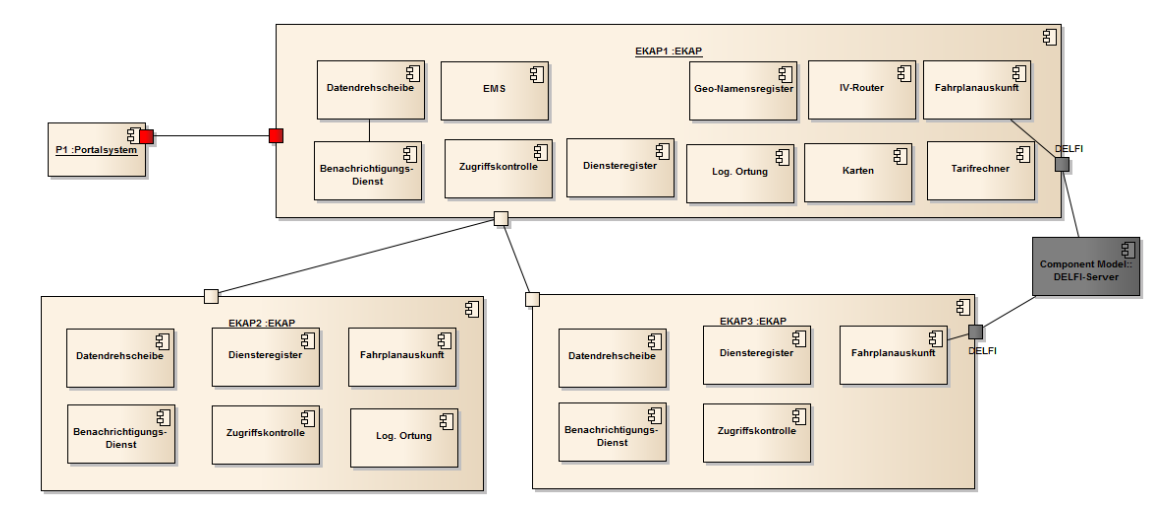

<span id="page-83-1"></span>Abbildung 35: Detaildiagramm mehrerer EKAPs

In dieser Darstellung wird gezeigt, dass eine EKAP eine Anfrage eines Portalsystems an weitere EKAPs weiterreichen kann. Die von den weiteren EKAPs zurückgelieferte Antwort kann in der ursprünglich angefragten EKAP verarbeitet und weitergegeben werden.

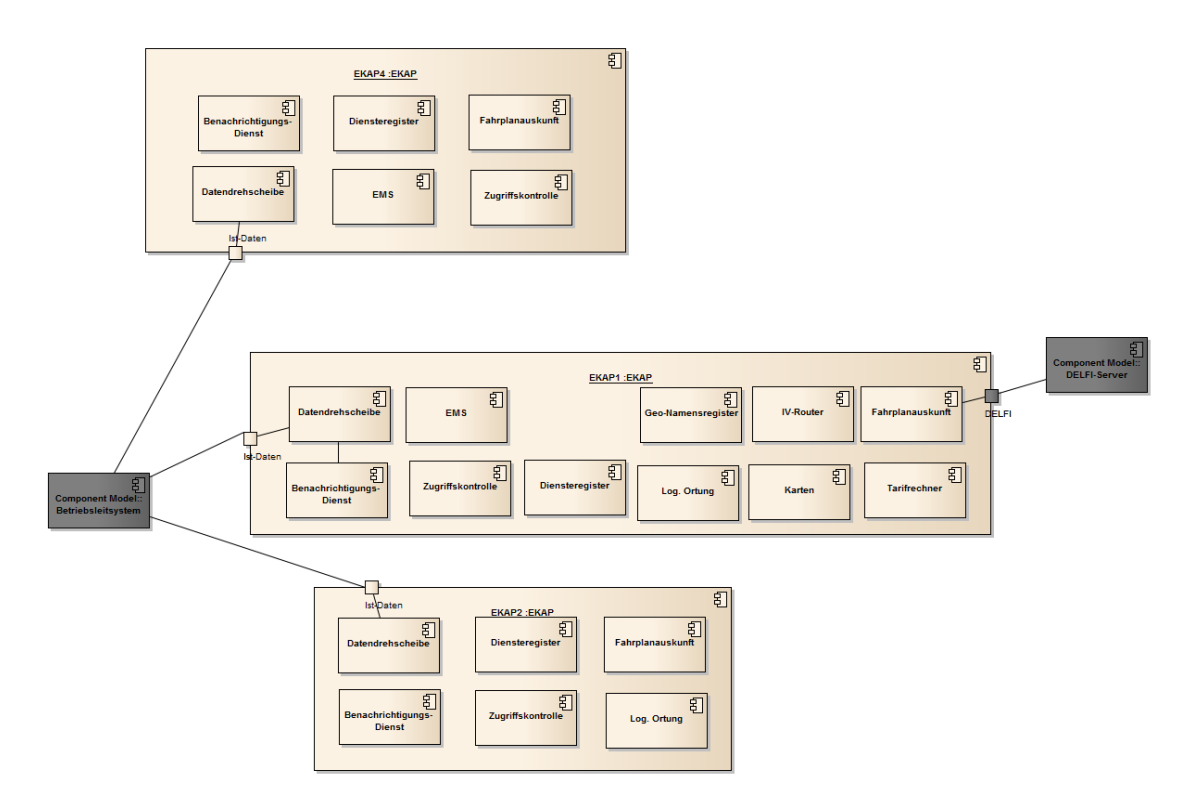

<span id="page-84-0"></span>Abbildung 36: Detaildiagramm des BLS mit mehreren EKAPs

Die Darstellung zeigt, dass ein einzelnes Betriebsleitsystem mehrere EKAPs mit (Echtzeit-)Daten versorgen kann.

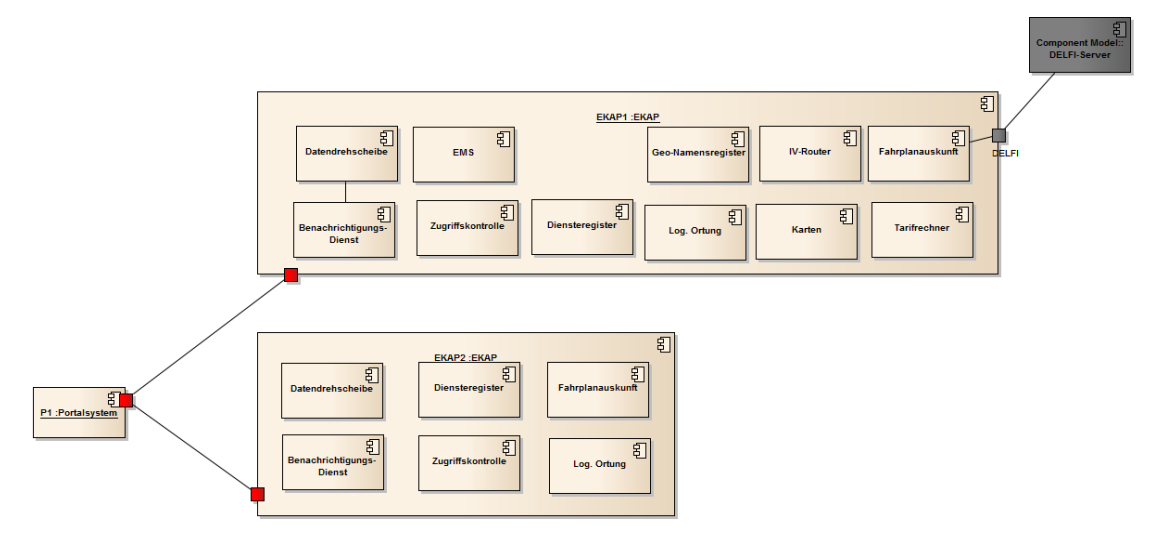

<span id="page-84-1"></span>Abbildung 37: Detaildiagramm des Portalsystems mit mehreren EKAPs

In dieser Darstellung wird gezeigt, dass ein Portalsystem Verbindungen zu mehreren EKAPs haben und diese parallel Anfragen kann.

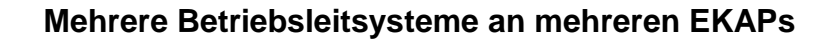

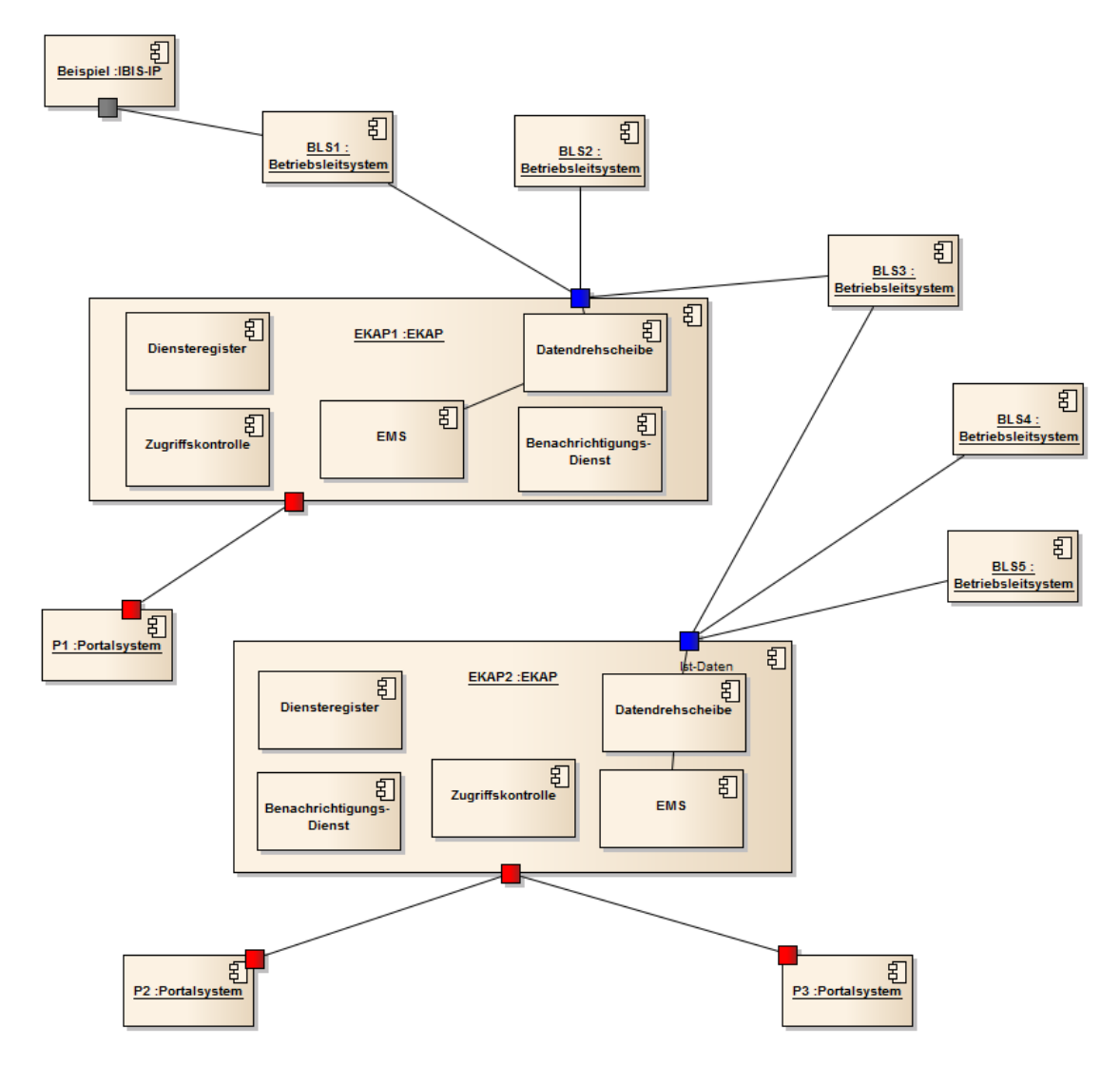

<span id="page-85-0"></span>Abbildung 38: Detaildiagramm mehrere BLS an mehreren EKAPs

Die Darstellung zeigt, dass jede EKAP mehrere angeschlossene Betriebsleitsysteme und auch mehrere abnehmende Portalsysteme haben kann. In der dargestellten Architektur teilen sich mehrere Betriebsleitsysteme eine Datendrehscheibe und können über diese untereinander Daten austauschen.

Ein Betriebsleitsystem muss dabei nicht nur an eine EKAP angeschlossen sein, auch ein Anschluss an mehrere EKAPs ist möglich, sogar mit unterschiedlicher Ausprägung bedienter Schnittstellen/Dienste.

### **EKAP mit herausgelöstem EMS**

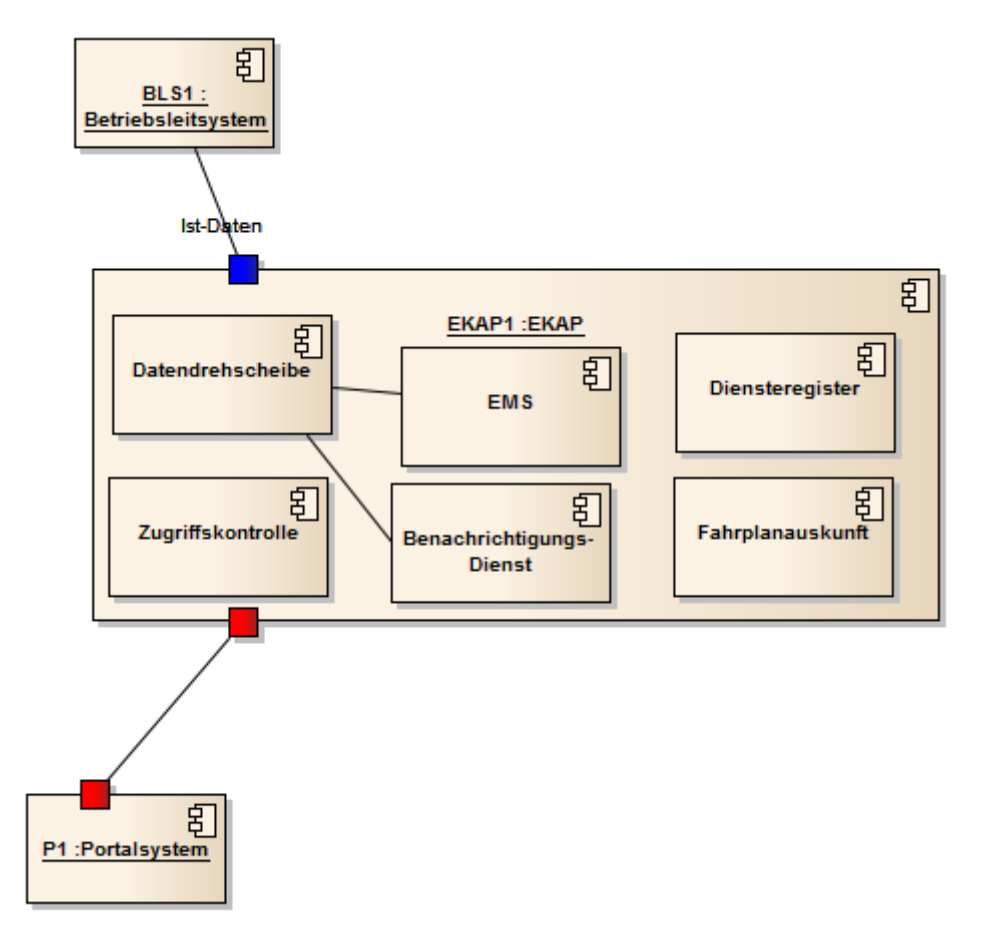

<span id="page-86-0"></span>Abbildung 39: Detaildiagramm EKAP mit integriertem EMS

Die Darstellung zeigt eine EKAP mit integriertem EMS. Hier werden Nachrichten über die standardisierten Schnittstellen an die EKAP-Plattform gesendet und dort von der integrierten EMS-Komponente entgegengenommen und weiterverarbeitet.

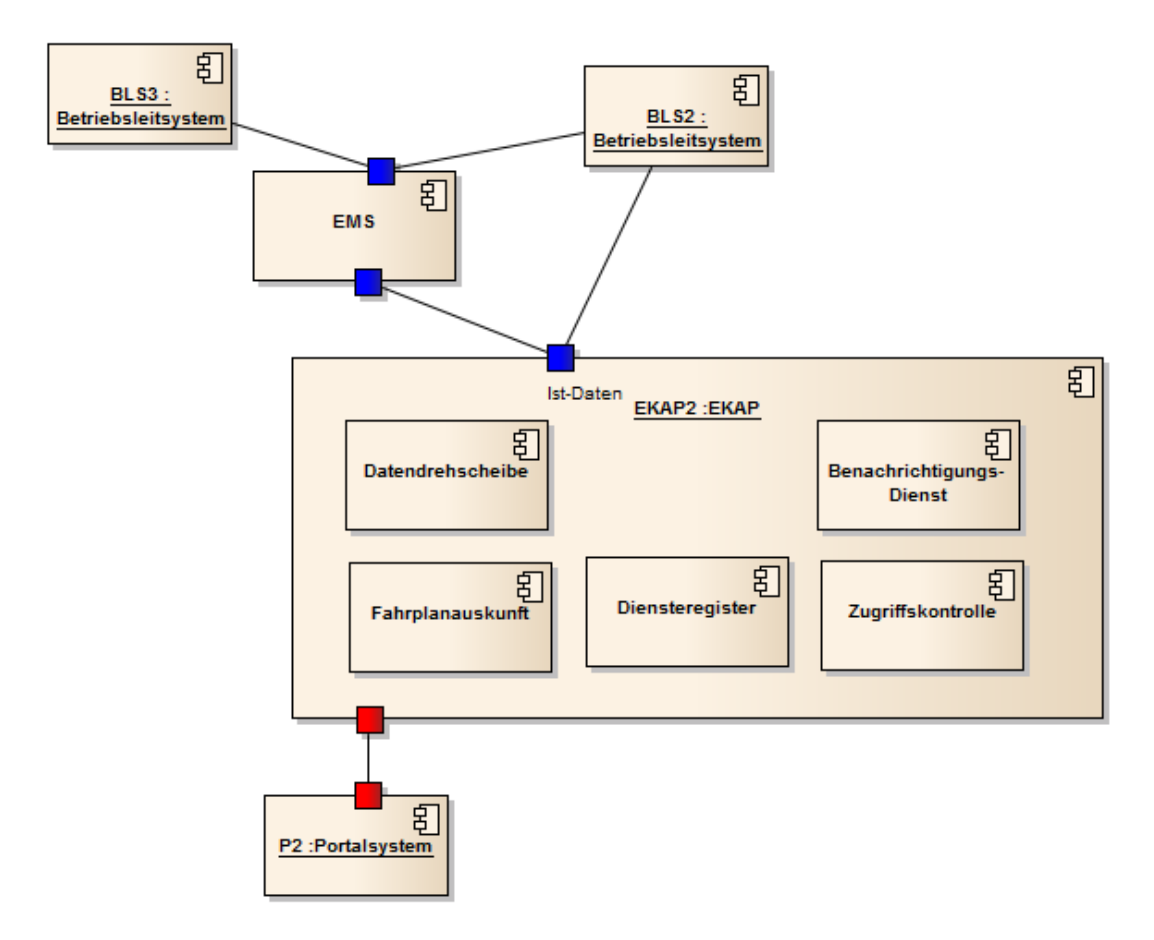

<span id="page-87-0"></span>Abbildung 40: EKAP mit externem EMS

Die Darstellung zeigt eine EKAP mit ausgegliedertem EMS. Bei einem ausgegliederten EMS werden Nachrichten für das EMS unter Verwendung der standardisierten Schnittstellen direkt dorthin gesendet und verarbeitet. Daten, die für die Weiterverteilung bestimmt sind, werden an angeschlossene EKAPs weitergegeben. Die EMS-Komponente kann an mehrere EKAPs angeschlossen werden, gleichzeitig können mehrere Betriebsleitsysteme an die EMS-Komponente angeschlossen werden.

Die Darstellungen sollen veranschaulichen, dass beide Architekturvarianten denkbar und umsetzbar sind. Die Komponente EMS vereinigt in sich alle Dienste, die für die Ereignismeldung relevant sind.

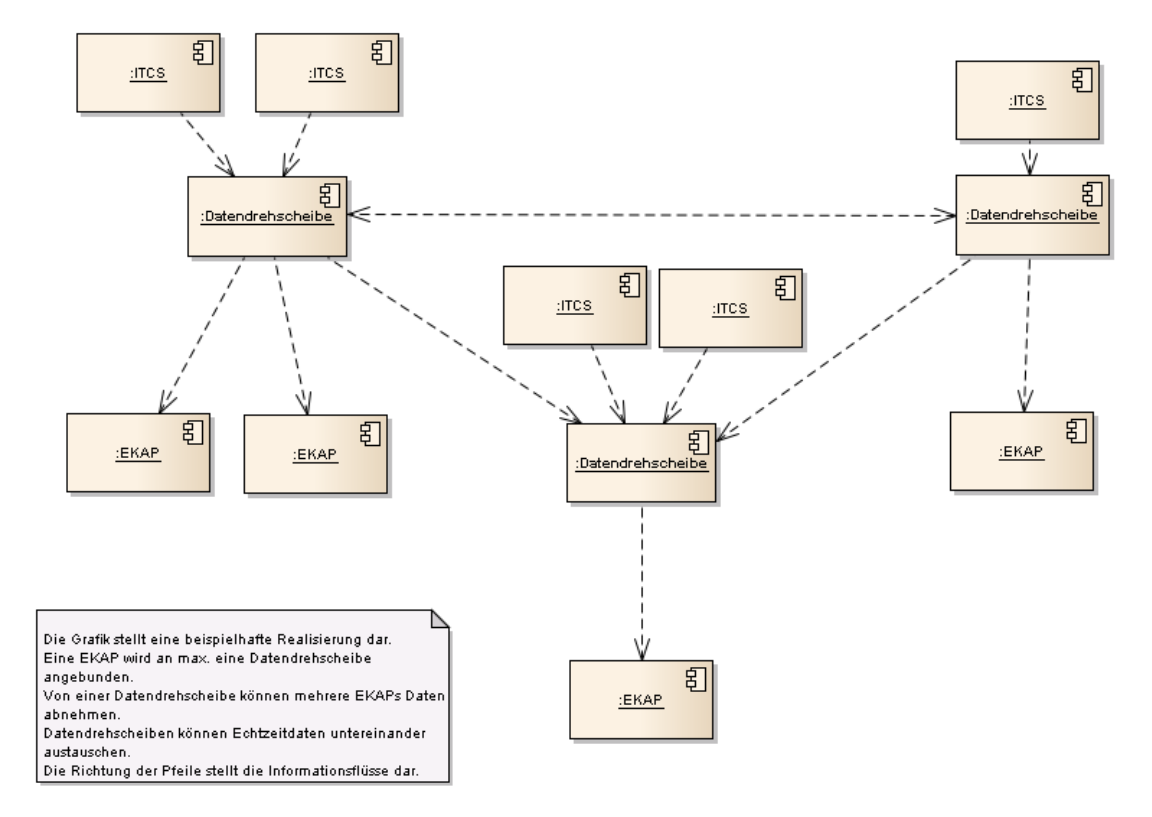

#### **EKAP mit herausgelösten/mehreren Datendrehscheiben**

<span id="page-88-0"></span>Abbildung 41: EKAP mit mehreren Datendrehscheiben

Die Grafik stellt eine beispielhafte Realisierung einer EKAP mit mehreren/herausgelösten Datendrehscheiben dar. Eine EKAP wird an maximal eine Datendrehscheibe angebunden. Von einer Datendrehscheibe können jedoch mehrere EKAPs Daten abnehmen. Datendrescheiben können Echtzeitdaten untereinander austauschen.

#### **Architekturbeispiele**

Um die praktische Anwendbarkeit des zunächst in theoretischer Arbeit erstellten Systems zu überprüfen, werden in diesem Abschnitt, die EKAP-Komponenten beispielhaft auf ein Fahrplanauskunftssystem abgebildet, das von einem Projektpartner hergestellt wird.

[Abbildung 42](#page-89-0) zeigt eine Abbildung der EKAP-Komponenten auf die Systemkomponenten der Elektronischen Fahrplanauskunft EFA, die vom Projektpartner Mentz Datenverarbeitung GmbH entwickelt wird. Die übergeblendeten, roten Rechtecke sollen die EFA-Komponenten symbolisieren.

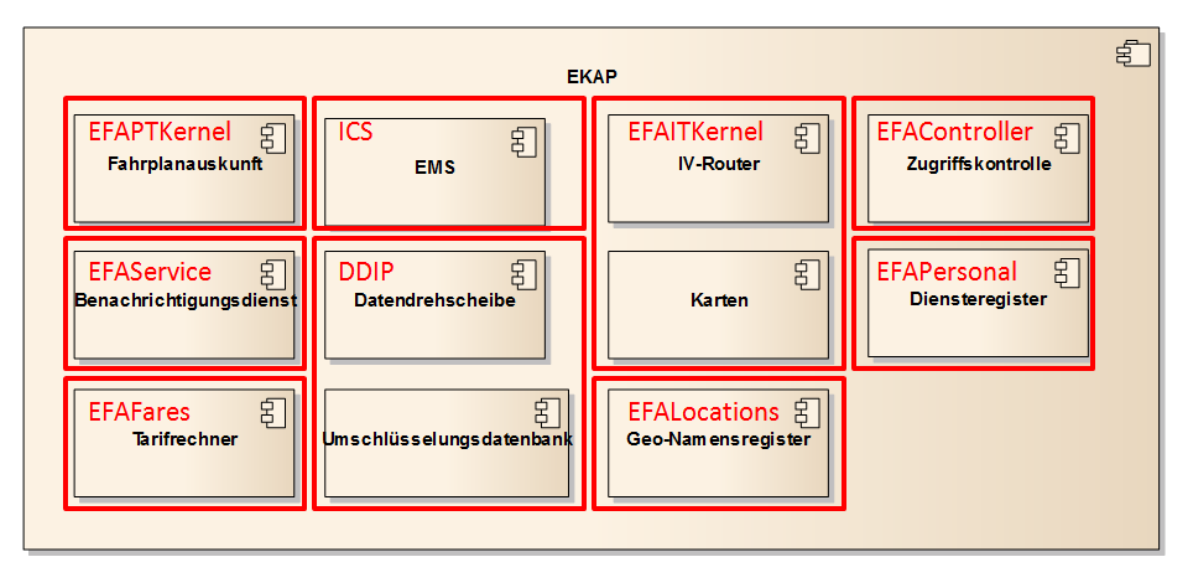

<span id="page-89-0"></span>Abbildung 42: Architekturbeispiel EFA-System

Man erkennt, dass die Aufgaben aller EKAP-Komponenten durch entsprechende EFA-Komponenten abgedeckt sind. Mit Sicherheit sind noch nicht alle Funktionen VDV 431- Systems durch EFA realisiert, aber die Übereinstimmungen im modularen Aufbau deuten darauf hin, dass heutige Fahrplanauskunftssysteme in Zukunft in volle EKAP-Systeme migriert werden können.

Verband Deutscher Verkehrsunternehmen e. V. (VDV) Kamekestraße 37-39 · 50672 Köln T 0221 57979-0 · F 0221 57979-8000 info@vdv.de · www.vdv.de